#### Technologies WiFi

**Frédéric Weis** Frederic.Weis@univ-rennes1.fr

Université Rennes 1 - IUT Saint-Malo Département Réseaux et Télécommunications

> **-** *Octobre 2018*

*WiFi - réseaux locaux sans fil* 1

#### Mode « WLAN sans fil »

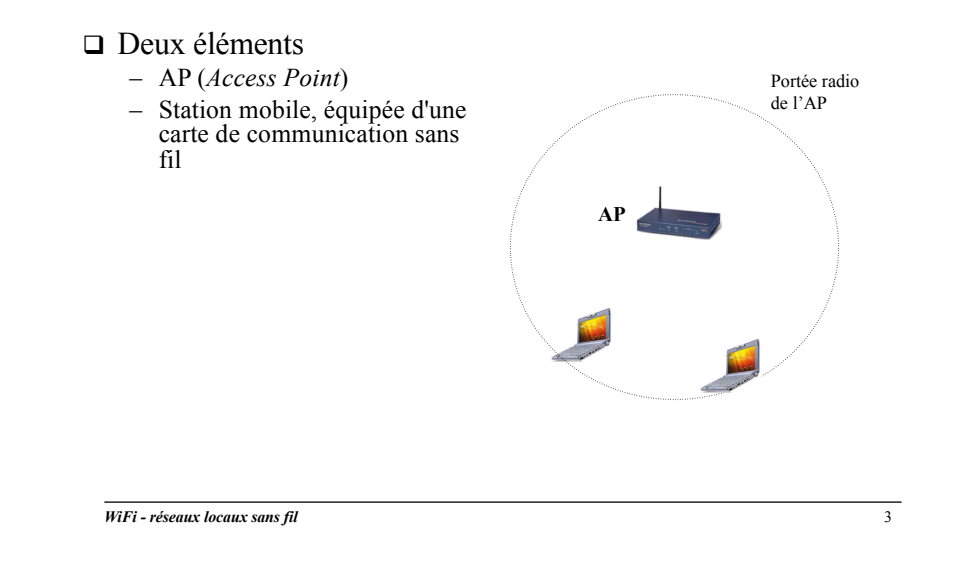

#### Les aspects clés

#### Ø**Mode « réseau local sans fil » (WLAN)**

Wifi ou 802.11 ? Sécurité WiFi Qualité de service Gestion de la mobilité AP lourd ou AP léger ?

*WiFi - réseaux locaux sans fil* 2

#### Mode « WLAN sans fil »

#### $\Box$  Deux éléments

- AP (*Access Point*)
- Station mobile, équipée d'une carte de communication sans fil
- $\Box$  Toutes les communications au sein d'une cellule (**BSS** – *Basic Service Set*) passent par l'AP

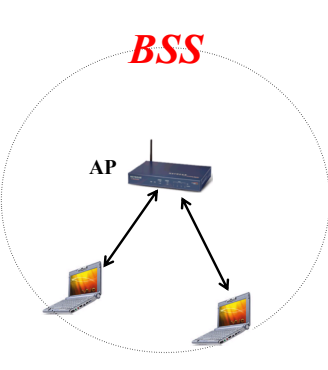

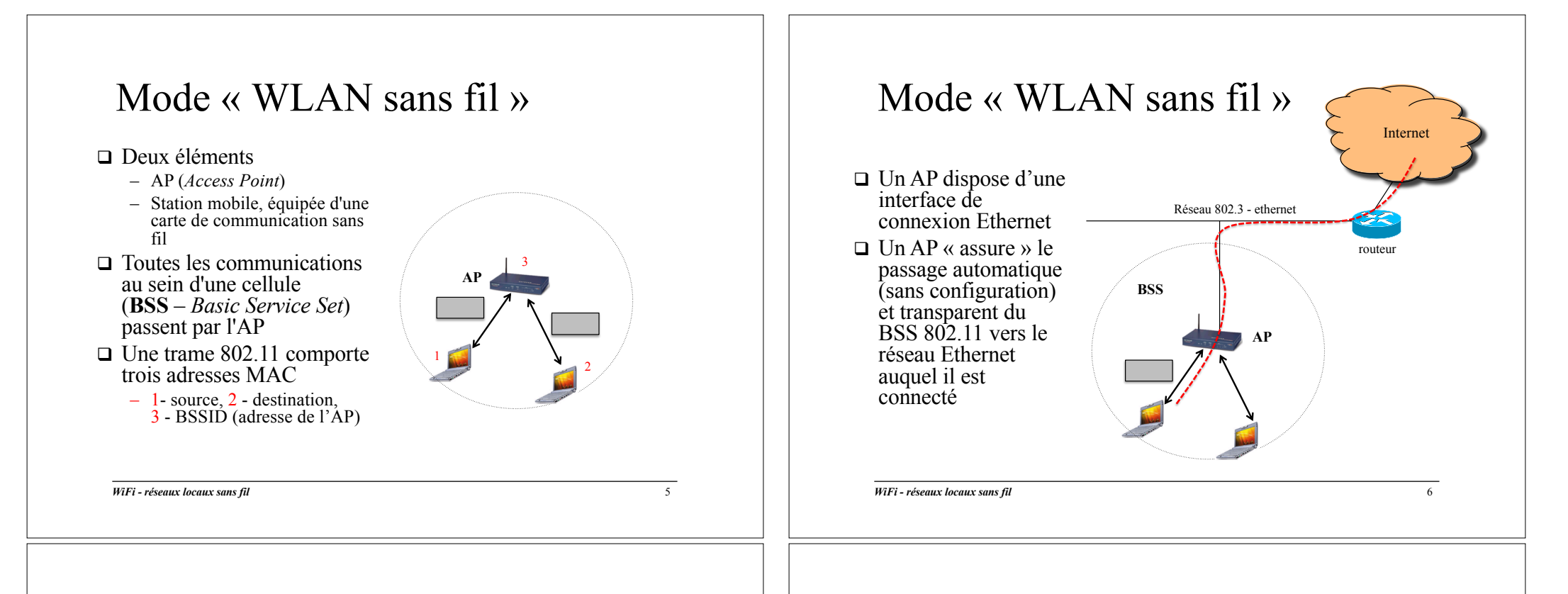

#### Mode « WLAN sans fil »

Mode **infrastructure** = connexion de plusieurs APs sur le réseau Ethernet

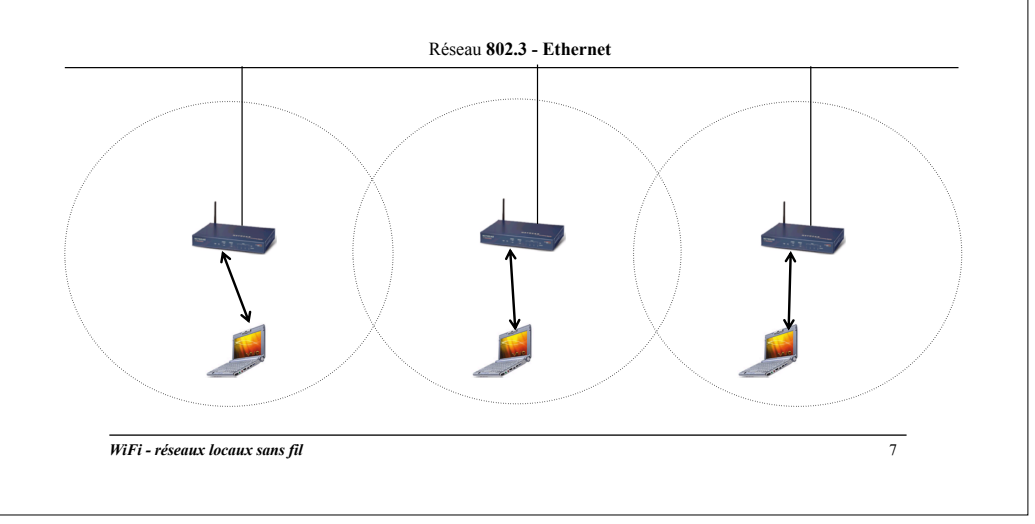

### Mode « WLAN sans fil »

Intérêt : couverture WiFi étendue Problématique : exploitation propre des différents canaux WiFi

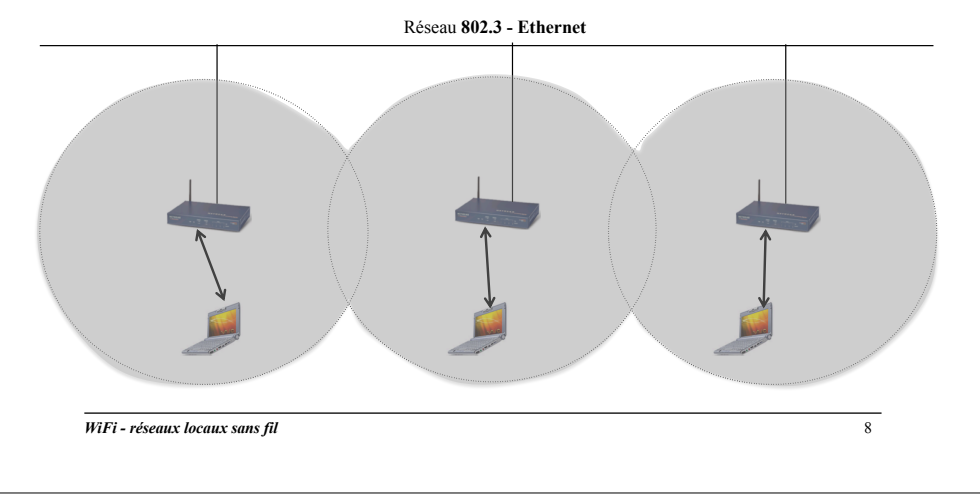

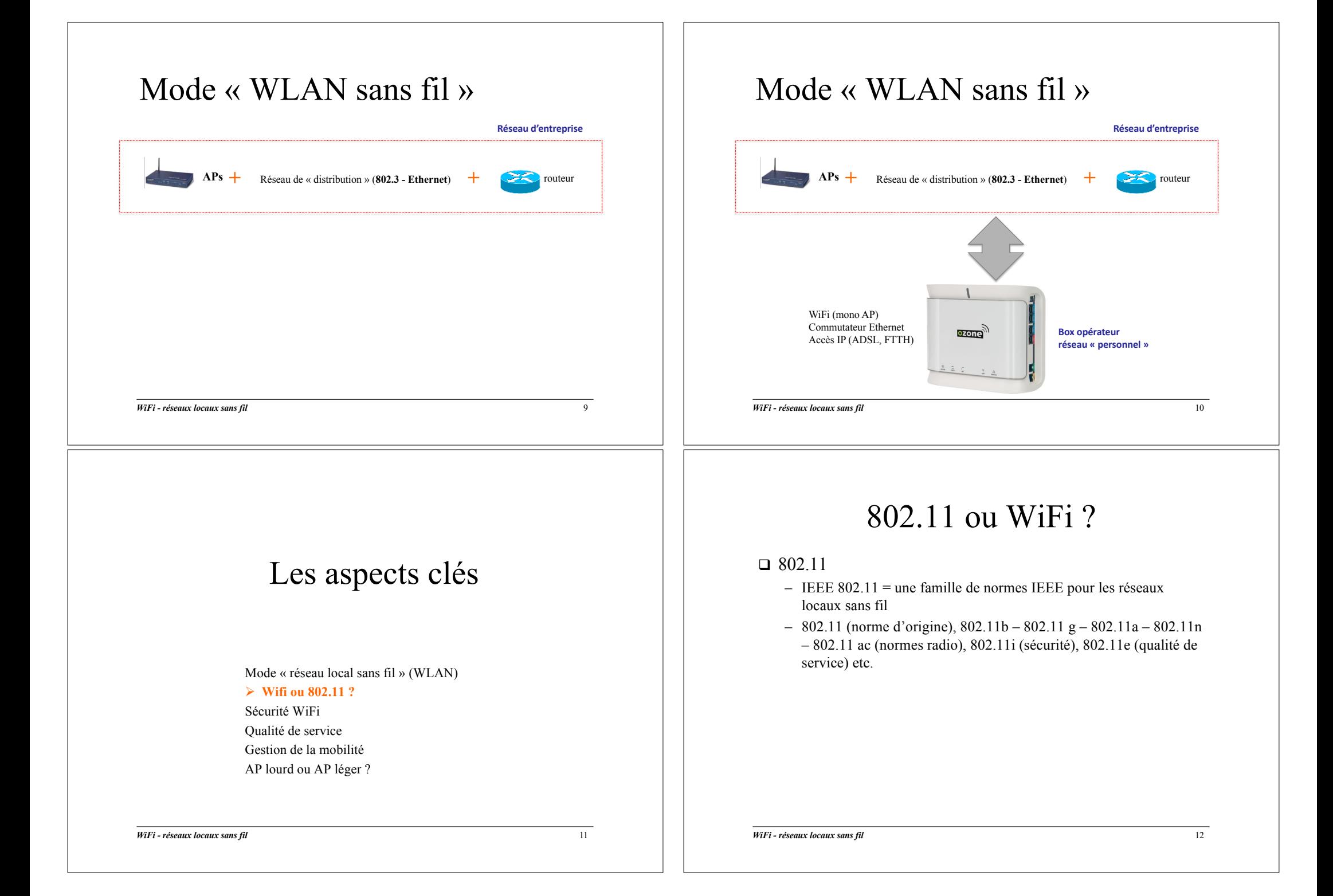

#### 802.11 ou WiFi ?

#### $\Box$  802.11

- $-$  IEEE 802.11 = une famille de normes IEEE pour les réseaux locaux sans fil
- 802.11 (norme d'origine),  $802.11b 802.11g 802.11a 802.11n$ – 802.11 ac (normes radio), 802.11i (sécurité), 802.11e (qualité de service) etc.

#### $\Box$  WiFi

- Une programme de certification garantissant le respect de **certaines** des normes 802.11
- Ex. : label WPA2 sur un produit WiFi = respect de la norme 802.11i (sécurité WiFi)
- $\Box$  Dans la suite du cours, nous utilisons indifféremment les termes 802.11 et WiFi

*WiFi - réseaux locaux sans fil* 13

#### Que vise la sécurité WiFi ?

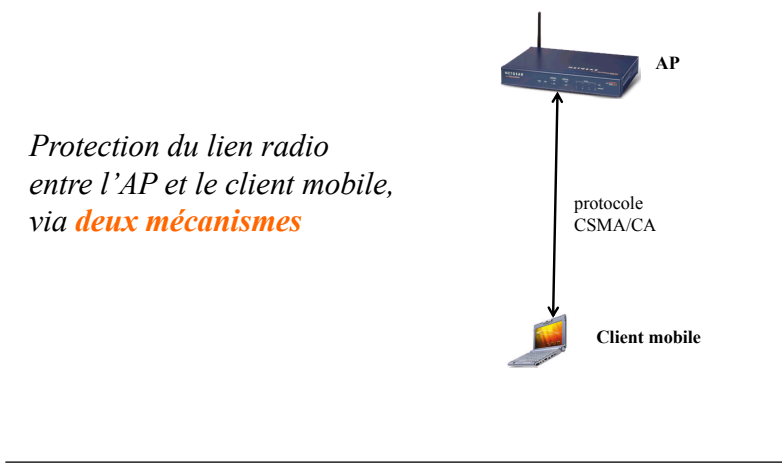

#### Les aspects clés

Mode « réseau local sans fil » (WLAN) Wifi ou 802.11 ? Ø **Sécurité WiFi**

Qualité de service Gestion de la mobilité AP lourd ou AP léger ?

*WiFi - réseaux locaux sans fil* 14

#### Que vise la sécurité WiFi ?

#### Mécanisme 1

*Contrôle d'accès au réseau WiFi* = *authentification de la station mobile à son entrée dans le réseau*

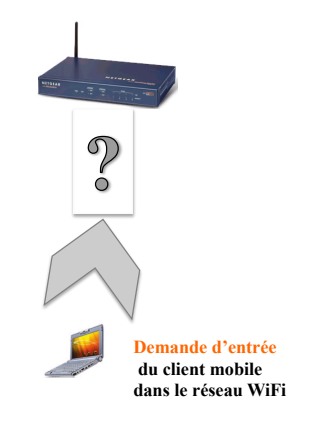

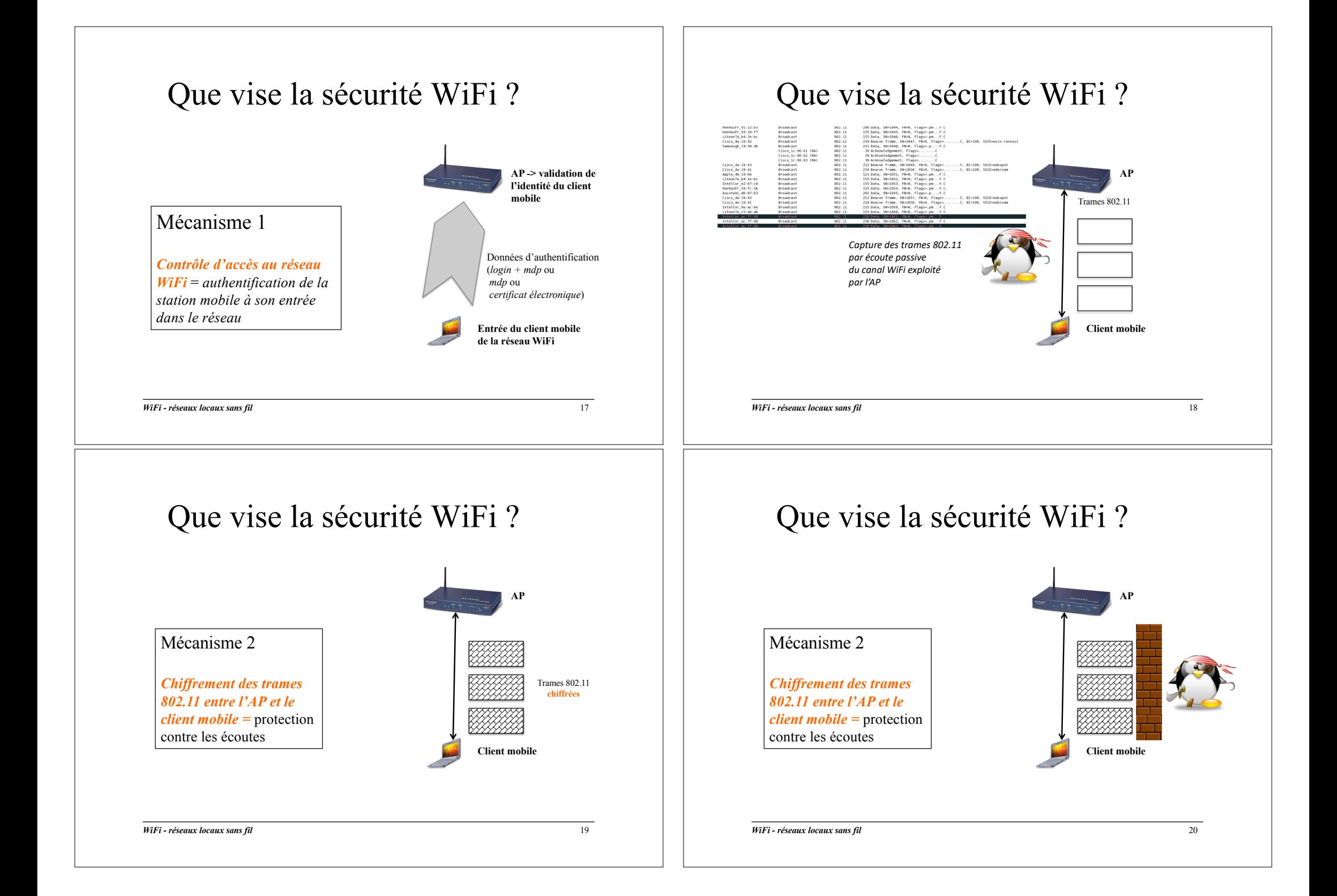

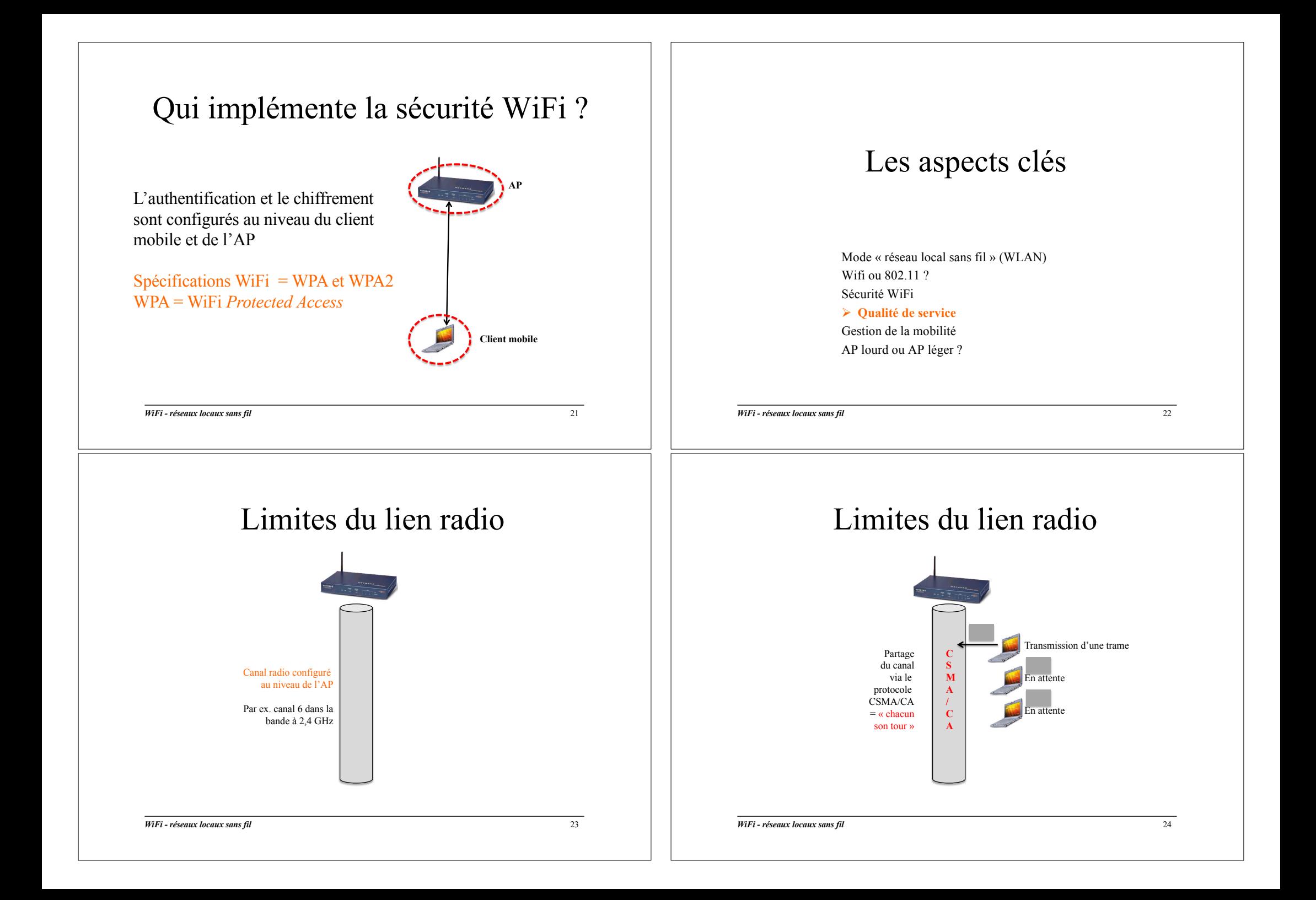

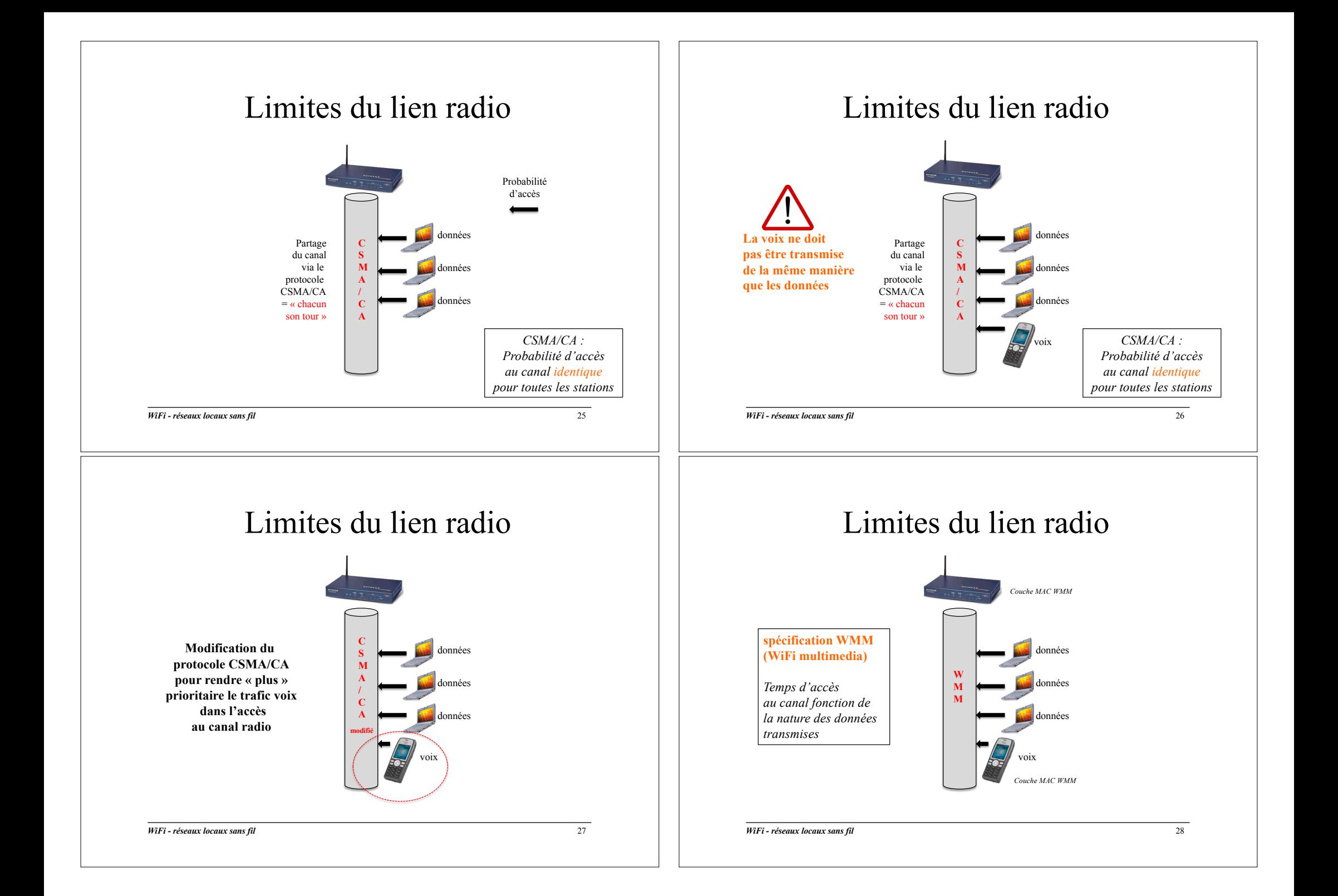

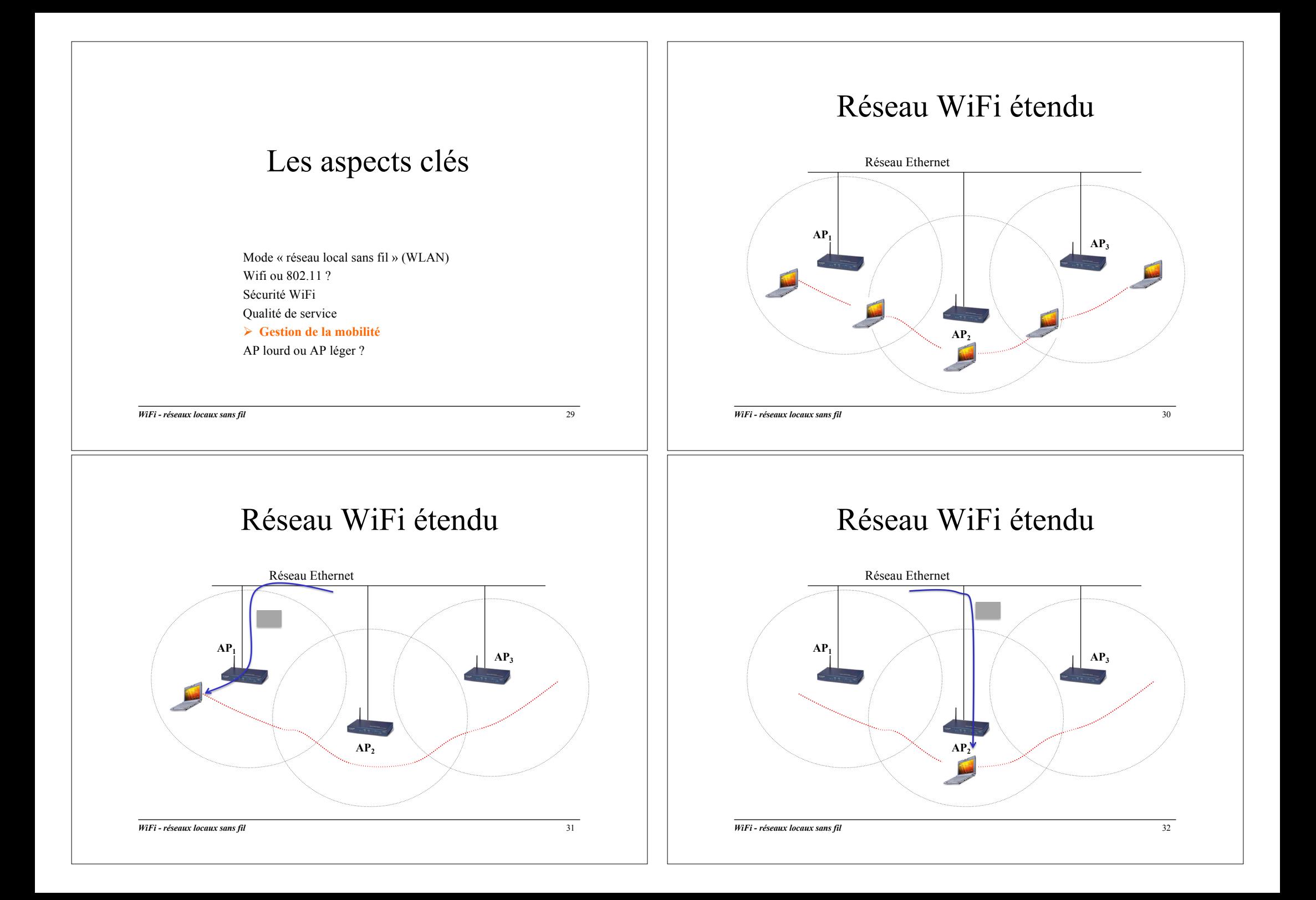

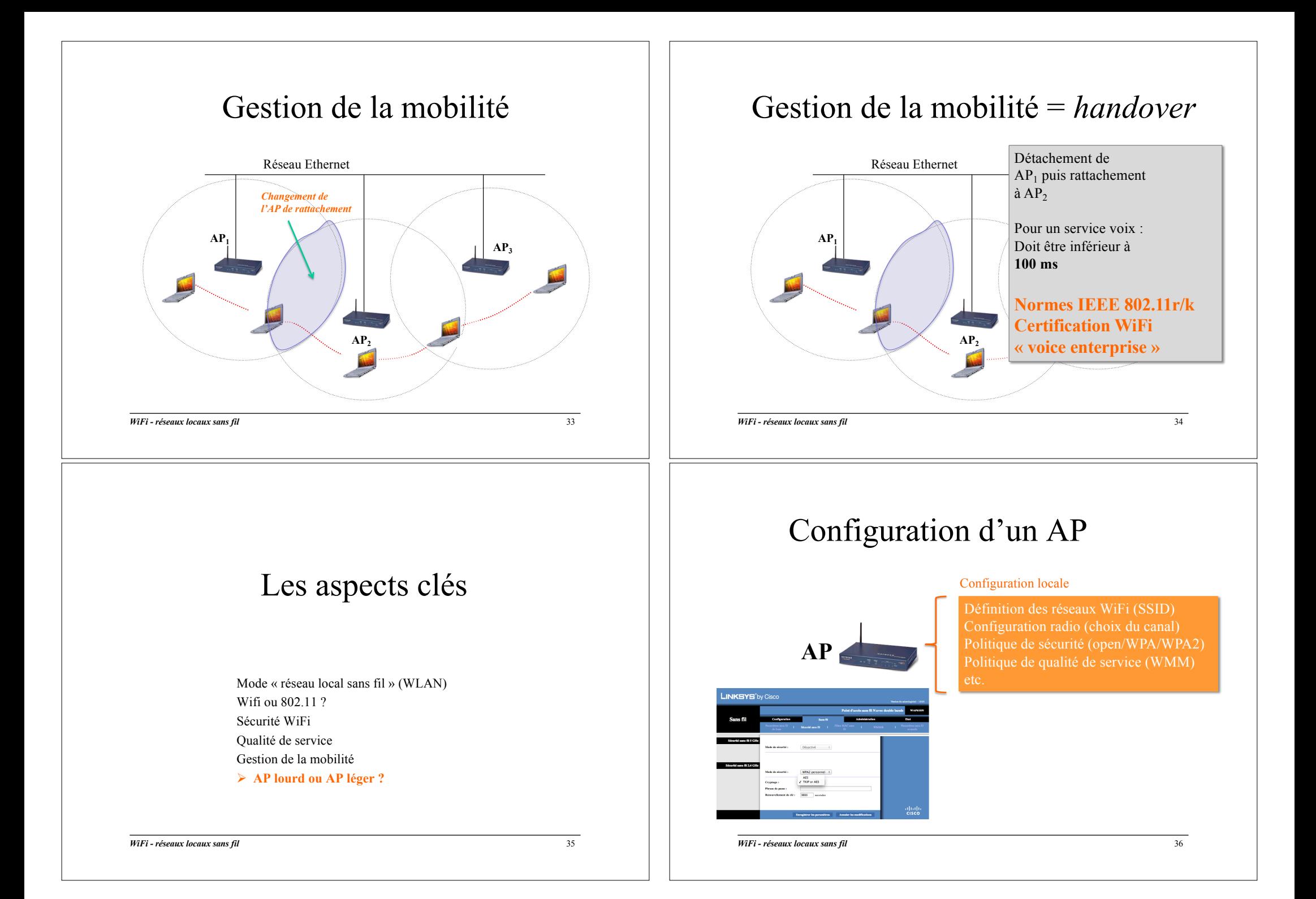

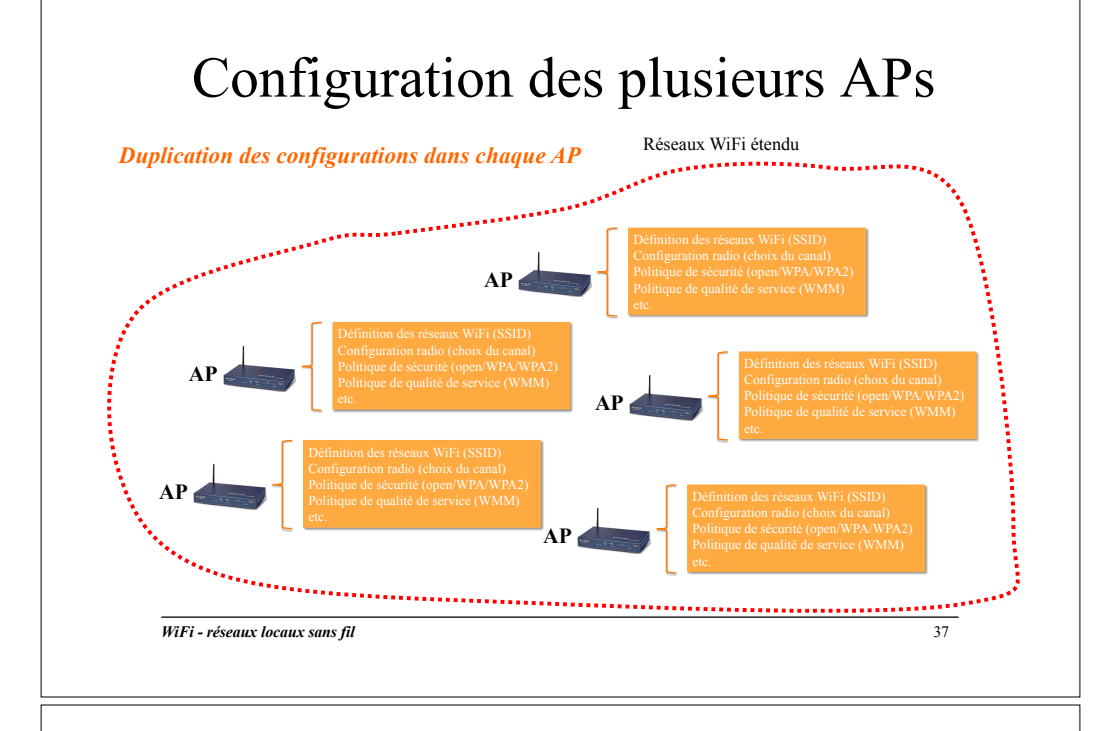

### Principe d'un AP *léger*

- $\Box$  L'AP est piloté par un équipement spécifique connecté au réseau Ethernet
	- Un contrôleur
- $\Box$  Le contrôleur a la capacité de piloter plusieurs APs simultanément
- $\Box$  AP léger = AP déchargé d'une partie de ces fonctions vers le contrôleur
	- Les mécanismes WiFi / 802.11 sont assurés par le couple contrôleur / AP léger
	- Transparent pour le client mobile, pas de modification des standards 802.11

*WiFi - réseaux locaux sans fil* 38

#### Plate-forme d'APs légers

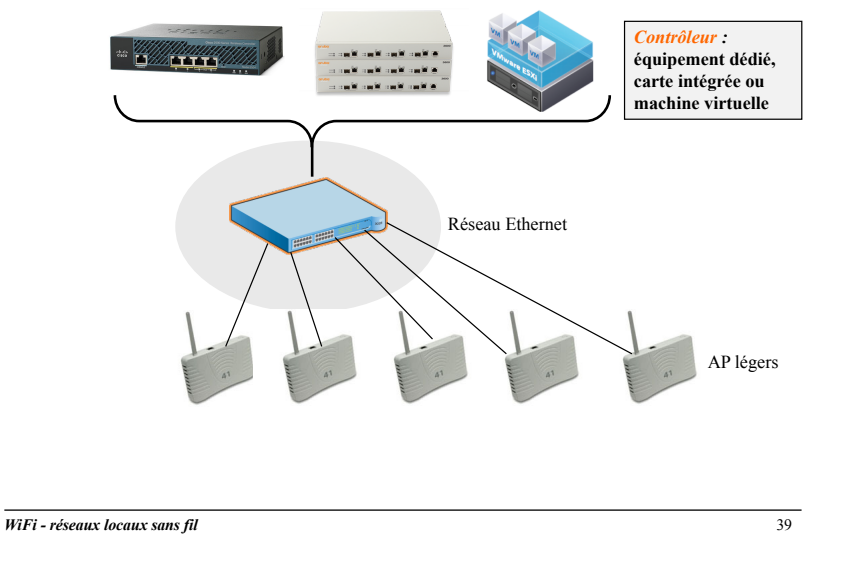

#### Plate-forme d'APs légers

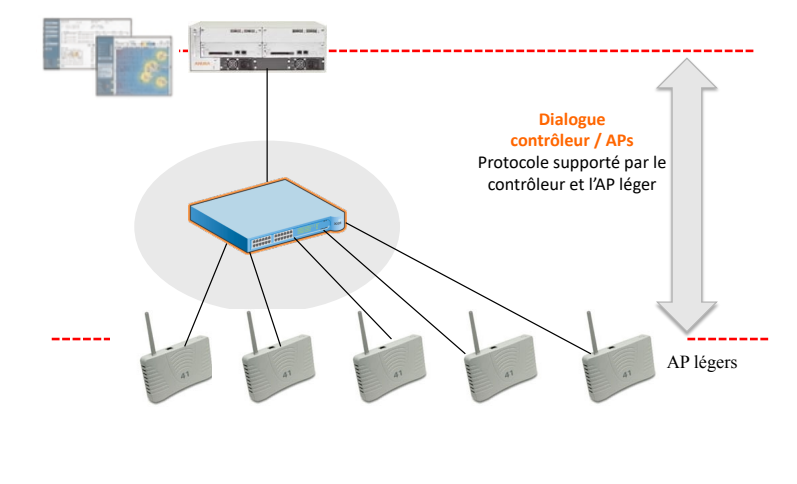

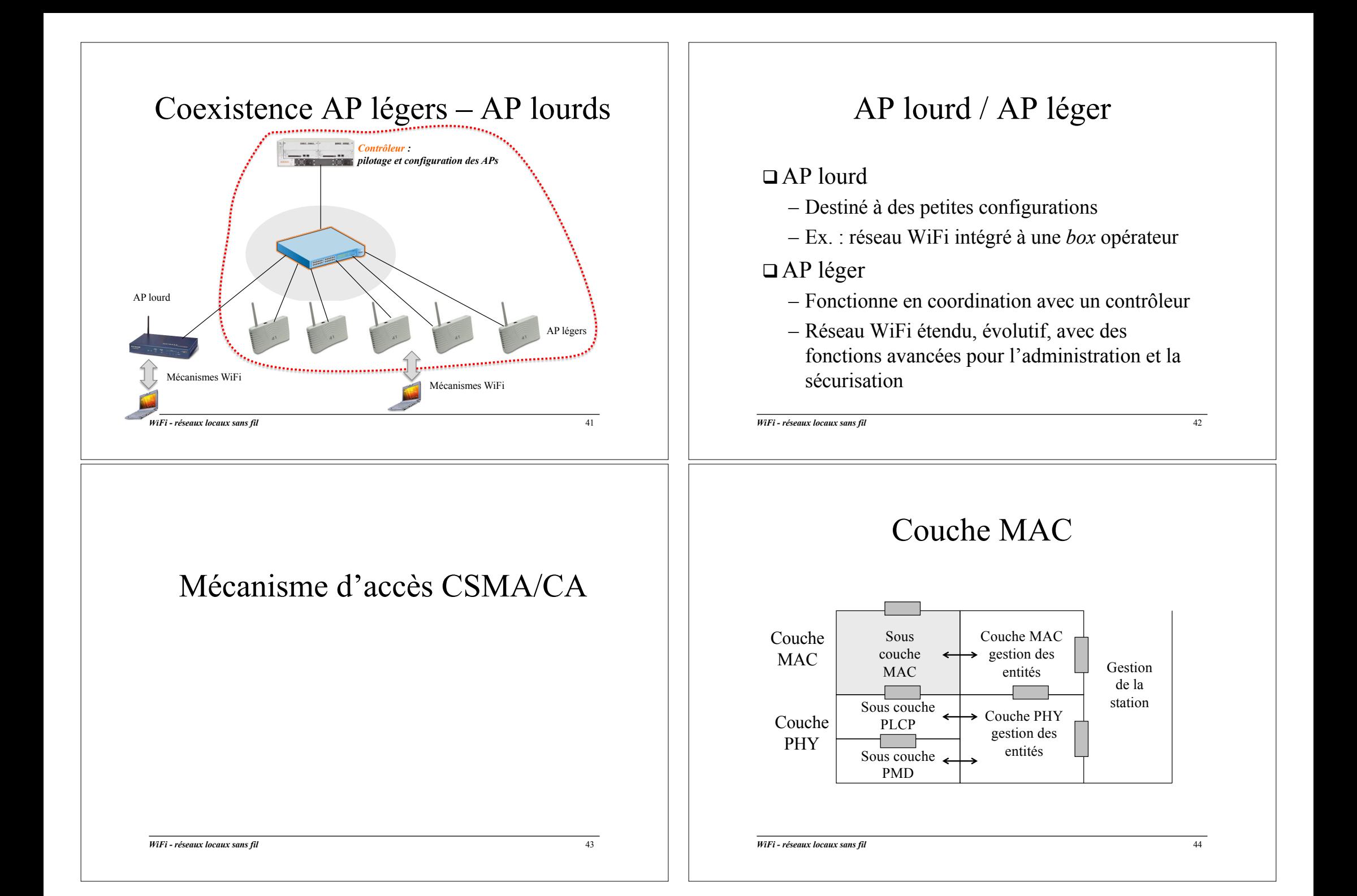

#### Mécanisme d'accès

- q Méthode d'accès de base : DCF (*Distributed Coordination Function*)
	- S'appuie sur le CSMA/CA (*Collision Avoidance*)

#### $CSMA$

- Une station qui veut transmettre écoute le support
- S'il est libre, la station transmet
- Sinon, elle attend

*WiFi - réseaux locaux sans fil* 45

#### Vue d'ensemble du CSMA/CA

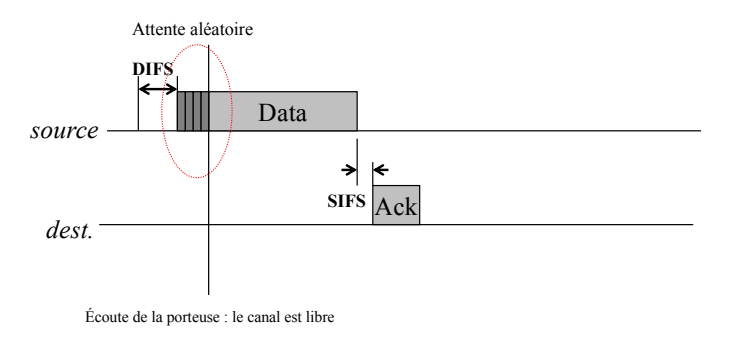

SIFS (*Short Inter Frame Space*) : utilisé pour séparer les transmissions appartenant au même dialogue, égal à 10µs

### Problème des collisions

- q CA plutôt que CD (*Collision Detection*)
	- En transmission sans fil, on ne peut pas être certain que toutes les stations s'entendent entre-elles, les collisions sont difficiles à détecter
- $\Box$  Principe de l'esquive des collisions
	- Au moment où une station veut transmettre, attente **systématique** d'un silence pendant un temps **DIFS** (*Distributed Inter Frame Space*) égal à 50µs
	- Tirage d'un temps d'attente aléatoire inférieur à **CW** (Collision Window) -> algorithme de *backoff*
	- Si le support est libre à la fin de l'attente, la station transmet sa trame
	- Retour d'un ACK positif = le paquet a été reçu
	- L'ACK est désactivé lorsqu'on utilise une adresse de *multicast* ou de *broadcast*

*WiFi - réseaux locaux sans fil* 46

### Algorithme du *backoff* exponentiel

- q Une station choisit un nombre **a** aléatoire
	- Compris entre 0 et CW
	- Attend a « *slots time* » (un slot = 20µs) avant de chercher à accéder au support
	- Suspend son attente si le support est occupé, et reporte son crédit de *backoff* « non consommé »
- q *« Backoff* exponentiel »
	- CW est doublé à chaque fois en cas d'échec
		- Ø Non réception de l'ACK
		- Ø Support occupé après l'attente de a slot time
		- CW vaut successivement 15, 31, 63, 127, 256, 511, 1023
		- Abandon au bout de 7 tentatives de transmission (report de l'erreur à la couche supérieure)

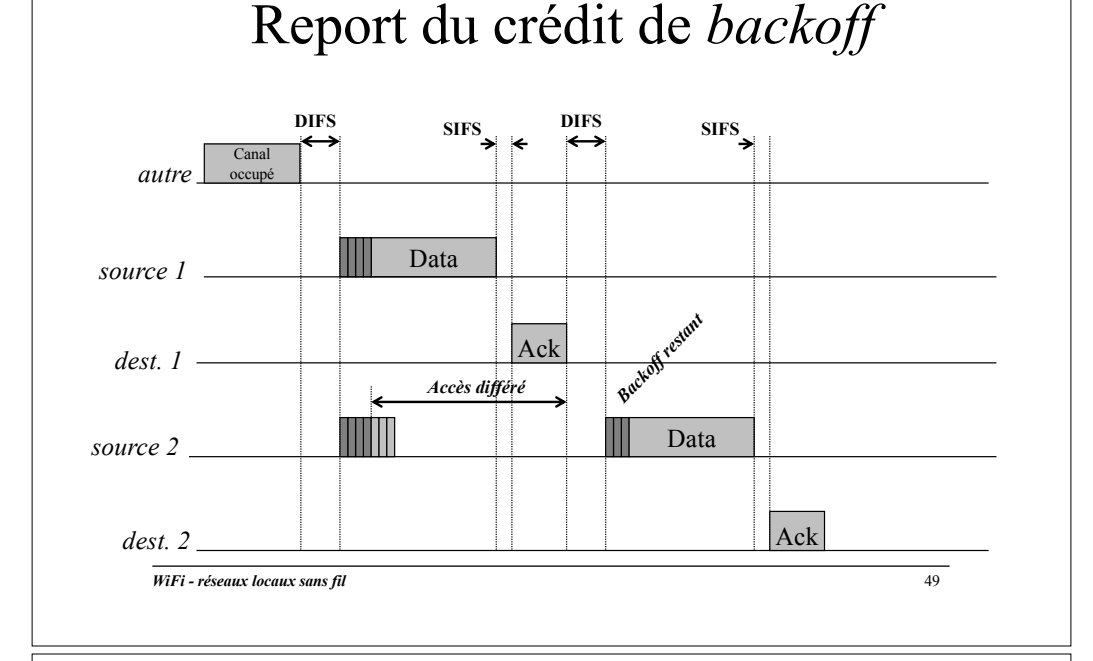

### Mécanisme RTS/CTS (1)

- $\Box$  La station émettrice indique dans le RTS un temps de transaction (data +  $ack)$ )
- $\Box$  Toutes les stations qui recoivent le RTS ou le CTS déclenchent leur NAV (*Network Allocation Vector*)
	- $-$  NAV = porteuse virtuelle = un compteur
	- Déclenché pour un certain temps, pendant lequel l'émetteur est protégé des collisions
	- Deux zones couvertes : celle du RTS, et celle du CTS

#### Problème des nœuds cachés

- $\Box$  L'écoute de la porteuse au niveau physique ne permet pas d'éviter toutes les collisions
	- Lors d'un échange (data + ack), une station peut voir le récepteur, et pas l'émetteur
- q Définition du *virtual carrier sense* (« sensation virtuelle » de porteuse)
	- Envoi d'un petit paquet RTS (*Request To Send*)
	- Réponse par CTS (*Clear To Send*)

*WiFi - réseaux locaux sans fil* 50

### Mécanisme RTS/CTS (2)

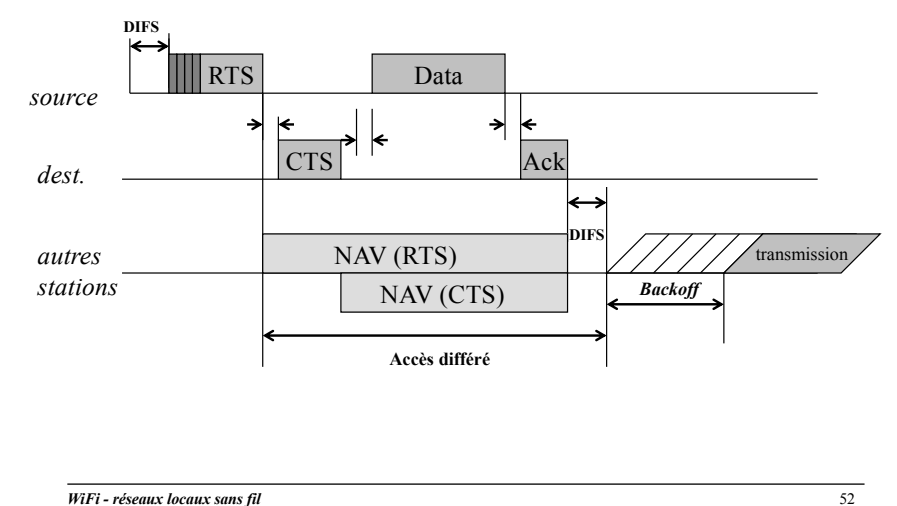

### Mécanisme RTS/CTS (3)

- q Utilisation du paramètre *RTS Threshold*
	- Fixe la taille des trames à partir de laquelle le mécanisme RTS / CTS est utilisé
- $\Box$  Il peut être intéressant d'augmenter la valeur de ce paramètre, si le réseau est faiblement chargé
	- Dans ce cas, peu de stations sont susceptibles de transmettre en même temps

*WiFi - réseaux locaux sans fil* 53

### « Compatibilité » 802.3 | 802.11

- $\Box$  Adressage MAC 802.11 = adressage MAC 802.3
	- $-$  Une adresse MAC = 6 octets codés en hexa  $WiFi = 3c:07:54:75:b0:61$ Ethernet =  $68:38:6d:4f:90:32$
- $\Box$  Un AP permet le passage de manière transparente de la « bulle radio » 802.11 au réseau commuté 802.3
	- $AP =$  pont 802.11 <-> 802.3
	- Pas de configuration de l'AP spécifique pour rendre Ethernet « visible »

#### Mise en œuvre de la sécurité dans les réseaux 802.11

#### Ø**Rappel de la problématique générale**

Présentation des mécanismes intégrés aux produits WiFi Déploiement d'un réseau multi SSID

*WiFi - réseaux locaux sans fil* 54

### « Compatibilité » 802.3 | 802.11

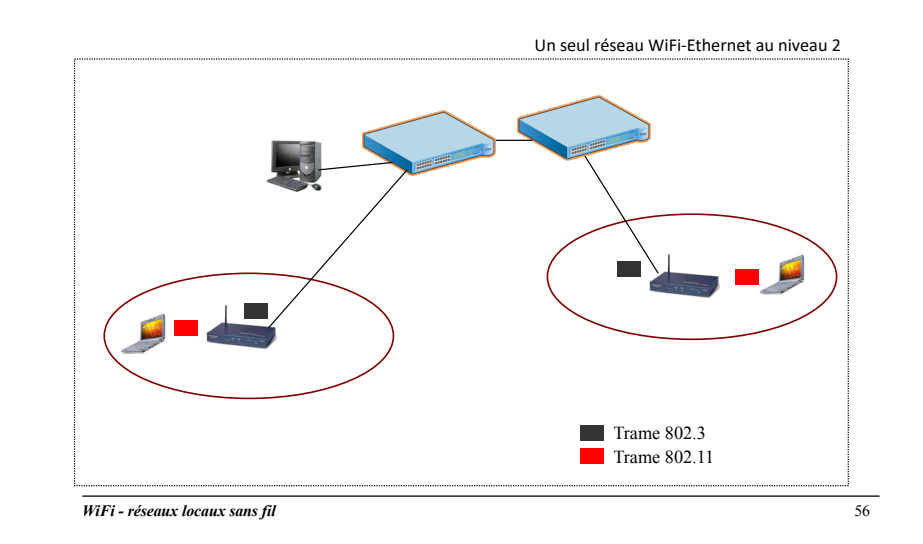

#### *WiFi - réseaux locaux sans fil* 57 Que vise-t-on ?  $\Box$  Réseau 802.3 (Ethernet) – 802.11 (WiFi) – Un seul réseau logique de niveau 2, toutes les ressources sont accessibles au niveau MAC – Pas le même niveau de sécurité que pour un réseau filaire • Pas de protection des points d'accès au niveau physique, contrairement à un Ethernet filaire • Propagation radio difficile à maitriser = les prises « physiques d'un réseau WiFi peuvent sortir sans contrôle du bâtiment » q Sécurité d'un réseau WiFi = **mécanismes de sécurité intégrés à la certification WiFi** – Il ne s'agit pas d'une sécurité de « bout en bout », cette sécurité ne s'applique qu'à la partie sans fil entre la station et l'AP – Mécanismes de sécurité configurés au niveau de l'AP et imposés à la station qui entre dans le réseau WiFi *WiFi - réseaux locaux sans fil* 58  $\Box$  Authentification elle entre sur le réseau WiFi  $\Box$  Confidentialité station et l'AP  $\Box$  Intégrité station et l'AP

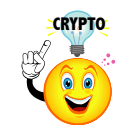

### Un peu de vocabulaire …

- $\Box$  Chiffrer : utiliser une clé pour coder un message afin de le rendre illisible
- $\Box$  Déchiffrer : utiliser une clé pour décoder un message chiffré
- $\Box$  Message en clair : version non chiffrée d'une trame 802.11
- Décrypter : décoder un message chiffré sans recourir à la clé
- □ Casser un code : élaborer une méthode permettant de décrypter les messages chiffrés à l'aide d'un code

*WiFi - réseaux locaux sans fil* 59

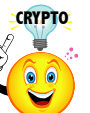

## Un peu de vocabulaire

- Assurance qu'une station est bien authentifiée quand
- Protection contre les écoutes sur la partie radio, entre la
- Garantie que les données n'ont pas été modifiée entre la

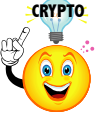

### La cryptographie …

- $\Box$  Clé de chiffrement = 1 nombre (mot de passe)
- $\Box$  Clé de déchiffrement = 1 nombre (mot de passe)
- $\Box$  Algorithme de chiffrement = 1 opération mathématique
- $\Box$  Algorithme de déchiffrement = 1 opération mathématique

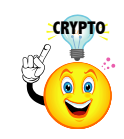

### Chiffrement symétrique

- $\Box$  La clé est unique
	- Elle permet de chiffrer et déchiffrer un message
	- Le message codé n'est déchiffrable qu'avec cette clé
	- La clé doit rester confidentielle
		- Une clé « secrète »

#### $\Box$  Problème

- Il faut réussir à transmettre cette clé secrète au destinataire via un moyen sûr
- Il faut *a priori* une clé différente pour chaque destinataire

*WiFi - réseaux locaux sans fil* 61

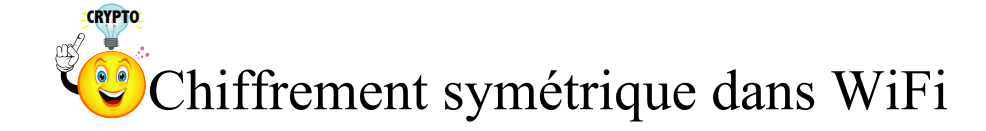

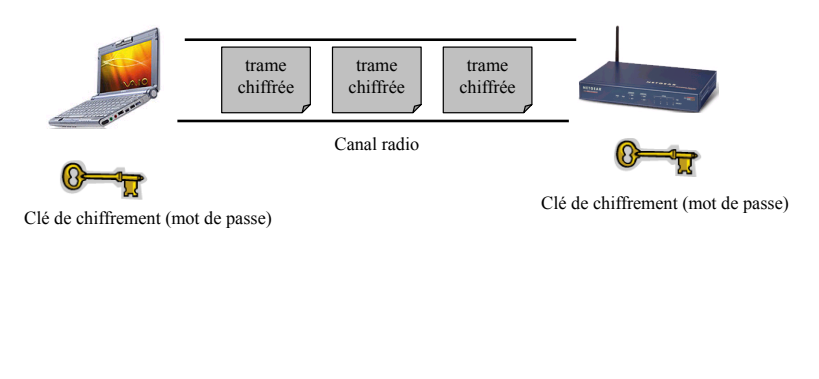

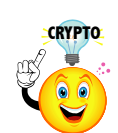

## Chiffrement symétrique

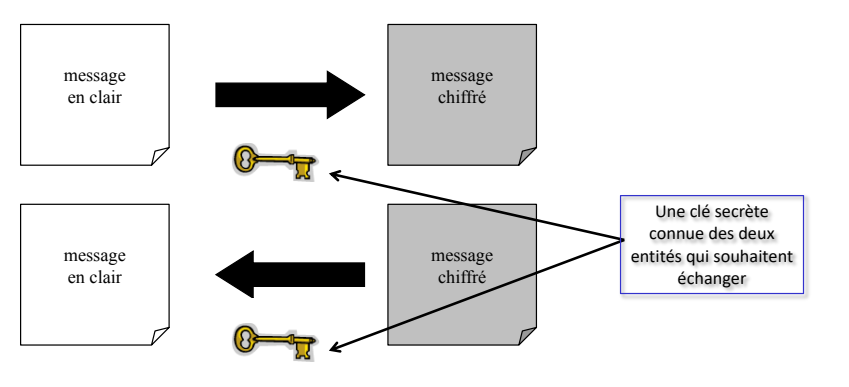

*À comparer à un clé qui ouvre et et qui ferme une porte … Cela fonctionne à condition de ne pas la perdre, où d'en laisser traîner des copies ….*

*WiFi - réseaux locaux sans fil* 62

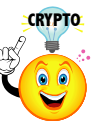

### Algorithme de chiffrement symétrique

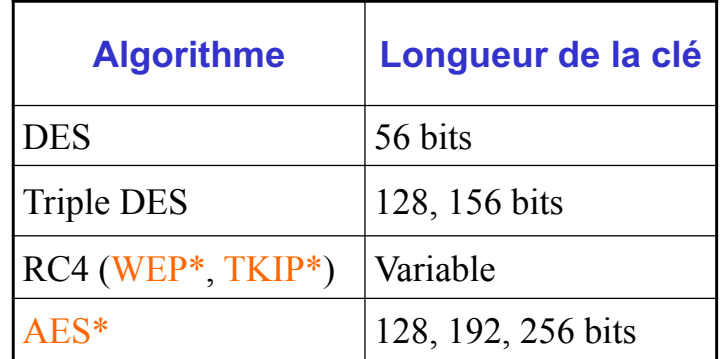

#### **\* Utilisé dans la sécurité WiFi**

#### WiFi : les deux aspects à traiter

- q Chiffrement de la **trame** sur le lien sans fil
	- Protocoles **WEP, TKIP, AES**
- q Authentification de la **station mobile** sur le réseau
	- Authentification tournée vers les **réseaux d'entreprises**
		- « Beaucoup d'utilisateurs »
		- Spécification **802.1x,** exploitant le protocole EAP et un serveur d'authentification Radius
	- Authentification tournée vers les réseaux **personnels** / SoHo (*Small Office Home Office*)
		- « Peu d'utilisateurs »
		- Authentification **PSK** (*Pre Shared-Key*), exploitant un mot de passe configuré à l'identique dans l'AP et la station

*WiFi - réseaux locaux sans fil* 65

#### WiFi : les deux aspects à traiter

#### $\Box$  Ces deux aspects sont traités dans l'ordre suivant

- 1. Mécanismes d'**authentification** de l'équipement juste après l'établissement de l'association ou de la ré-association (en cas de *handover*)
- 2. Si l'authentification réussit, **chiffrement** de données échangées entre la station et l'AP
- $\Box$  A chaque réseau WiFi, on attache donc (côté AP et client)
	- Une politique d'authentification de l'équipement (optionnelle)
	- Une politique de chiffrement (optionnelle)

#### $\Box$  En pratique, deux choix

- Authentification + chiffrement (réseau WiFi protégé)
- Pas d'authentification et pas de chiffrement (réseau WiFi **ouvert**)

*WiFi - réseaux locaux sans fil* 66

### Repères

- $\Box$  Le passé (normalisé avec 802.11b) : le protocole WEP
	- Chiffrement WEP et authentification partagée uniquement (PSK) WEP
- $\Box$  Le présent (normalisé avec 802.11i) : les recommandations WPA (*WiFi Protected Access*) et WPA2
	- WPA = chiffrement **TKIP** + authentification partagée (PSK) ou 802.1x (*enterprise*)
	- WPA2 = chiffrement **AES** + authentification partagée (PSK) ou 802.1x (*enterprise*)

*WiFi - réseaux locaux sans fil* 67

#### Mise en œuvre de la sécurité dans les réseaux 802.11

Rappel de la problématique générale

Ø**Présentation des mécanismes intégrés aux produits WiFi**

Mécanismes d'entrée dans un réseau WiFi Mécanismes de chiffrement WEP, TKIP, AES

#### Mécanismes d'authentification 802.1x Spécifications WPA et WPA2, norme 802.11i Déploiement d'un réseau multi SSID

### Gestion de la synchronisation dans une pile WiFi

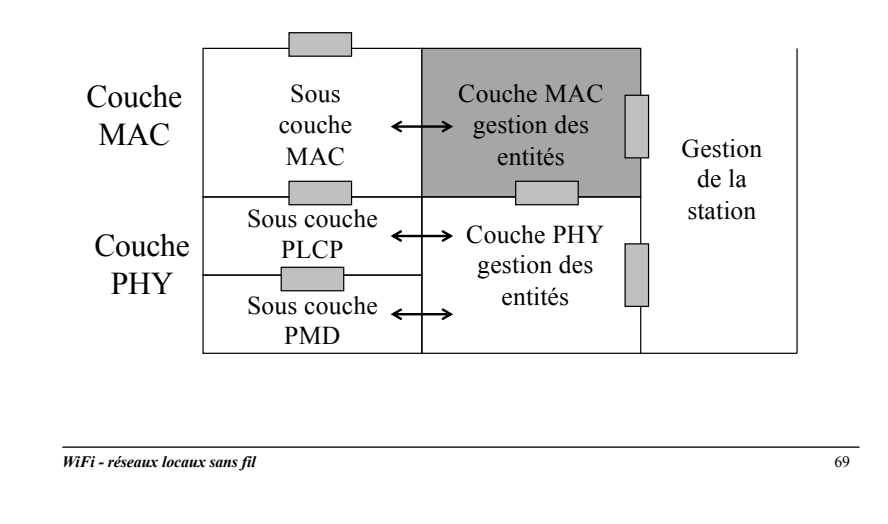

### Synchronisation dans 802.11 (2)

- $\square$  Les stations mobiles réceptrices vérifient la valeur de l'horloge au moment de la réception
	- Correction éventuelle pour calibrer l'horloge locale avec l'horloge de l'AP
	- Evite les dérives d'horloge
- q La trame *beacon* contient également des informations utiles à la gestion de l'énergie, aux mécanismes d'**entrée dans une cellule**, aux mécanismes de gestion de la mobilité

### Synchronisation dans 802.11 (1)

- $\Box$  Les stations d'une même cellule doivent rester synchroniser sur l'horloge de l'AP
	- Même gestion des périodes d'émission/réception entre l'AP et la station mobile
- $\Box$  L'AP transmet périodiquement (100 ms par défaut) des trames balise (*beacon*) sur sa bande de fréquence
	- Contient l'horloge de l'AP au moment de la transmission (= accès au support)

*WiFi - réseaux locaux sans fil* 70

### Entrée dans une cellule

- q Vue de l'utilisateur, chaque réseau sans fil est caractérisé par un **SSID** (*Service Set IDentity*)
	- SSID = une chaîne de caractères
	- Un SSID est configuré au niveau de l'AP
	- SSID = 1 ESS (un ensemble de cellules) ou 1 BSS indépendant (une cellule unique)
- □ Deux modes pour se rattacher à un SSID
	- Mode **passif** = SSID diffusé dans les trames balise = SSID « public » ou SSID *guest*
	- Mode **actif** ou *scanning* = SSID non diffusé dans les trames balises = SSID « caché »

#### Entrée dans une cellule

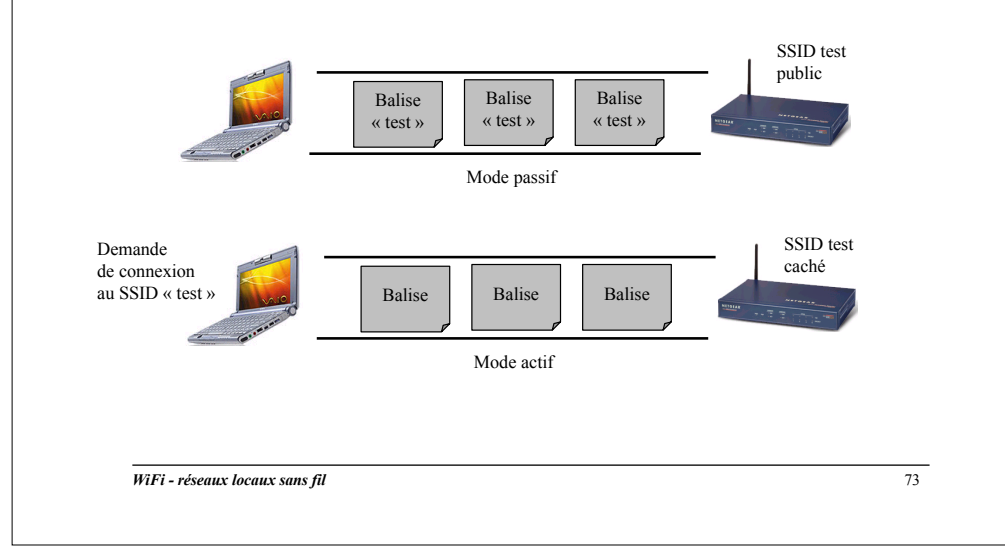

#### Exemple de *beacon*

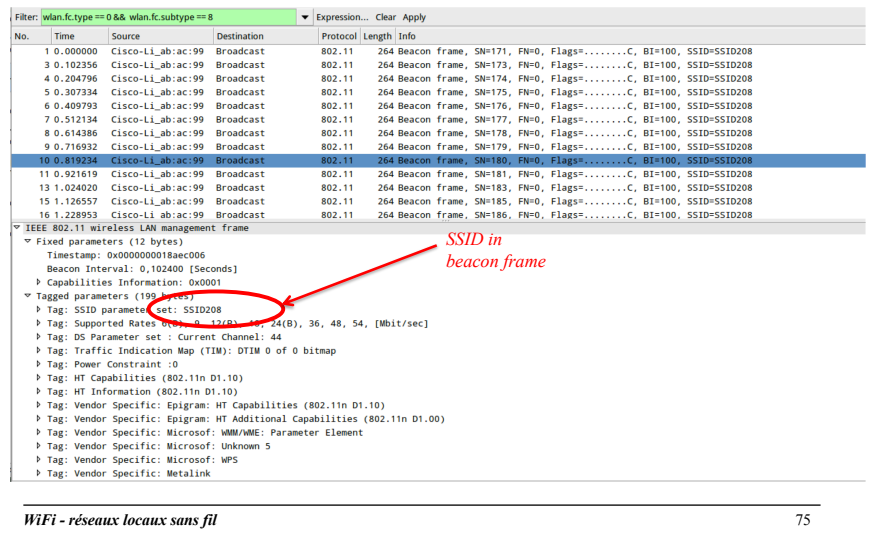

#### Exemple de voisinage radio

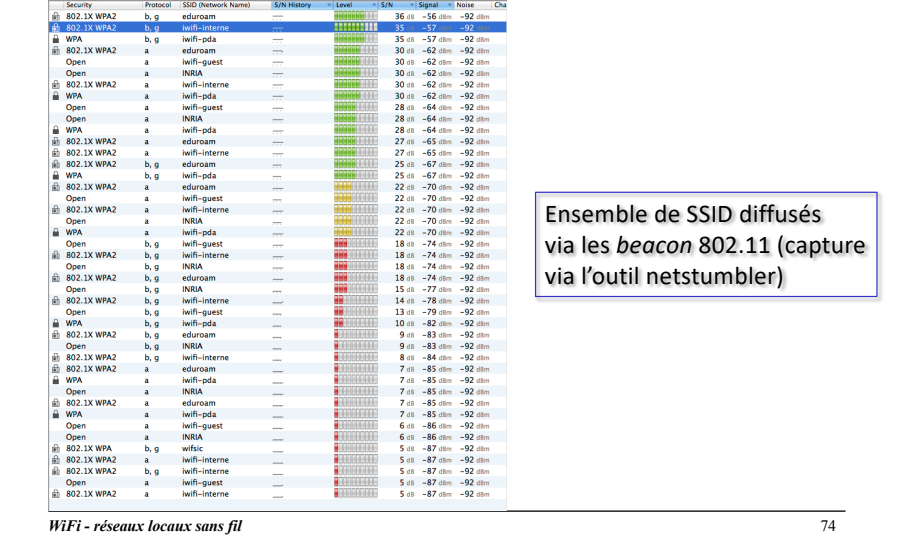

#### Entrée dans une cellule

Mode passif

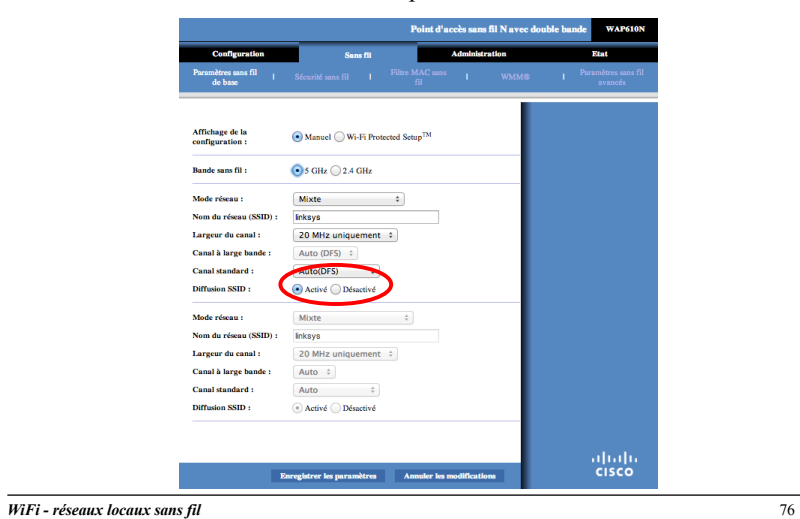

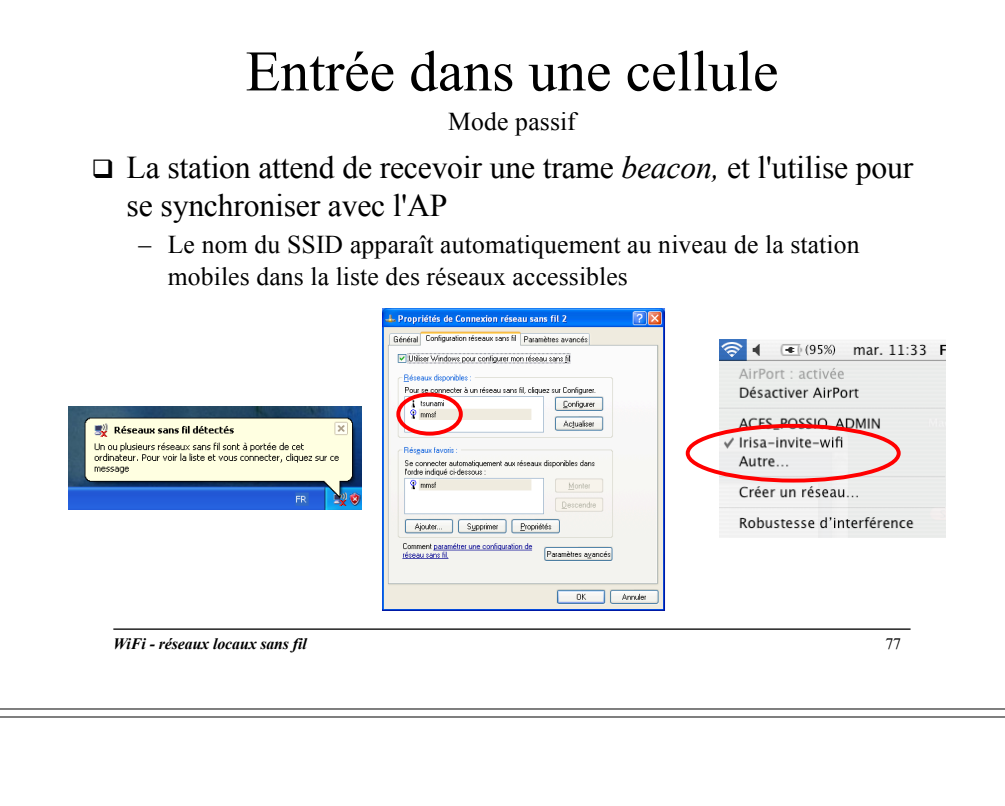

#### Entrée dans une cellule

Mode actif

- □ Mode actif ou *scanning* 
	- Mise en œuvre d'une association « explicite » vers un SSID « caché »
- □ C'est le client mobile qui doit définir à la première association le SSID qu'il souhaite rejoindre
	- Généralement, le SSID est ensuite sauvegardé par le client parmi les « *réseaux WiFi favoris* »
	- Le réseau est alors automatiquement recherché pour les associations suivantes

*WiFi - réseaux locaux sans fil* 78

#### Exemple de trame *beacon*

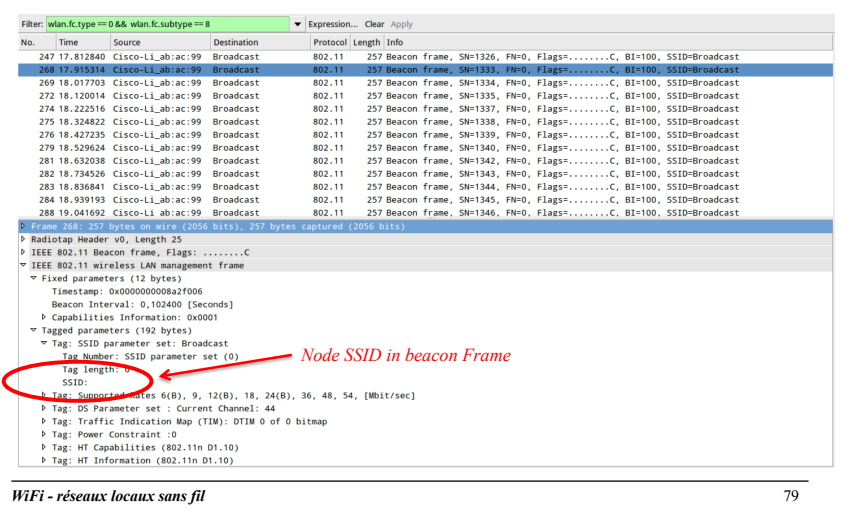

#### Entrée dans une cellule

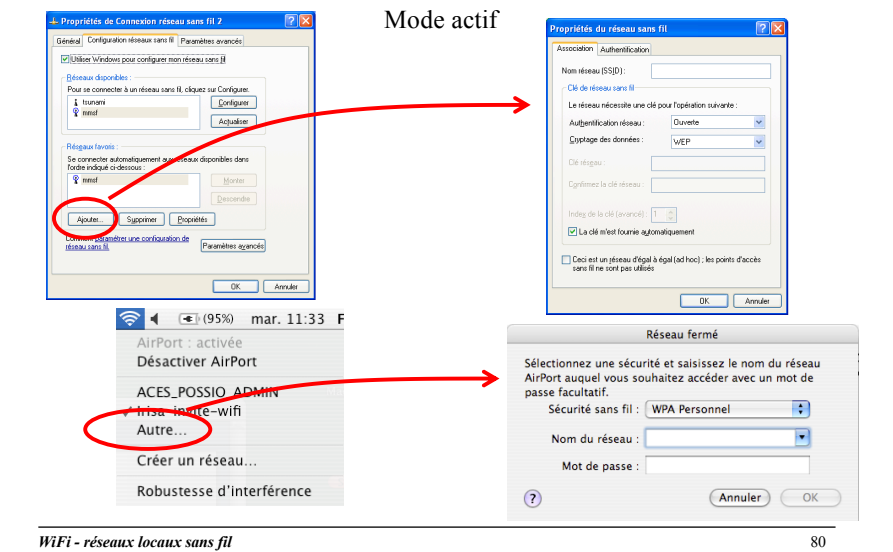

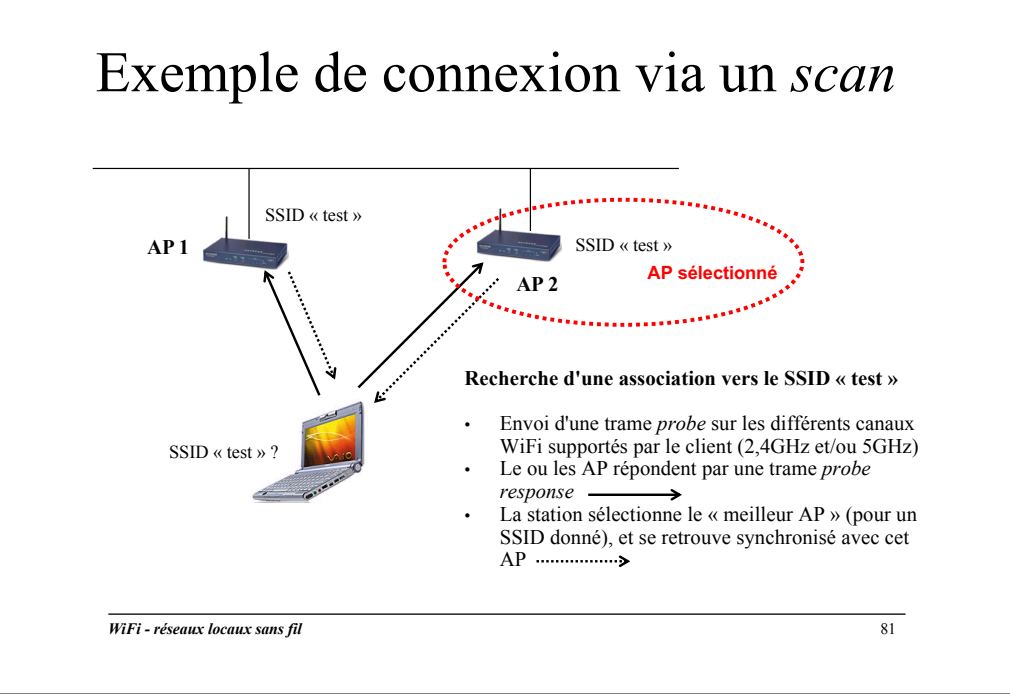

### Liste de réseaux favoris

- $\Box$  Les caractéristiques d'un SSID accroché dans le passé (nom, paramètres de sécurité) sont conservées par la station
- $\Box$  Ces réseaux favoris sont automatiquement recherché dès lors que la carte WiFi est de la section est activée

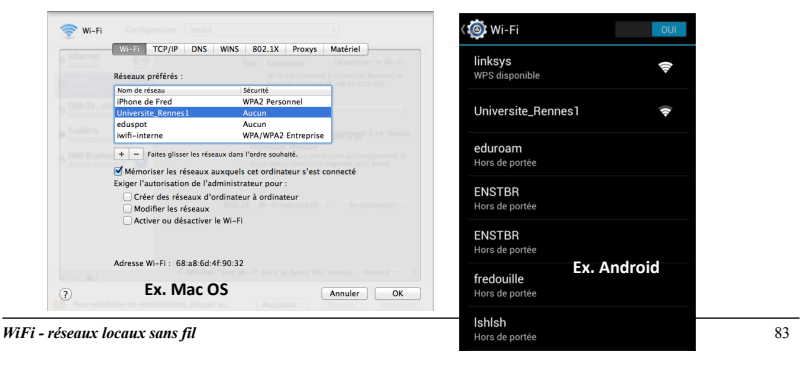

#### Exemple de connexion via un *scan*

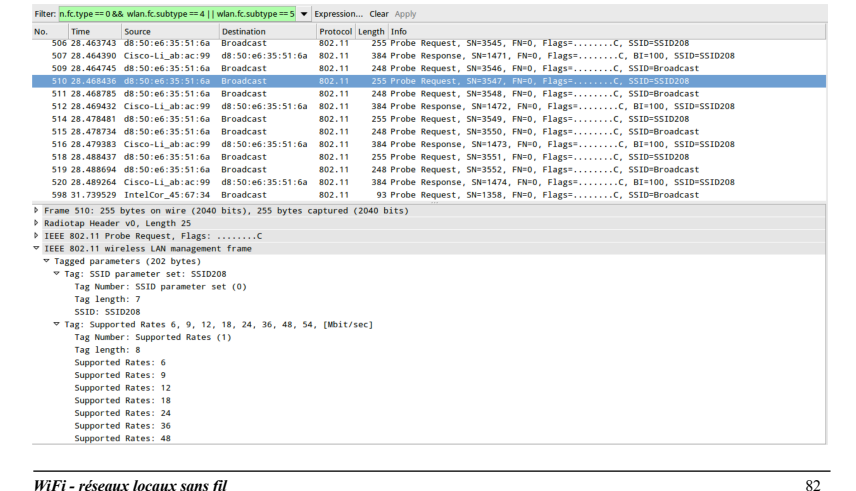

#### Rattachement effectif

« joining »

- q Suite à une réception de trame *beacon* (mode passif) ou un *scan* (mode actif), la station est synchronisée avec l'AP
	- La cellule de rattachement est identifié, ainsi que le canal WiFi utilisé par l'AP
	- Station et AP ont la même période d'envoi des trames *beacon*
- $\Box$  Rattachement en deux étapes
	- 1. Authentification
	- 2. Association

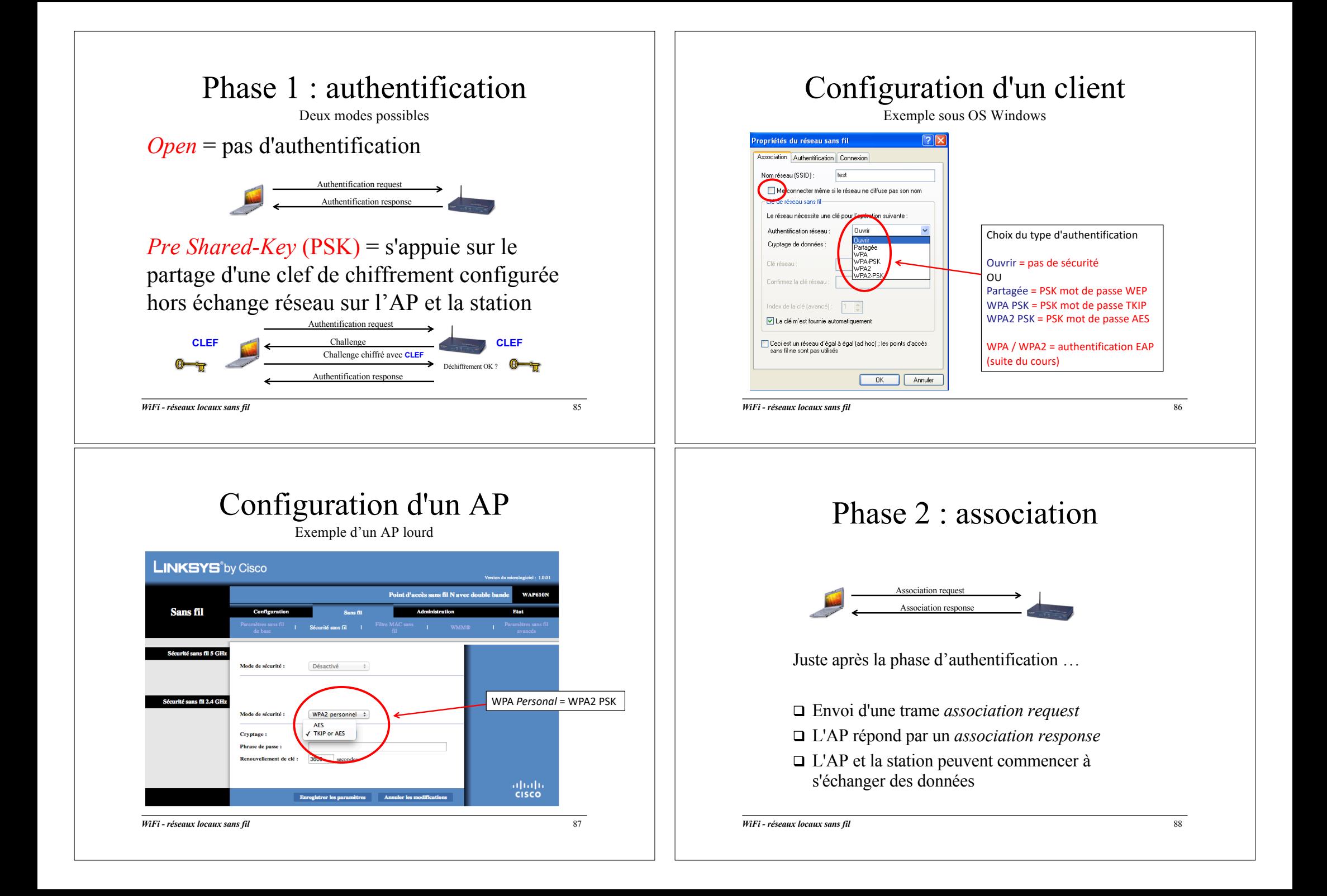

#### Au final …

 $\Box$  Deux modes configurables dans un AP pour un SSID

- SSID annoncé dans les trames balises = SSID public
- SSID non annoncé dans les trames balises = SSID caché
- q Un SSID « caché » peut être vu comme un élément de sécurité
	- Le client doit le connaître pour s'y accrocher
	- $-$  Mais ...
		- Des outils simples d'accès existent pour trouver ce type de SSID
		- C'est une source de problèmes (paramétrage des postes client) pour les équipes systèmes
	- Donc …
		- Privilégier les SSID publics dans les réseau WiFi d'entreprise ou publics (grande population d'utilisateurs), et s'appuyer sur des mécanismes de contrôle d'accès efficaces

*WiFi - réseaux locaux sans fil* 89

### A l'origine : le protocole WEP

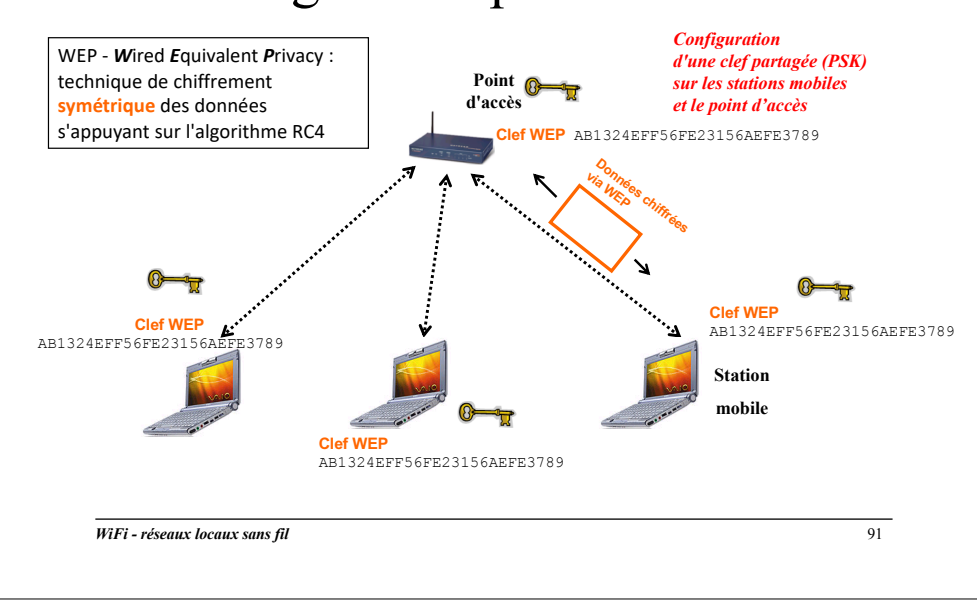

#### Mise en œuvre de la sécurité dans les réseaux 802.11

Rappel de la problématique générale

Ø**Présentation des mécanismes intégrés aux produits WiFi** Mécanismes d'entrée dans un réseau WiFi Mécanismes de chiffrement WEP, TKIP, AES Mécanismes d'authentification 802.1x Spécifications WPA et WPA2, norme 802.11i Déploiement d'un réseau multi SSID

*WiFi - réseaux locaux sans fil* 90

#### Encapsulation WEP

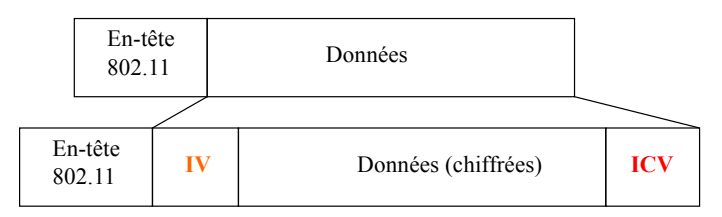

- $\Box$  Algorithme de chiffrement utilisé par WEP = algorithme RC4
- $\Box$  Clef de chiffrement utilisée pour chaque paquet transmis = vecteur d'initialisation **IV** sur 24 bits (nombre pseudo aléatoire), **combiné** avec la clef définie au niveau de la station et de l'AP (PSK)
- $\Box$  L'intégrité des données est assurée par un code CRC de 32 bits, calculée sur la base des données non chiffrées (**ICV**)

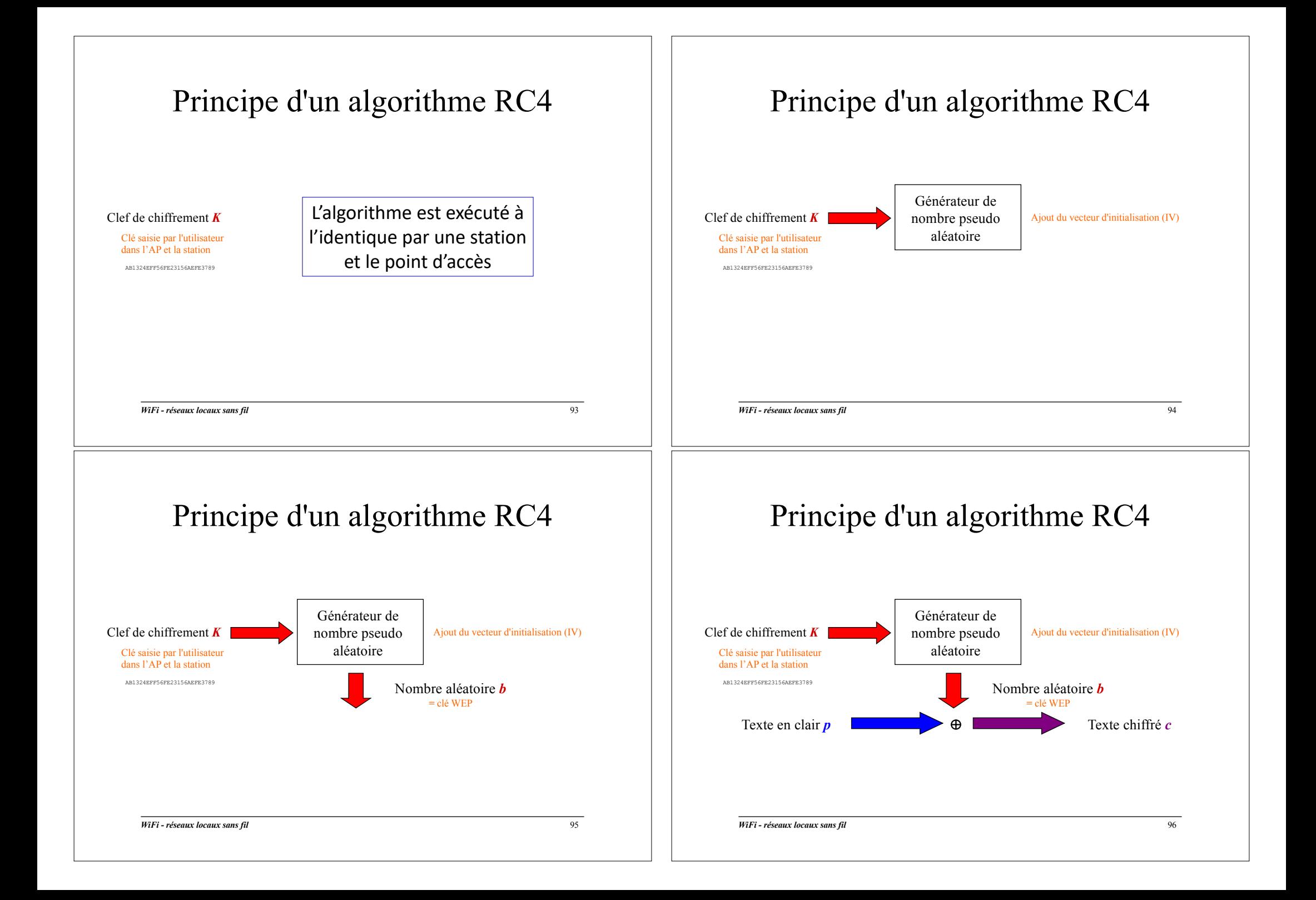

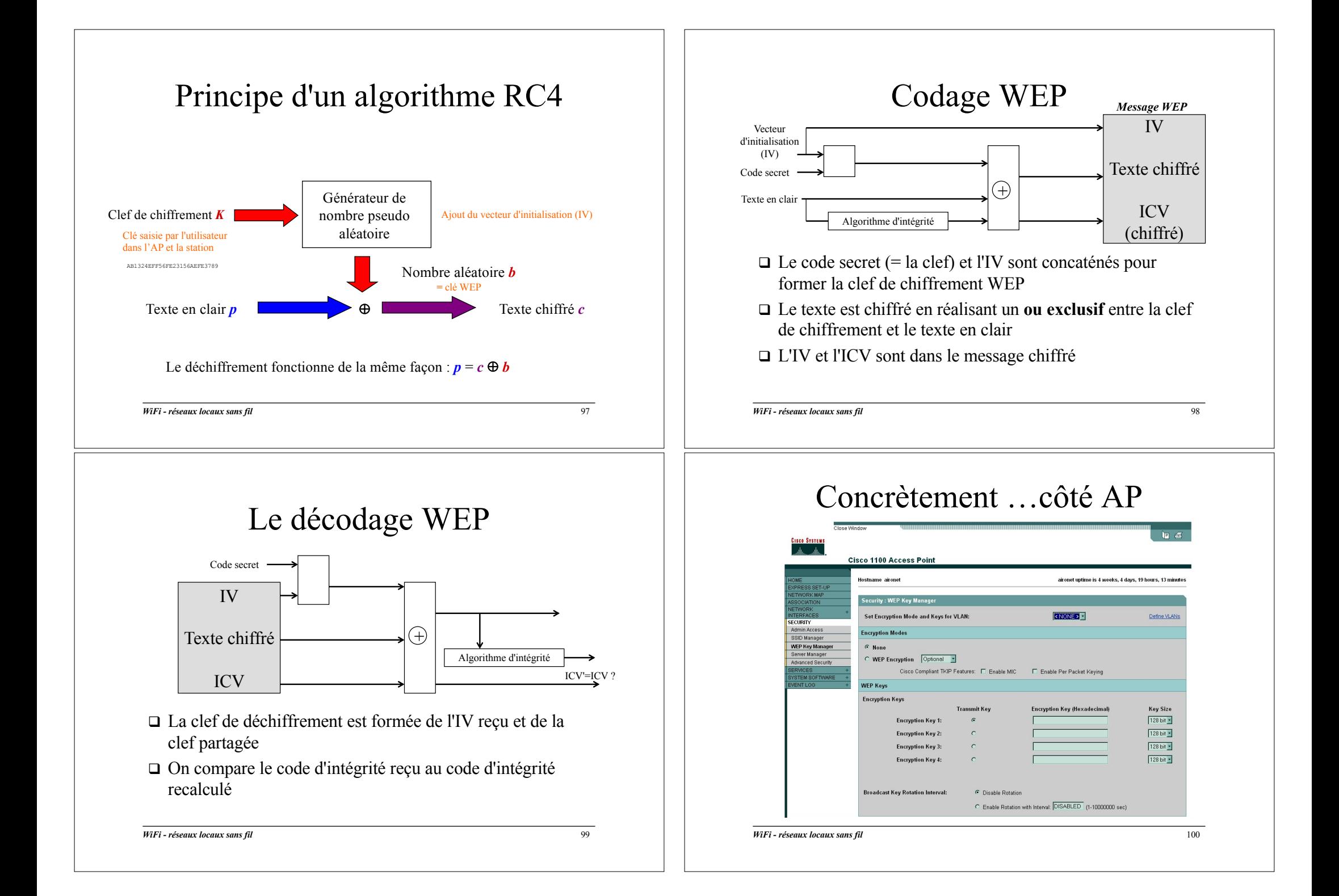

#### Concrètement …côté terminal

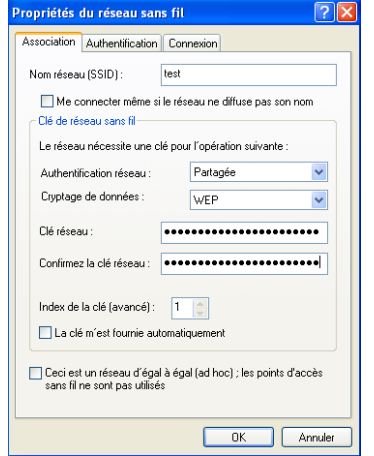

 $\Box$  Taille de la clef WEP utilisée = taille de la clef saisie + taille du vecteur d'IV (24 bits)

 $\Box$  Pour une clef WEP de 128 bits, on saisit 104 bits, soit 26 caractères hexa

 $\Box$  Méthode d'administration très contraignante

*WiFi - réseaux locaux sans fil* 101

#### Attaque par écoute passive (1)

#### $\Box$  On utilise les collisions

- On récupère par écoute passive deux paquets issus d'un même IV (qui circulent en clair dans le paquet), et on commence à déchiffrer …
- $\Box$  Sur un AP « chargé », il y a une collision toutes les 4s !

### Propriété « intéressante » d'un algorithme RC4

*Que se passe-t-il quand*  $p_1$  et  $p_2$  sont chiffrés avec la même clef *b* (produite avec l'IV et la clef "partagée")?

 $c_1 = p_1 \oplus b$ 

$$
c_2 = p_2 \oplus b
$$

Alors

#### $c_1 \oplus c_2 = (p_1 \oplus b) \oplus (p_2 \oplus b) = p_1 \oplus p_2$

*Donc* ce peut être dangereux lorsqu'on chiffre deux messages quelconques avec la même clef produite par un algorithme RC4. Si on connaît *p1*, on peut en déduire *p<sub>2</sub>*. On peut également utiliser des méthodes d'analyse statistique pour trouver  $p_1$  et  $p_2$ 

C'est ce qu'on appelle une collision, les deux paquets produits partagent le même IV

C'est encore plus facile si on a trois paquets utilisant le même IV

*WiFi - réseaux locaux sans fil* 102

### Attaque par écoute passive (2)

- □ Pour accélérer l'attaque, l'intrus provoque l'envoi de message dont il connaît le contenu
- $\Box$  Quand on a déchiffré 2<sup>24</sup> textes en clair correspondants aux 224 valeur d'IV, on peut déchiffrer tous les paquets

#### WEP : un protocole sans état

- $\square$  Les stations mobiles et les APs ne gardent pas de trace des échanges passés
- $\Box$  Conséquence importante : un intrus peut « rejouer » du trafic capturé
	- *A priori*, la duplication n'est pas un problème trop grave (cf. protocole IP)
- $\Box$  Mais on peut aller plus loin en « rejouant » du trafic modifié

#### *WiFi - réseaux locaux sans fil* 105

### Les faiblesses de WEP (1)

#### $\Box$  Attaque par écoute passive

- Sur un AP chargé, récupération d'une clef WEP 128 bits en moins d'une heure
- De nombreux outils à disposition
- $\Box$  Possibilité de « rejouer » du trafic modifié

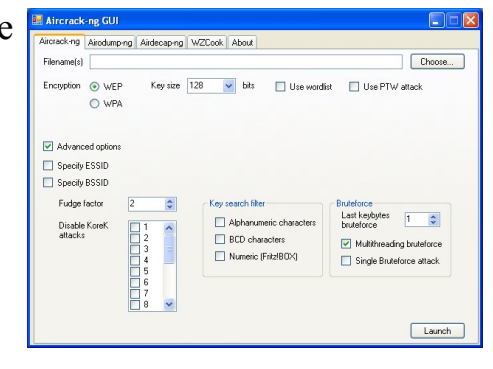

#### La fin de WEP ...

- $\Box$  "Weaknesses in the Key Scheduling Algorithm of RC4", rapport de Scott Fluhrer, Itsik Mantin et Adi Shamir
	- Décrit les faiblesses des algorithmes RC4 en général, et propose un schéma d'attaque passive
	- Article largement diffusé
- $\Box$  WEP est un protocole qui devient très vulnérable
- $\Box$  L'article propose une approche entièrement nouvelle
	- Pas une extension des articles précédents
	- Apparition de programmes sur Internet (*WEPCrack, AirSnort*)
	- Mise en défaut d'une clef WEP en moins d'une heure

*WiFi - réseaux locaux sans fil* 106

#### De WEP à TKIP

- $\Box$  Administration très contraignante
	- Gestion de clés sur 128 bits (104 bits saisis + 24 bits de vecteur d'IV) configurées en hexa
	- Les clés doivent normalement être changées régulièrement par l'administrateur
- □ L'approche retenue … conserver WEP en …
	- Provoquant un changement régulier de la clé de chiffrement
	- Simplifiant l'administration des clés
	- Ø**Protocole TKIP** = surcouche de WEP

# Notion d'empreinte numérique (1)

- $\Box$  Résumé (de taille fixe) d'un document électronique
- $\Box$  Deux documents différents (même légèrement) ont des empreintes différentes
- q Algorithme ou « *fonction de hashage* » permettant de calculer une empreinte
	- $-$  = opération mathématique
	- **MD5, SHA1**
	- Non réversible, on ne peut pas retrouver le document d'origine à partir de son empreinte

*WiFi - réseaux locaux sans fil* 109

**CRYPTO**

#### Notion d'empreinte numérique (2) **CRYPTO**

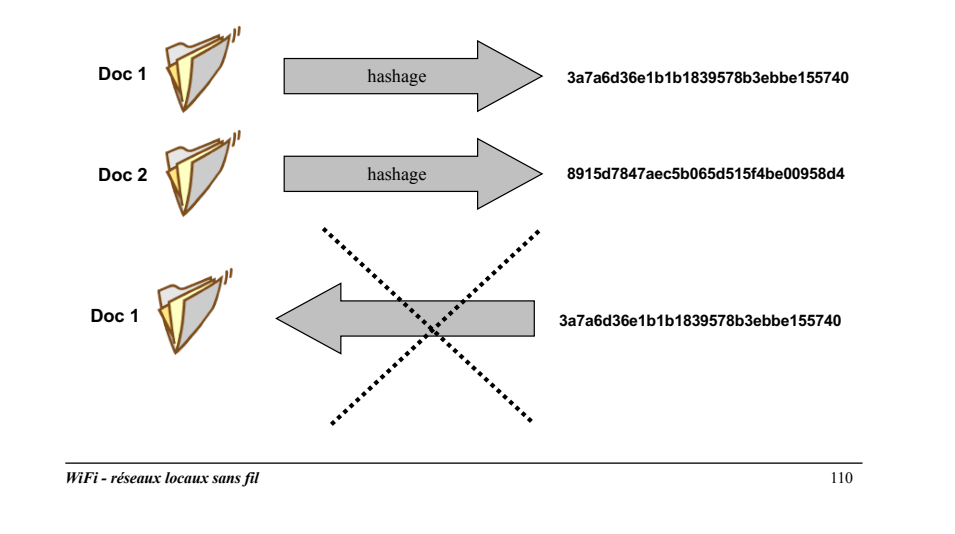

#### TKIP

#### *Temporal Key Integrity Protocol*

- q Compatible avec le protocole WEP, la méthode de chiffrement ne change pas
	- Peut être vu comme une « surcouche » du WEP
- q S'appuie sur une clef « maître » (PMK : *Primary Master Key*) configurée au niveau de la station et de l'AP
	- L'utilisateur saisit une *passphrase* de 8 à 63 caractères dérivé automatiquement en une clé PMK sur 256 bits via une fonction de hashage
	- Dérive ensuite un ensemble de clefs, en partant de cette clef maître PMK, dont la clef de chiffrement WEP
	- Ø **Chaque association calcule une clef WEP différente**
	- Cette clef change de manière régulière, suivant une périodicité configurable au niveau de l'AP (par ex. toutes les 10000 trames échangées)
	- Attaque beaucoup plus difficile que pour le WEP statique

*WiFi - réseaux locaux sans fil* 111

#### TKIP

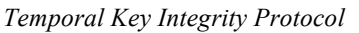

- $\Box$  Vecteur d'initialisation étendu sur 48 bits (24 bits pour le WEP)
- q Utilisation d'un nouveau code d'intégrité : MIC (*Message Integrity Code*) ou Michael
	- WEP utilise un ICV sur 4 octets linéaire
	- TKIP rajoute un MIC sur 8 octets non linaire

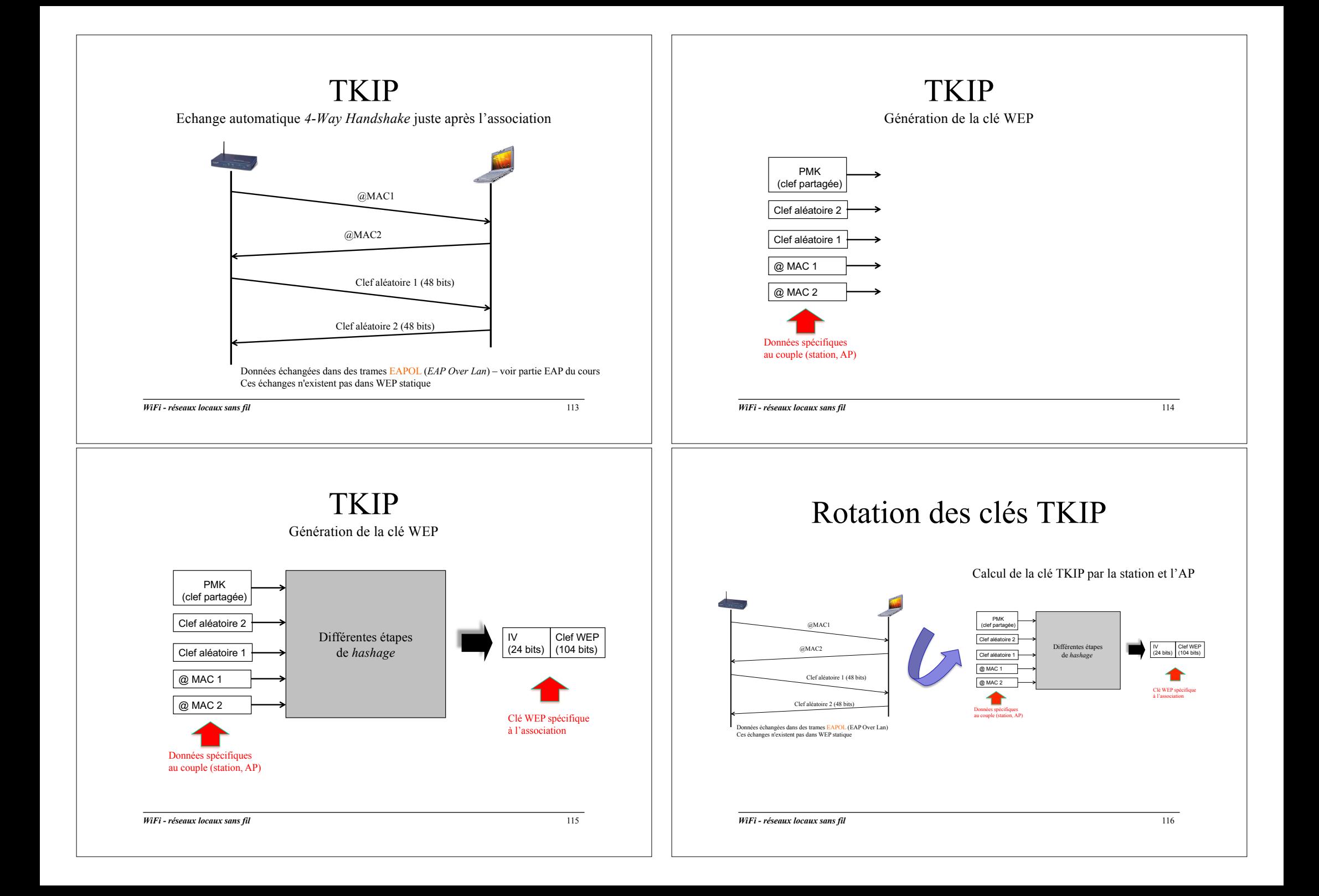

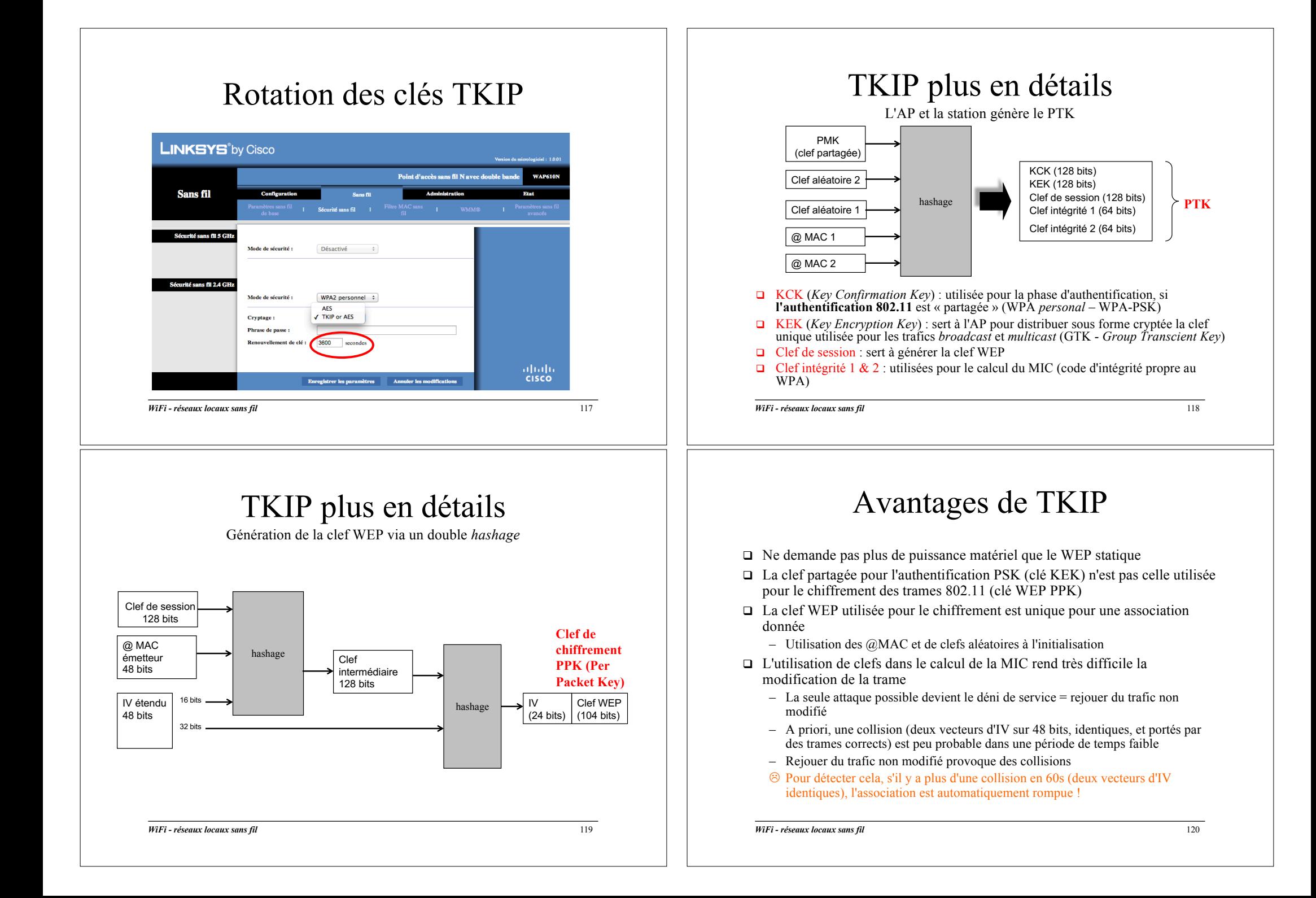

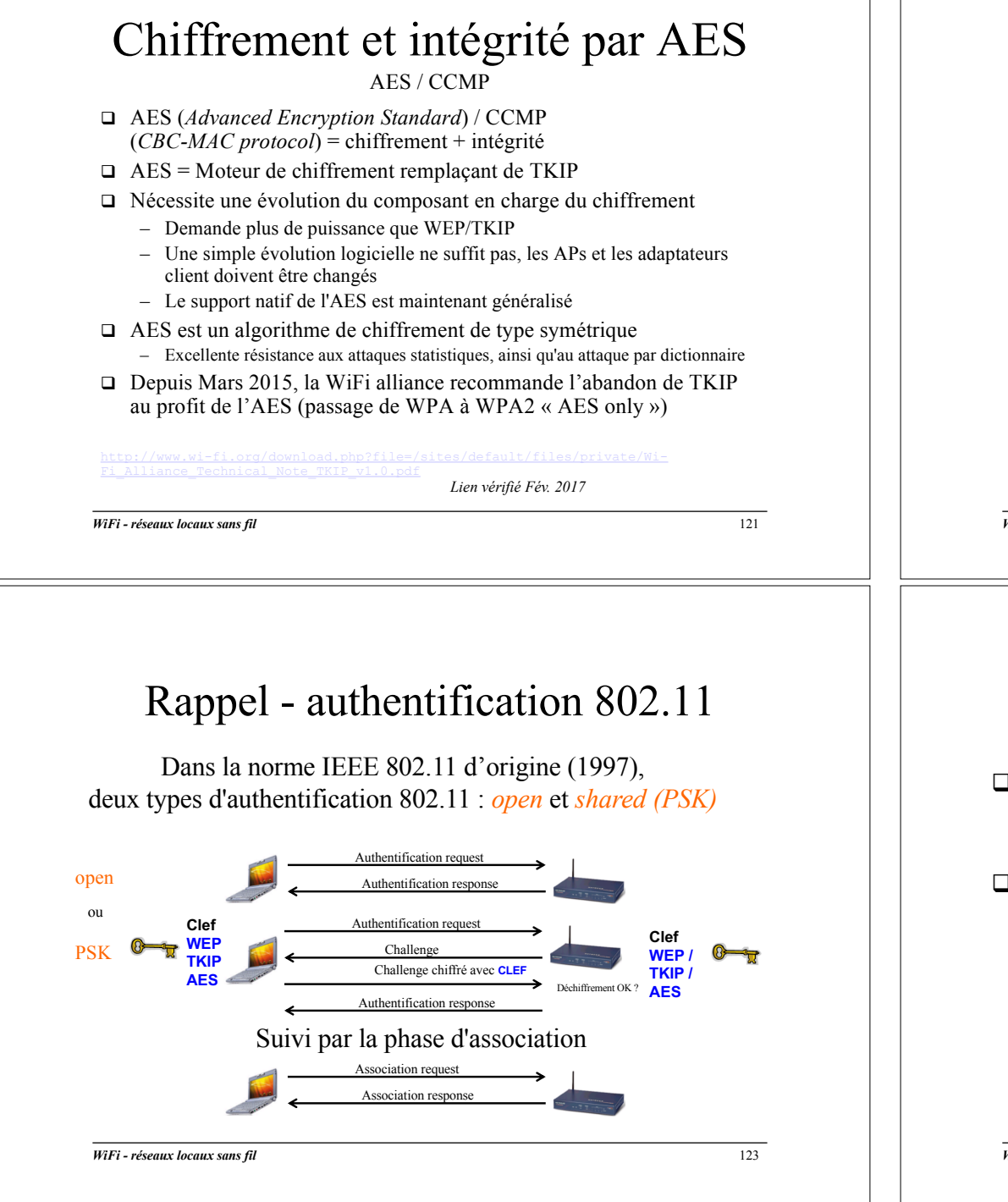

#### Mise en œuvre de la sécurité dans les réseaux 802.11

Rappel de la problématique générale

Ø**Présentation des mécanismes intégrés aux produits WiFi** Mécanismes d'entrée dans un réseau WiFi Mécanismes de chiffrement WEP, TKIP, AES Mécanismes d'authentification 802.1x Spécifications WPA et WPA2, norme 802.11i Déploiement d'un réseau multi SSID Filtrage par adresse MAC Sécurisation d'un réseau WiFi « public »

*WiFi - réseaux locaux sans fil* 122

### Limite de l'authentification PSK

- □ Le mode *open* est réservé aux accès WiFi publics
	- Pas de chiffrement / Pas d'authentification
	- Un accès WiFi (personnel ou entreprise) doit être protégé
- $\Box$  L'authentification *PSK* ne convient pas s'il faut gérer un nombre important de clients mobiles et d'APs
	- Impossible de partager efficacement le même mot de passe TKIP ou AES pour un groupe d'utilisateurs = un secret difficile à conserver
	- Nécessité de dupliquer le mot de passe TKIP et/ou AES au niveau de tous les APs si le réseau est étendu

#### *WiFi - réseaux locaux sans fil* 125 Authentification EAP/802.1x  $\Box$  EAP/802.1x fournit un mécanisme s'appuyant sur la gestion d'un port logique au sein de l'AP – Ce port relaie vers les messages d'authentification vers un serveur externe à l' $AP = \text{un}$  serveur d'authentification  $\Box$  EAP/802.1x permet l'authentification sur les réseaux 802.11 a/b/ $g/n$ /ac – Ne modifie pas la norme d'origine, qui supporte les deux modes d'authentification open ou PSK – L'authentification EAP/802.1x est exploité **après** le mode open … open puis EAP/802.1x *WiFi - réseaux locaux sans fil* 126 Authentification EAP/802.1x  $\Box$  Un mode open + EAP (open puis 802.1x/EAP) – Le client peut accrocher le SSID et s'y associer – Tant qu'il n'est pas authentifié, le client ne peut pas avoir accès au réseau « après l'AP » – Avant cela, seuls les échanges liés au processus d'authentification sont relayés vers le serveur d'authentification, via l'AP **Port contrôlé, bloqué**- **ou débloqué**- **(trafic autorisé après authentification) Serveur d'authentification AP « relayant » l'authentification Port sans contrôle Client**

## Trois acteurs principaux

Principes généraux de 802.1x

- 1. Le client (*supplicant 802.1x*), composant logiciel
- 2. Le matériel d'accès au réseau local : AP WiFi a/b/g/n/ac supportant la spécification 802.1x
- 3. Le serveur d'authentification (**Radius**)

#### Radius

*Remote Authentication Dial-In User Service*

#### $\Box$  Protocole d'authentification standard

- Largement utilisé dans le monde Télécom pour traiter la problématique AAA (*Authentification, Authorization, Accounting*)
	- Utilisé par ex. par les FAIs pour l'authentification ADSL au delà du BAS
- Défini par un certain nombre de RFCs
- $\Box$  Le client radius (NAS Network Access Server) fait office d'intermédiaire entre l'utilisateur et le serveur
	- Dans le cas de 802.1x, **client Radius = NAS = AP WiFi**
	- Les échanges Radius sont chiffrés par un mot de passe configuré dans le serveur Radius et dans l'AP

## Radius

*Remote Authentication Dial-In User Service*

- $\Box$  Le serveur radius peut utiliser une base d'authentification pour référencer les utilisateurs autorisés
	- Base de données locale, annuaire LDAP …
- q Les données Radius peuvent être transmises via un réseau IP entre l'AP et le serveur

*WiFi - réseaux locaux sans fil* 129

Gestion du chiffrement

La clé PMK (utilisée par les moteurs de *hashage* TKIP ou AES) est générée par le serveur Radius, l'utilisateur n'a .<br>pas à fournir de clé de chiffrement

Ici, WPA = WPA *enterprise*

*WiFi - réseaux locaux sans fil* 131

OK Annuler

 $-$  Encapsulation IP -> UDP -> Radius

propriétés du réseau sans fil Association Authentification Connexion

**Test** Me connecter même si le réseau ne diffuse pas son nom

Le réseau nécessite une clé pour l'opération suivante

Ceci est un réseau d'égal à égal (ad hoc) ; les points d'accès

**WPA** 

Nom réseau (SSID) :

- Clé de réseau sans fil·

Authentification réseau

Cryptage de données Flé réseau

7 La clé m'est fournie automa

ans fil ne sont pas utilisé:

### Gestion du chiffrement

- $\Box$  Les méthodes d'authentification 802.1x reconnue par WiFi permettent au client mobile de récupérer automatiquement une clé de chiffrement WEP statique, TKIP ou AES
- q Une clé « maître » PMK est générée par le serveur Radius et renvoyé à l'AP dans un message
	- Utilisation d'un VSA (*Vendor Specific Attributes*) dans un message d'authentification Radius
	- L'authentification 802.1x est donc associée au mode *open,* sans clé de chiffrement configurée
	- Pas d'utilisation du mode *partagé* (PSK) dans ce cadre

*WiFi - réseaux locaux sans fil* 130

#### EAP

*Extensible Authentification Protocol*

- $\Box$  802.1x spécifie l'utilisation du protocole EAP (rfc 2284), pour le transport des messages d'authentification
- q EAP peut s'encapsuler dans différents protocoles : 802.3, 802.11, Radius …
- $\Box$  802.1x utilise deux types de trafic EAP
	- **EAP over LAN** (EAPOL) = messages EAP encapsulées dans des trames LANs (encapsulation 802.11 | EAP)
	- **EAP over Radius** = messages EAP encapsulés dans des paquets Radius (encapsulation L2 | IP | UDP | Radius | EAP)

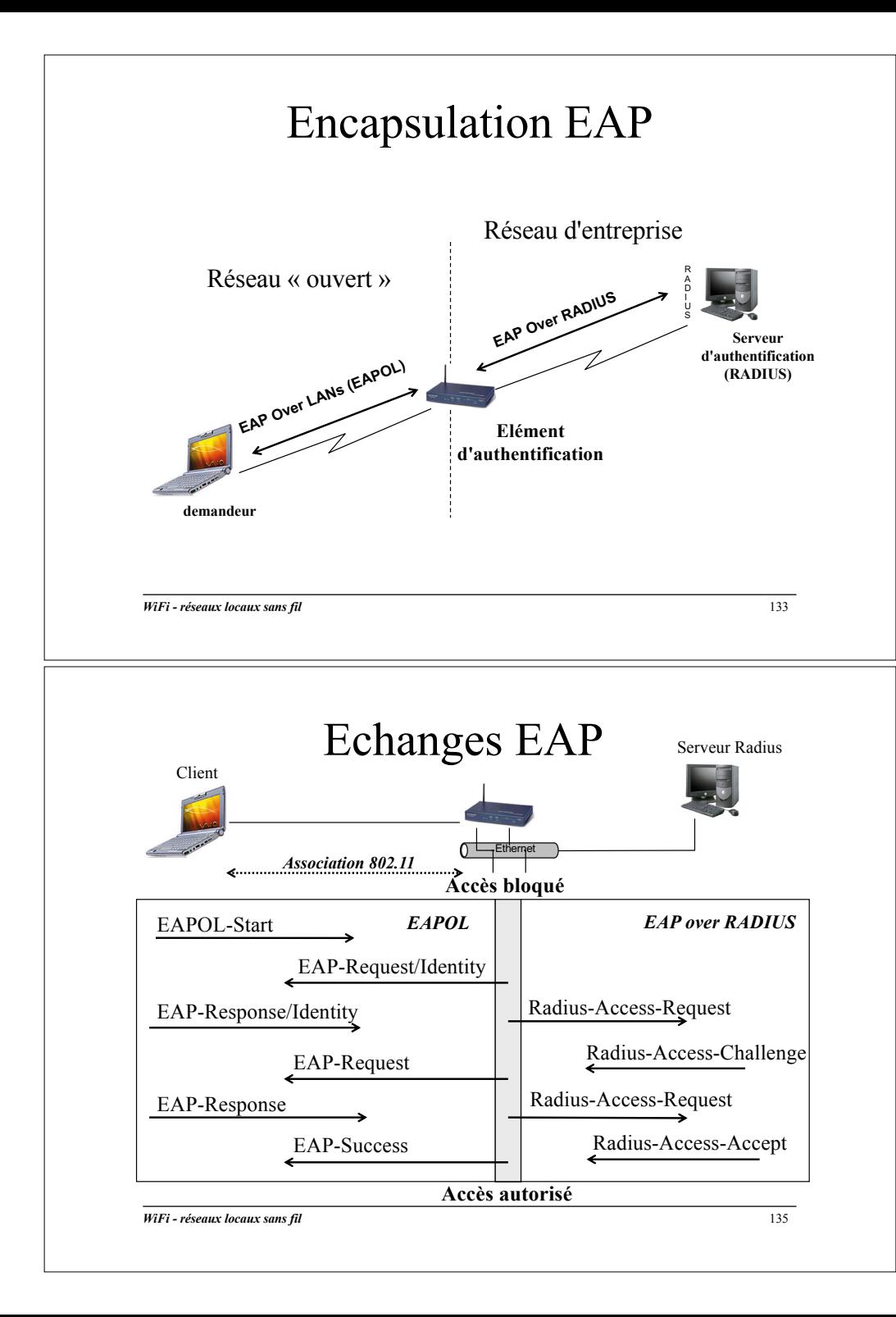

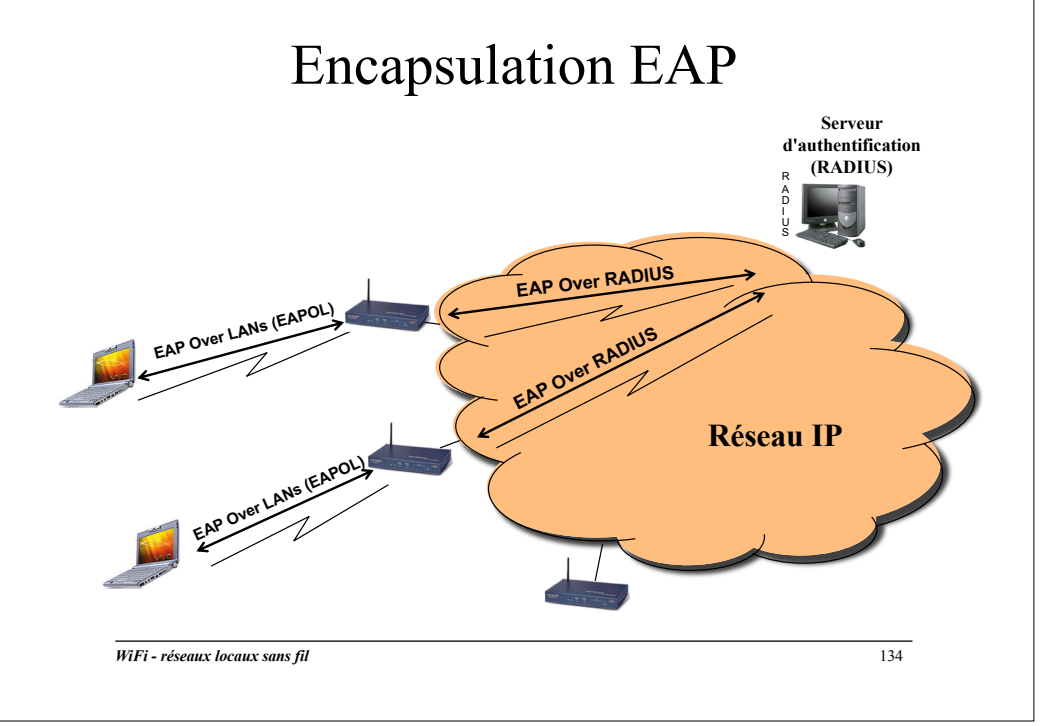

### Au final … trois méthodes d'authentification

#### $\Box$  Open

– Réseau ouvert, pas de chiffrement, pas d'authentification

#### $\Box$  PSK

– Mot de passe configuré hors échange réseau sur l'AP et le client mobile, utilisé pour l'authentification et le chiffrement du lien radio

#### $\Box$  EAP / 802.1x

- En réalité, open +  $802.1x$
- Authentification via des échanges EAP échangés entre le client mobile et un serveur Radius
- Clé de chiffrement distribuée automatiquement au client mobile

### Support de différentes méthodes d'authentification

- q EAP permet d'authentifier le client mobile, et éventuellement le serveur (authentification mutuelle)
- $\Box$  EAP supporte différentes méthodes d'authentification
	- Login / mot de passe
	- Certificat électronique
	- Token Card OTP (*One Time Password*)
	- Puce SIM
	- Ou une combinaison de plusieurs éléments, par ex. certificats et login / MdP
- $\Box$  De plus, la plupart des versions d'EAP gèrent la distribution dynamique des clefs de session WEP statique / TKIP / AES

```
WiFi - réseaux locaux sans fil 137
```
**CRYPTO**

```
Chiffrement asymétrique (2)
```
#### $\Box$  La clé publique peut être diffusée

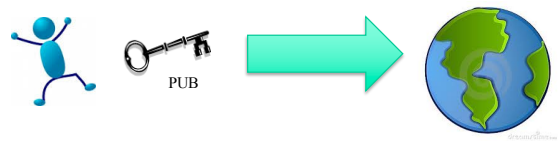

 $\Box$  Point très important : il n'est pas possible de retrouver la clé privée à partir de la clé publique !

PUB PRIV

*WiFi - réseaux locaux sans fil* 139

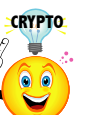

# Chiffrement asymétrique (1)

q Deux clés dissociées : une clé publique, et une clé privée

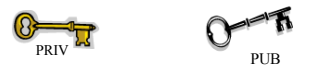

q La clé privée est conservée de manière confidentielle par son possesseur

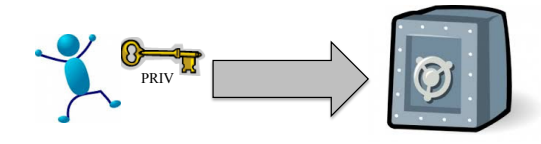

```
WiFi - réseaux locaux sans fil 138
```
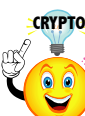

# Chiffrement asymétrique (3)

 $\Box$  Création d'un couple (clé privée, clé publique) pour Bob, Bob diffuse sa clé publique

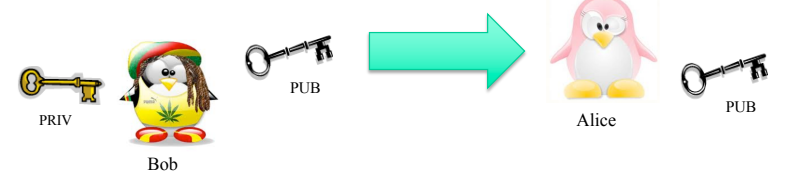

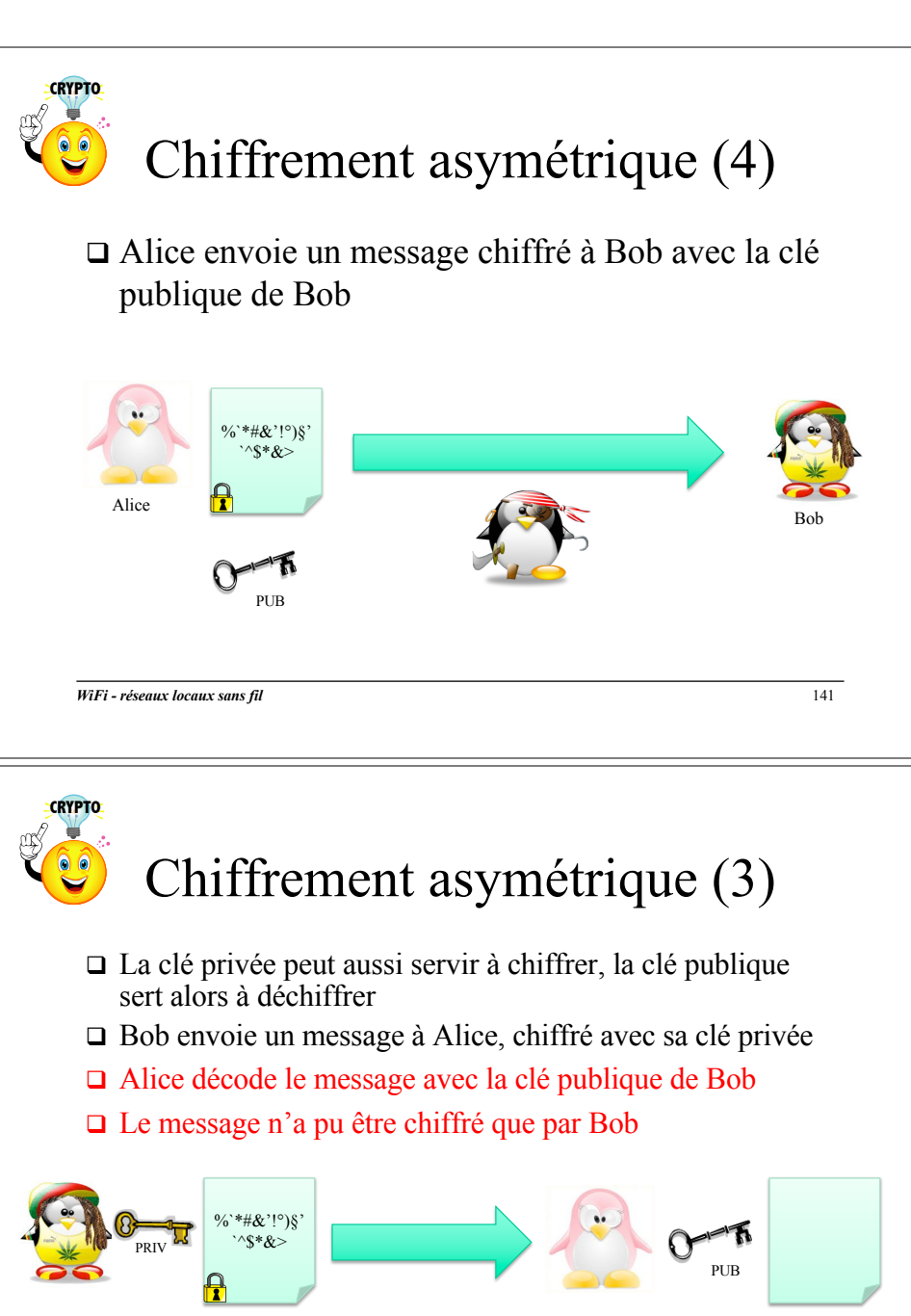

Merci Bob !

*WiFi - réseaux locaux sans fil* 143

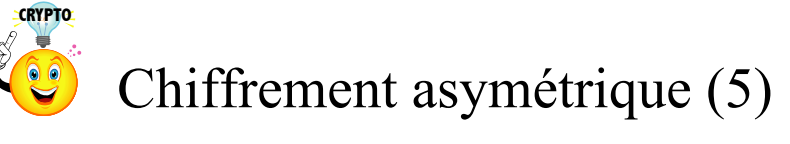

 $\Box$  Bob déchiffre le message avec sa clé privée  $\Box$  Seul Bob peut le faire

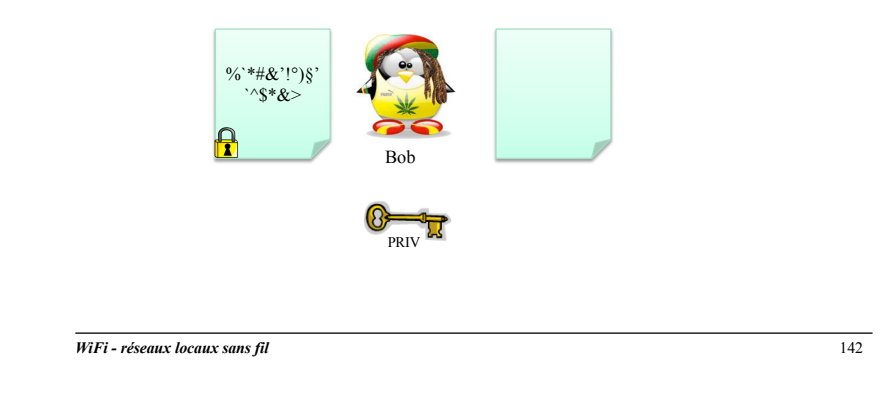

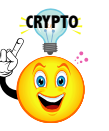

#### Signature électronique

- q Utilisé pour prouver l'identité de l'auteur d'un document électronique
	- Par ex. un mail

#### $\Box$  On utilise

- 1. Sur un mécanisme de chiffrement asymétrique (clé privée, clé publique)
- 2. Sur un mécanisme de *hashage*

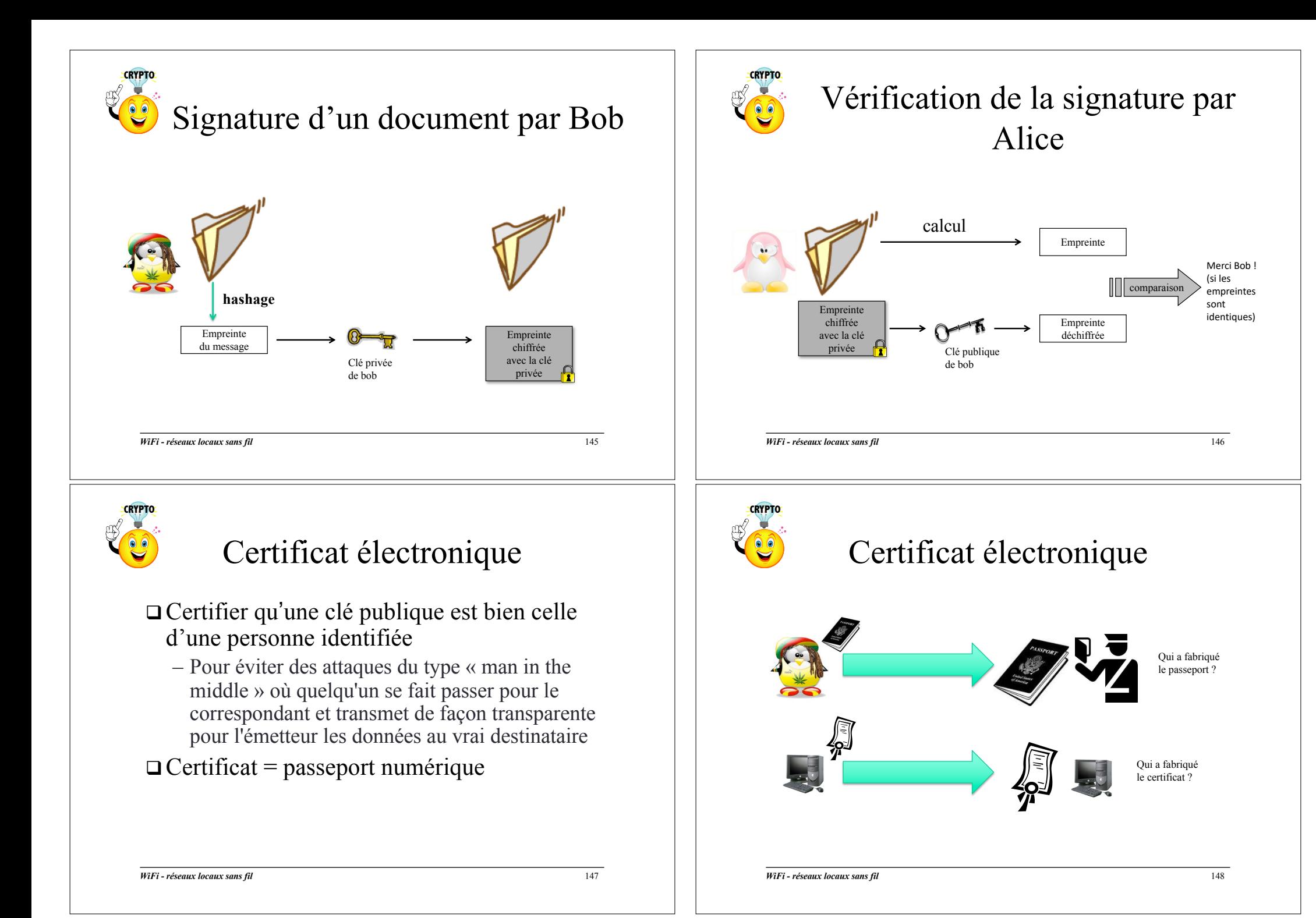

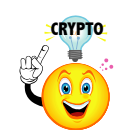

## Problème de confiance

 $\Box$  Comment certifier que le nom dans un certificat est bien celui du propriétaire de la clé publique ?

□ Problème analogue à l'émission d'une carte d'identité …

*WiFi - réseaux locaux sans fil* 149

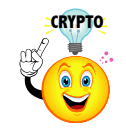

Problème de confiance

 $\Box$  Comment être certain qu'un certificat est émis par une autorité de certification ?

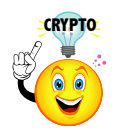

### Problème de confiance

- $\Box$  Comment certifier que le nom dans un certificat est bien celui du propriétaire de la clé publique ?
- $\Box$  Une autorité de certification (AC) ou autorité de confiance est en charge de délivrer le certificat, en vérifiant l'identité du demandeur

#### *WiFi - réseaux locaux sans fil* 150

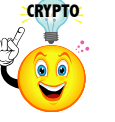

#### Problème de confiance

 $\Box$  Comment être certain qu'un certificat est émis par une autorité de certification ?  $\Box$  Une autorité de certification possède une clé publique et une clé privée  $\Box$  Elle signe les certificats qu'elle émet  $\Box$  Si un certificat signé par cette autorité est modifié, cela peut être détecté par le récepteur du certificat

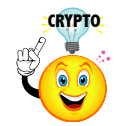

# Problème de confiance

 $\Box$  Quand on recoit un certificat signé, comment faire confiance à l'autorité de certification qui l'a émis ?

*WiFi - réseaux locaux sans fil* 153

# **CRYPTO**

Format d'un certificat X.509

- $\Box$  Fichier stocké sur un ordinateur, une carte à puce ...
- $\Box$  Fichier publique, librement distribué
- $\Box$  Renferme une date de validité
- $\Box$  Signé numériquement par une autorité de certification (AC)
- $\Box$  Le propriétaire du certificat est le seul à posséder la clé privée associée

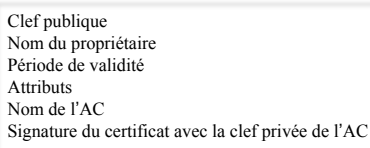

*WiFi - réseaux locaux sans fil* 155

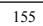

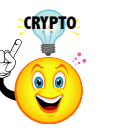

### Problème de confiance

- $\Box$  Quand on recoit un certificat signé, comment faire confiance à l'autorité de certification qui l'a émis ?
- $\Box$  On charge sur sa station le certificat de l'AC dans lequel on décide d'avoir confiance
	- Dans le certificat, on trouve la clé publique de l'AC qui va permettre de valider la signature des certificats émis par cette AC
- $\Box$  Sur quel(s) critère(s) charge-t-on le certificat de  $l'AC$ ?
	- On connaît en principe l'AC

*WiFi - réseaux locaux sans fil* 154

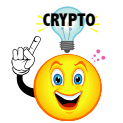

### Exemple d'utilisation

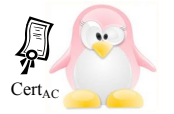

Alice possède le

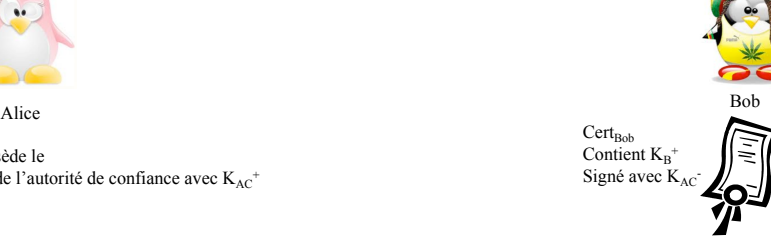

*WiFi - réseaux locaux sans fil* 156

certificat de l'autorité de confiance avec  $K_{AC}$ 

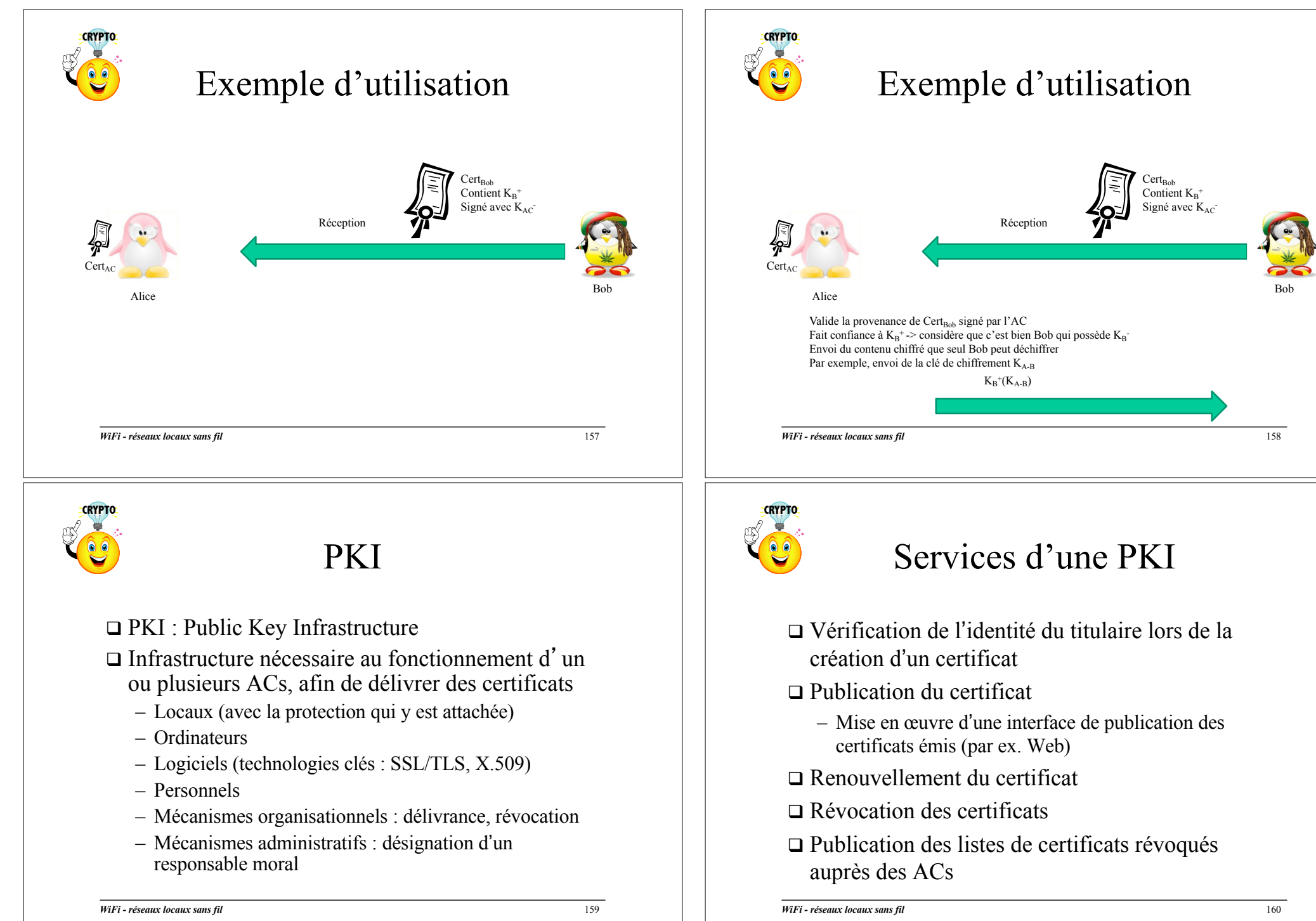

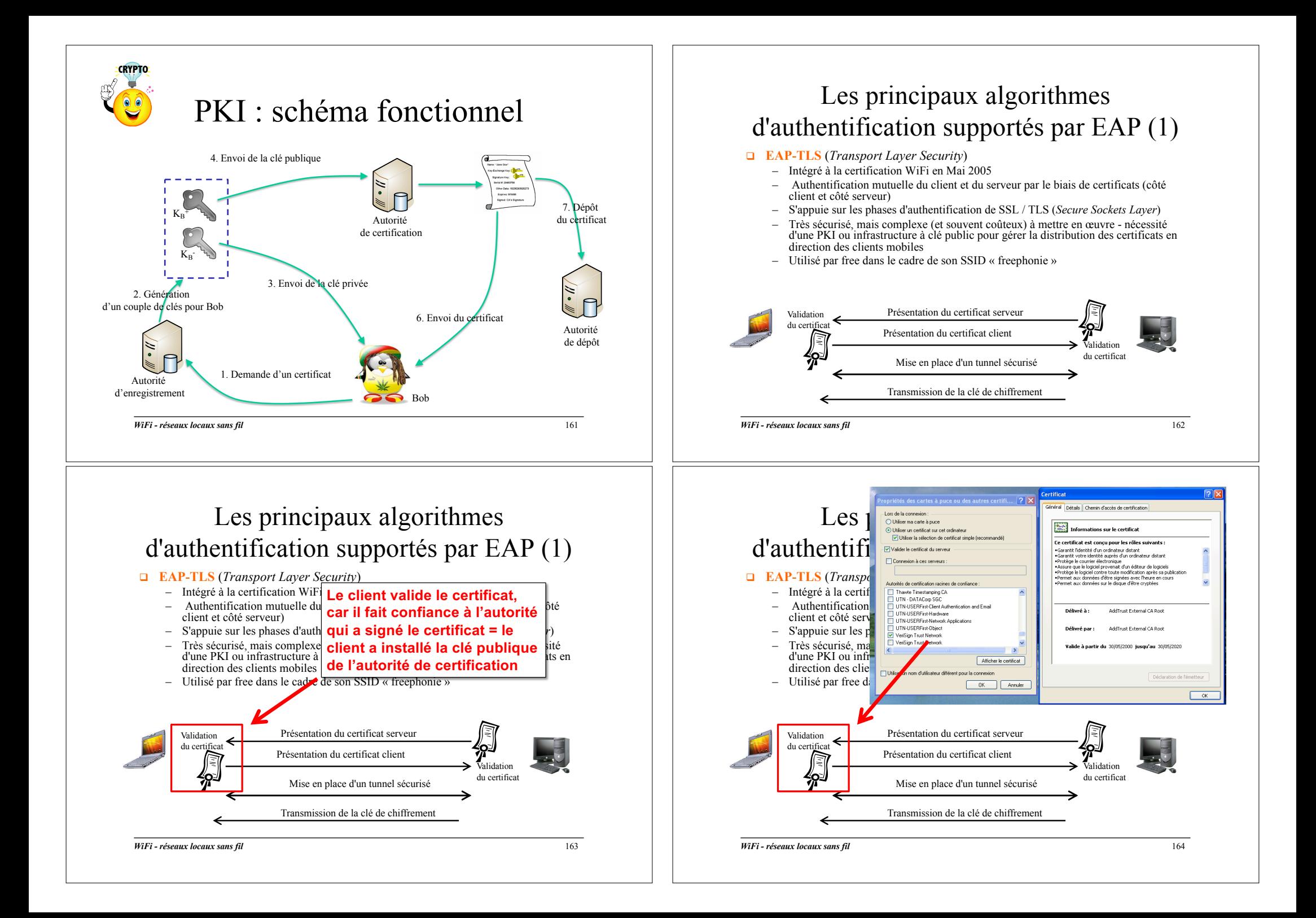

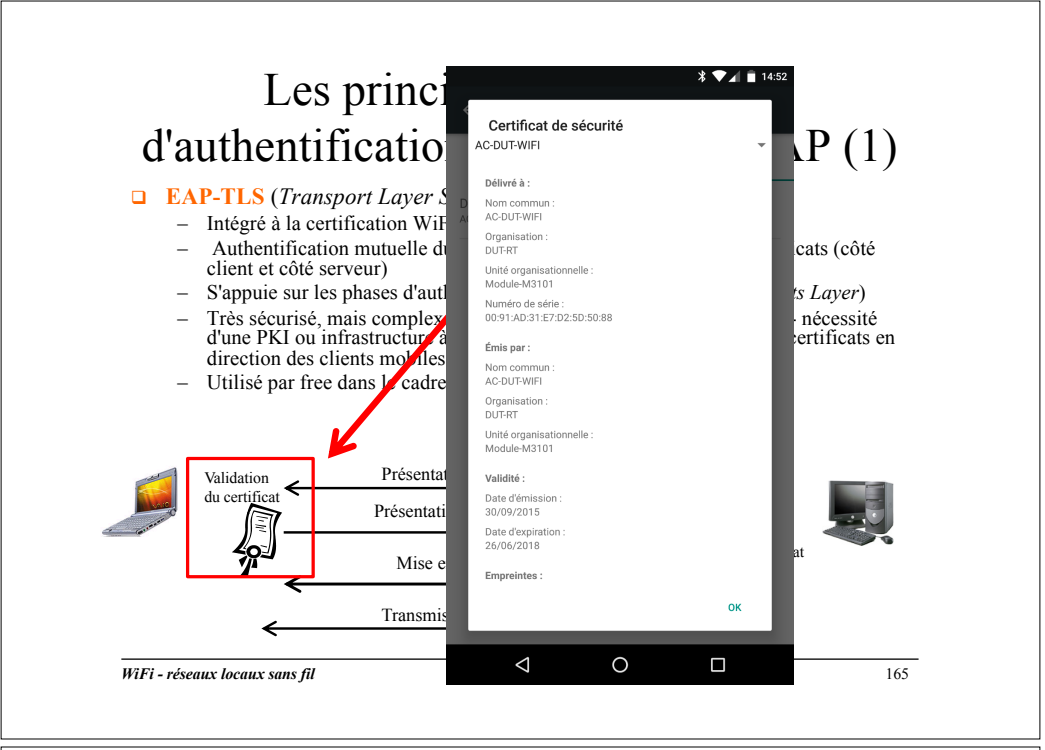

#### Les principaux algorithmes d'authentification supportés par EAP (2)

#### q **EAP-TTLS** *(Tunneled TLS)* et **EAP-PEAP** *(Protected EAP)*  – Deux méthodes très proches, intégrées à la certification WiFi en Mai 2005

- 
- Utilisation d'un certificat coté serveur
- Etablissement d'un tunnel chiffré TLS entre le client et le serveur Radius, puis envoi de l'authentification client
- Deux sous-versions introduites PEAP dans la certification WiFi en Mai 2005 : PEAPv0 et PEAPv1
	- Standard ouvert (IETF) soutenu par Microsoft (PEAPv0), Cisco, et RSA Security
	- PEAPv0 s'appuie sur *MSCHAPv2* (login + mdp), et PEAPv1 sur GTC (Generic Tocken Card)
- EAP-TTLS s'appuie sur un *hashage* MS-CHAPv2 (login + mdp)
- Plus faciles à déployer que TLS, pas de certificats à distribuer aux clients
- Possibilité de connecter le serveur Radius à une base LDAP existante dans le cas d'une authentification par login + mdp

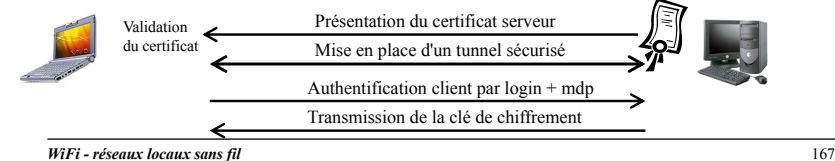

#### Les principaux algorithmes d'authentification supportés par EAP (2) q **EAP-TTLS** *(Tunneled TLS)* et **EAP-PEAP** *(Protected EAP)*

- Deux méthodes très proches, intégrées à la certification WiFi en Mai 2005
- Utilisation d'un certificat coté serveur
- Etablissement d'un tunnel chiffré TLS entre le client et le serveur Radius, puis envoi de l'authentification client
- Deux sous-versions introduites PEAP dans la certification WiFi en Mai 2005 : PEAPv0 et PEAPv1
	- Standard ouvert (IETF) soutenu par Microsoft (PEAPv0), Cisco, et RSA Security
	- PEAPv0 s'appuie sur *MSCHAPv2* (login + mdp), et PEAPv1 sur GTC (Generic Tocken Card)
- EAP-TTLS s'appuie sur un *hashage* MS-CHAPv2 (login + mdp)
- Plus faciles à déployer que TLS, pas de certificats à distribuer aux clients
- Possibilité de connecter le serveur Radius à une base LDAP existante dans le cas d'une authentification par login + mdp

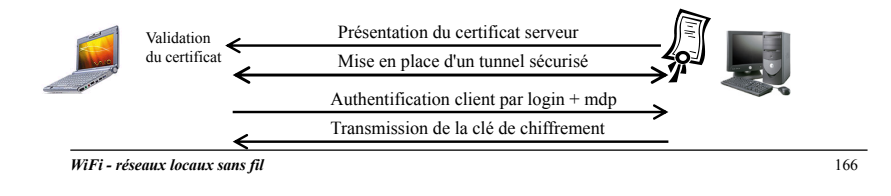

#### Les principaux algorithmes d'authentification supportés par EAP (3)

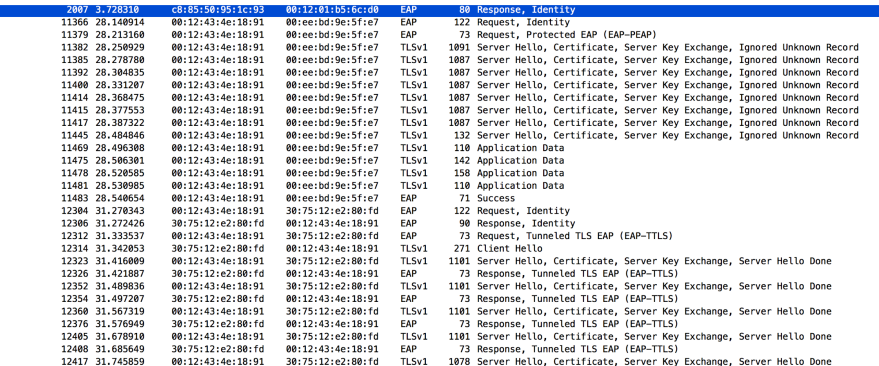

#### Les principaux algorithmes d'authentification supportés par EAP (4)

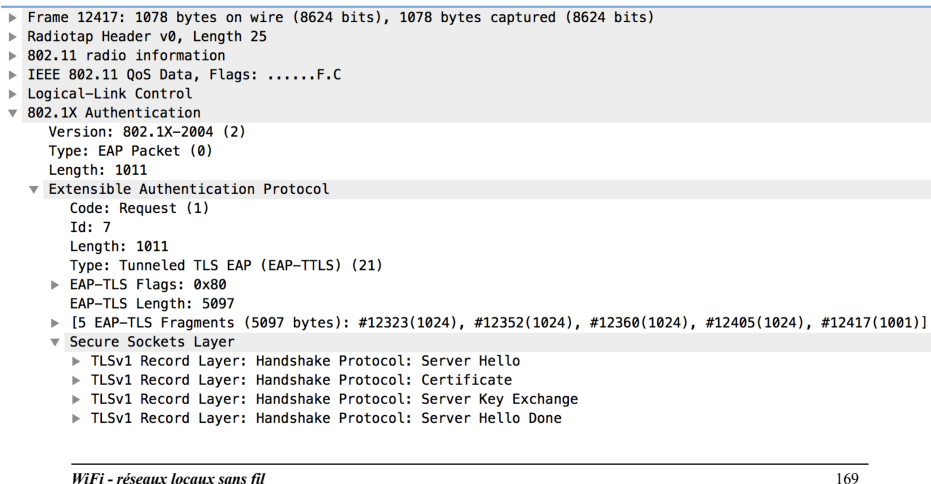

#### Les principaux algorithmes d'authentification supportés par EAP (5)

#### q **EAP-TTLS** *(Tunneled TLS)* et **EAP-PEAP** *(Protected EAP)*

- Deux méthodes très proches, intégrées à la certification WiFi en Mai 2005
- Utilisation d'un certificat coté serveur
- Etablissement d'un tunnel chiffré TLS entre le client et le serveur Radius, puis envoi de l'authentification client
- Deux sous-versions introduites PEAP dans la certification WiFi en Mai 2005 : PEAPv0 et PEAPv1
	- Standard ouvert (IETF) soutenu par Microsoft (PEAPv0), Cisco, et RSA Security
	- PEAPv0 s'appuie sur *MSCHAPv2* (login + mdp), et PEAPv1 sur GTC (Generic Tocken Card)
- EAP-TTLS s'appuie sur un *hashage* MS-CHAPv2 (login + mdp)
- Plus faciles à déployer que TLS, pas de certificats à distribuer aux clients
- Possibilité de connecter le serveur Radius à une base LDAP existante dans le cas d'une authentification par login + mdp

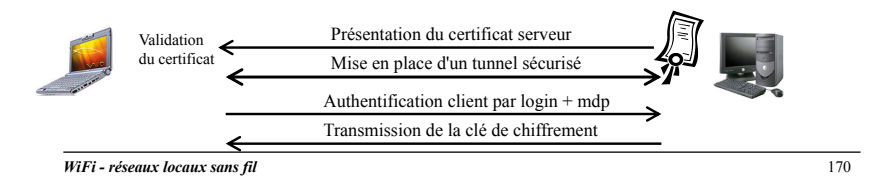

#### Les principaux algorithmes d'authentification supportés par EAP (6)

#### q **EAP-MD5** *(Message Digest 5)*

- Le client s'authentifie par mot de passe auprès du serveur
- Même gestion des *challenges* que le protocole CHAP (utilisé par PPP)
- Pas de support de distribution des clefs de session
- Sécurité faible, non reconnu par la certification WiFi
- q **EAP-LEAP** *(Lightweight EAP)*
	- Méthode propriétaire CISCO
	- Transmission d'une authentification chiffrée via *MSCHAPv2*
	- Meilleure sécurité que EAP-MD5, mais les attaques par dictionnaire sont toujours possibles
	- Non intégré à la certification WiFi
- q **EAP-FAST** *(Flexible Authentication via Secure Tunneling)*
	- Méthode propriétaire CISCO, prise en charge par les bornes Aironet, et la suite logicielle « Cisco Fast Secure Roaming » (*cf.* partie « gestion de la mobilité »)
	- Amélioration de la sécurité par rapport à LEAP
	- $-$  Pas de certificat, authentification par login + mdp
	- Intégré à la certification WiFi

#### *WiFi - réseaux locaux sans fil* 171

#### Les principaux algorithmes d'authentification supportés par EAP (7)

#### q **EAP-SIM**

- Intégré à la certification WiFi, RFC 4186
- Utilisation des informations de la puce SIM, pour effectuer l'authentification du client
- Utilisé par des opérateurs (en France Free et SFR) pour l'authentification de leurs abonnées mobiles sur un SSID réservé sur chacune des Box ADSL
- Très proche de EAP-TLS, utilisation d'un *credential* SIM

#### q **EAP-AKA et EAP-AKA'**

- Intégré à la certification WiFi, RFC 4187
- Utilisation des schémas d'authentification et des mécanismes de session de clé de chiffrement des réseaux cellulaires de 3ième génération (UMTS et CDMA2000)
- Réponse EAP fournit le *subscriber's InternationalMobile Subscriber Identity* (IMSI) contenu dans le *UMTS Subscriber Identity Module* (USIM)
- Très proche de EAP-TLS, utilisation d'un *credential* USIM

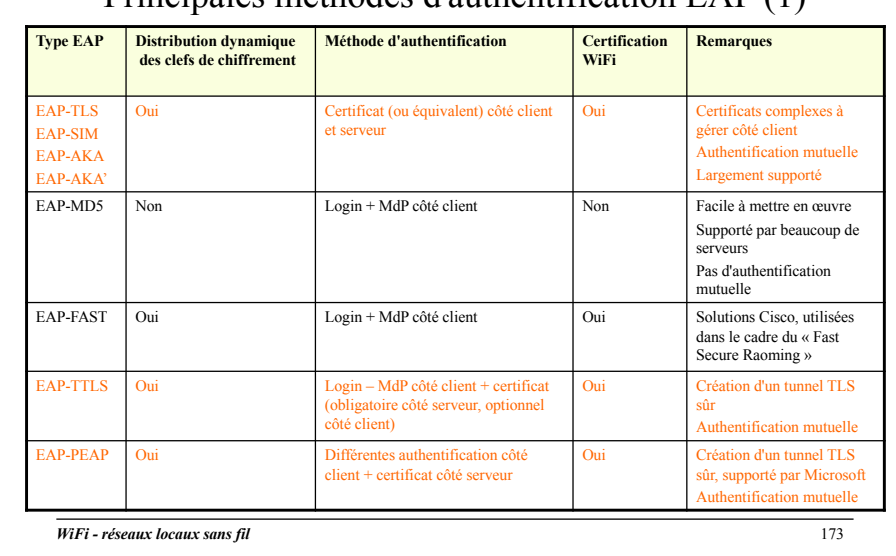

#### Récapitulatif Principales méthodes d'authentification EAP (1)

### Récapitulatif

Principales méthodes d'authentification EAP (2)

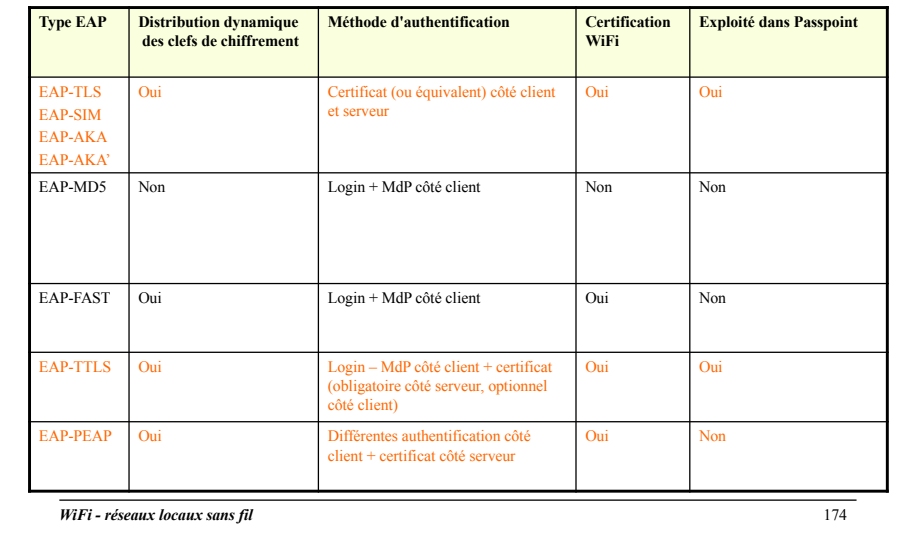

### Support de 802.1x

- $\Box$  L'AP doit supporter le relai des messages 802.1x
	- L'ordre des séquences EAP dépend du type d'authentification retenu, il faut s'assurer que le type EAP visé est bel et bien supporté
- $\Box$  De nombreux clients supportent 802.1x, sans pour autant implémenter toutes les authentifications **EAP** 
	- Fonctions nativement intégrées à Windows XP SP2, Vista, Seven et Windows 8 : TLS, SIM, PEAPv0
	- Fonctions intégrées à MAC OS X : TLS, TTLS, PEAPv0, LEAP, FAST, MD5
	- *Supplicant* spécifique fourni avec un composant WiFi (exemple Intel Centrino) …

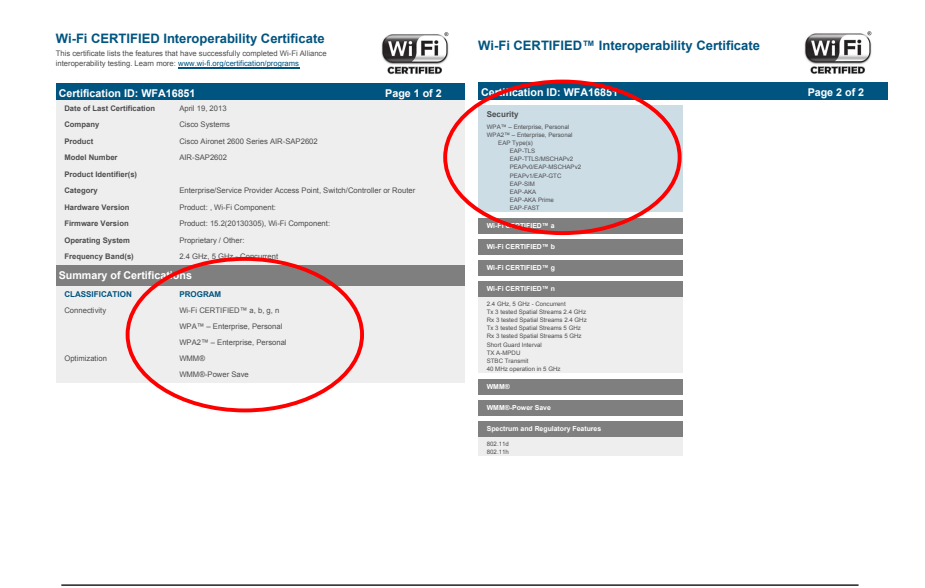

### Support de 802.1x

- $\Box$  Côté OS mobile
	- $-$  Iphone  $\cdot$  EAP-SIM/AKA, EAP-TLS, EAP-TTLS EAP-PEAP
	- Android (dépend des implémentations), mais le plus souvent : EAP-SIM/AKA, EAP-TLS, EAP-TTLS, EAP-PEAP
- $\Box$  Le problème se posent de manière identique au niveau du serveur Radius
	- Tous les modes d'authentification EAP ne sont pas toujours supportés, en fonction du serveur utilisé
		- FreeRadius : TLS, TTLS, PEAPv0, PEAPv1, LEAP
		- HP UX AAA Server : TLS, TTLS, PEAPv0, PEAPv1, MD5, SIM, AKA

*WiFi - réseaux locaux sans fil* 177

### Configuration de 802.1x (2)

Client / AP / Serveur

#### $\Box$  Côté AP, configuration d'un SSID

- Caché ou public
- Authentification « EAP/802.1x »
- Relai des messages EAP vers un serveur Radius défini par son adresse IP
- Chiffrement des messages EAP/RADIUS via un mot de passe configuré dans l'AP et dans le serveur Radius

#### Configuration de 802.1x (1)

Client / AP / Serveur

Au niveau du client, pour un SSID donné

- Activation de l'authentification 802.1x
- Choix de l'authentification EAP

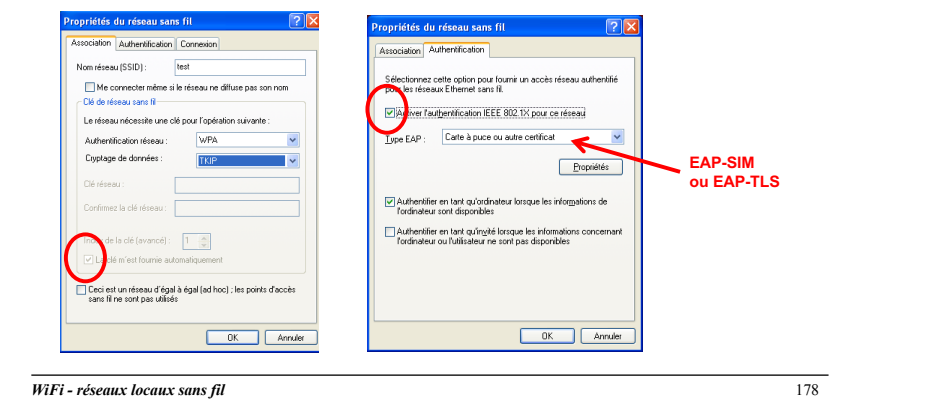

#### Configuration de 802.1x (2)

Client / AP / Serveur

#### $\Box$  Configuration du serveur radius

- Acceptation des messages EAP/Radius provenant d'un AP défini par son adresse IP
- Chiffrement / déchiffrement des messages EAP/Radius via un mot de passe (identique à celui configuré dans l'AP)

#### WPA Mise en œuvre de la sécurité dans WiFi Protected AccessTM les réseaux 802.11  $\Box$  Introduit dans la certification WiFi en 2003  $\Box$  Supportée par de nombreux matériels (AP et cartes), et OS (depuis Windows Rappel de la problématique générale XP SP1, MAC OS X.3, Linux, Android, IOS, WM) Ø**Présentation des mécanismes intégrés aux produits WiFi** – Sur des matériels anciens, nécessitait une mise à jour du *firmware* (à condition que le constructeur la fournisse) Mécanismes d'entrée dans un réseau WiFi Mécanismes de chiffrement WEP, TKIP, AES L Des matériels anciens « marqués » du logo WiFi n'ont jamais supporté la spécification WPA (mais le problème n'existe plus pour les matériels récents) Mécanismes d'authentification 802.1x – Ne demande pas plus de puissance matériel que le WEP Spécifications WPA et WPA2, norme 802.11i – Demande de son abandon progressif par la WiFi alliance en Mars 2015 Déploiement d'un réseau multi SSID q Deux versions : WPA *personal* (authentification PSK) et WPA *enterprise* (authentification EAP/802.1x)  $\Box$  Deux caractéristiques majeurs – Support de **TKIP** (*Temporal Key Integrity Protocol*), compatibilité avec WEP – Utilisation de l'authentification **802.1x** pour la version enterprise *WiFi - réseaux locaux sans fil* 181 *WiFi - réseaux locaux sans fil* 182 **WiFi Wi-Fi CERTIFIED™ Interoperability Certificate WiFi Wi-Fi CERTIFIED™ Interoperability Certificate** Les deux versions de WPA This certificate lists the features that have successfully completed Wi-Fi Alliance  $C$ EDTIFIED **CERTIFIED** interoperability testing. Learn more: www.wi-fi.org/certification/programs **Certification ID: WFAXXXYYY** Page 2 of 2 **CERTIFICATION ID: WFAXXXYYY** Page 1 of 2 **Security Wi-Fi Protected Setup™** Réseau fermé WPA™ – Enterprise, Personal PIN **Date of Last Certification** date\_certified WPA2™ – Enterprise, Personal Push-Button (PBC) EAP Type(s) **Company** company\_name - EAP-TLS Sélectionnez une sécurité et saisissez le nom du réseau **Passpoint™** - EAP-TTLS/MSCHAPv2 **Product** product name - PEAP0/EAP-MSCHAPv2 q *Personal* ou WPA-PSK AirPort auguel vous souhaitez accéder avec un mot de **Product Identifier(s)** SKU, UPC, EAN, Other í PEAP1/EAP-GTC **WMM**® passe facultatif. - EAP-SIM í EAP-AKA **Category** primary\_product\_category **WMM**®**-Power Save** Sécurité sans fil : WPA Personnel Ð í EAP-AKA Prime – Pas de serveur d'authentification **Hardware Version Product: hardware\_version, Wi-Fi Component: hardware\_version** - EAP-FAST Additional Vendor EAP Type(s) **WMM**®**-Admission Control Firmware Version** Product: firmware\_version, Wi-Fi Component: firmware\_version - EAP-TLS Nom du réseau : tsunan Protected Management Frames **TDLS** – Pré-distribution des clefs **Operating System** operating system **Frequency Band(s)** frequency\_band(s) **Wi-Fi CERTIFIED™ a Wi-Fi Direct™** (*pre-shared key*) **Wi-Fi CERTIFIED™ b Mot de passe TKIP Summary of Certifications Wi-Fi CERTIFIED™ g**  $(2)$ Annuler OK **IBSS with Wi-Fi Protected Setup™ CLASSIFICATION PROGRAM Wi-Fi CERTIFIED™ n**  □ *Enterprise* ou WPA 2.4 GHz, 5 GHz – Concurrent Connectivity Wi-Fi CERTIFIED™ a, b, g, n, ac **CWG-RF** Tx 3 tested Spatial Streams 2.4 GHz WPA™ - Fnternrise Rx 3 tested Spatial Streams 2.4 GHz Tx 2 tested Spatial Streams 5 GHz **Voice-Personal** – Nécessite un serveur **Paramètres** WPA2™ - Enterprise, Personal Rx 1 tested Spatial Stream 5 GHz **d'authentification** Wi-Fi Direct™ Short Guard Interval 20 MHz **Miracast™ - Display, Source** Short Guard Interval 40 MHz Réseau fermé d'authentification externe Greenfield Preamble **EAP-TTLS**Optimization TDLS TX A-MPDU **Spectrum and Regulatory Features** WMM® STBC Receive 802.11h Sélectionnez une sécurité et saisissez le nom du réseau STBC Transmit (Radius), qui authentifie les WMM<sup>®</sup> Bount Save 40 MHz operation in 2.4 GHz, with coexistence mechanisms AirPort auquel vous souhaitez accéder avec un mot de 40 MHz operation in 5 GHz WMM®-Admission Contr HT Duplication Mode (MCS 32) utilisateurs via 802.1x passe facultatif. OBSS on Extension Channel Access Passpoint™ RIFS Transmit Sécurité sans fil : WPA Entreprise ⊡ STAUT Power Management Wi-Fi Protected Setup – Distribution dynamique de la clef IBSS with Wi-Fi Protected **Wi-Fi CERTIFIED™ ac (Based on IEEE 802.11ac D3.0)** Nom du réseau : tsunan Tx 2 tested Spatial Streams 5 GHz Applications & Services Miracast™ - Display, Source Rx 1 tested Spatial Stream 5 GHz (PMK) via EAP, pas de mot de Rx MCS 8 (256-QAM, r=3/4) Voice-Personal m d'utilisateu Rx MCS 8-9 (256-QAM, r=3/4 and r=5/6) Voice-Enterpris Short Guard Interval passe TKIP à configurer au STBC Tx 2x1 Mot de pass STBC Rx 2x1 Joint Programs CWG-RF Rx A-MPDU of A-MSDU niveau du client Transmit beamforming Low Density Parity Check coding  $\odot$  $\bigcap$  OK (Annuler) *WiFi - réseaux locaux sans fil* 183 *WiFi - réseaux locaux sans fil* 184

#### **WIFi** WPA<sub>2</sub>  $Wi$ Fi **Wi-Fi CERTIFIED™ Interoperability Certificate Wi-Fi CERTIFIED™ Interoperability Certificate** CEPTIEIED This certificate lists the features that have successfully completed Wi-Fi Alliance<br>interoperability testing. Learn more: <u>www.wi-fi.org/certification/programs</u> **CERTIFIED Certification ID: WFAXXXYYY Page 2 of 2** WiFi Protected Access 2TM **Certification ID: WFAXXXYYY Page 1 of 2 Wi-Fi P Security** WPA™ – Enterprise, Personal **Date of Last Certification** date\_certified PIN Push-Button (PBC) WPA2™ – Enterprise, Personal q Spécification par le consortium WiFi en Septembre 2004 EAP Type(s) **Company** company\_name í EAP-TLS **Passpoint™** í EAP-TTLS/MSCHAPv2 **Product**<br> **Product Identified to the CALLING FA** í PEAP0/EAP-MSCHAPv2 – WPA2 *personal* et WPA2 *enterprise* **PRODUCT EAN Other** í PEAP1/EAP-GTC **WMM**® í EAP-SIM **Category primary\_product\_category** í EAP-AKA **WMM**®**-Power Save** í EAP-AKA Prime  $\Box$  Compatible avec la spécification WPA **Hardware Version Product:** hardware\_version, Wi-Fi Com – EAP-FAST **WMM**®**-Admission Control** Additional Vendor EAP Type(s) **Firmware Version** Product: firmware\_version, Wi-Fi Component: firmware\_version í EAP-TLS Protected Management Frames **Operating System**<br> **Operating System**<br> **Operating System TDLS**  $\Box$  Apparition des premiers produits WPA2 en Septembre 2004 **Frequency Band(s)** – frequency\_band(s) – **Wi-Fi CERTIFIED™ a Wi-Fi Direct™ Wi-Fi CERTIFIED™ b Voice-Enterprise Summary of Certifications** q S'appuie sur les spécifications de la norme **802.11i Wi-Fi CERTIFIED™ g IBSS with Wi-Fi Protected Setup™ CLASSIFICATION PROGRAM Wi-Fi CERTIFIED™ n**  Wi-Fi CERTIFIED™ a, b, g, n, a 2.4 GHz, 5 GHz – Concurrent – TKIP est remplacé par AES - CCMP **CWG-RF** Tx 3 tested Spatial Streams 2.4 GHz Rx 3 tested Spatial Streams 2.4 GHz WPA™ - Enterprise, Personal WPA2™ - Enterprise, Personal Tx 2 tested Spatial Streams 5 GHz **Voice-Personal** Rx 1 tested Spatial Stream 5 GHz – Le support de TKIP/WEP est maintenu (compatibilité avec WPA), mais Short Guard Interval 20 MHz **Miracast™ - Display, Source** With Direct Microsoft Control Direct Microsoft Control Direct Microsoft Control Direct Microsoft Control Direct Microsoft Control Direct Microsoft Control Direct Microsoft Control Direct Microsoft Control Direct Microsoft Short Guard Interval 40 MHz Greenfield Preamble TX A-MPDU **Spectrum and Regulatory Features** son utilisation est formellement déconseillée (pour WEP) et déconseillée WMM® STBC Receive 802.11h STBC Transmit WMM®-Power Save 40 MHz operation in 2.4 GHz, with coexistence mechanisms (pour TKIP depuis Mars 2015) 40 MHz operation in 5 GHz WMM®-Admission Cont HT Duplication Mode (MCS 32) OBSS on Extension Channel Passpoint™ RIFS Transmit  $\Box$  En résumé STAUT Power Management Wi-Fi Protected Setup IBSS with Wi-Fi Protected Set **Wi-Fi CERTIFIED™ ac (Based on IEEE 802.11ac D3.0)** – WEP « statique »  $\subset$  WPA  $\subset$  WPA2 Tx 2 tested Spatial Streams 5 GHz Miracast™ - Display, Source Rx 1 tested Spatial Stream 5 GHz Rx MCS 8 (256-QAM, r=3/4) Voice-Personal Rx MCS 8-9 (256-QAM, r=3/4 and r=5/6) Voice-Enterprise Short Guard Interval q Spécification de WPA3 en 2018 STBC Tx 2x1 STBC Rx 2x1 Joint Programs CWG-RF Rx A-MPDU of A-MSDU Transmit beamforming Low Density Parity Check coding *WiFi - réseaux locaux sans fil* 185 *WiFi - réseaux locaux sans fil* 186

#### Mise en œuvre de la sécurité dans les réseaux 802.11

Rappel de la problématique générale Présentation des mécanismes intégrés aux produits WiFi Ø**Déploiement d'un réseau multi SSID Utilisation de VLANs**

#### Ethernet : problématique

#### q Sur un réseau Ethernet

- Un utilisateur a accès à toutes les stations de son réseau commuté
- $\Box$  Nécessité dans de nombreux cas de séparer les utilisateurs dans différents réseaux commutés
	- Grouper les utilisateurs qui ont de « bonnes raisons » d'échanger des données
	- Exemple : découpage d'une entreprise en services, un service = un réseau Ethernet commuté
		- Sécurité = les étudiants ne « voient » pas les enseignants (ex. Rennes 1)
		- Séparation des flux, permet d'éviter qu'un réseau n'en surcharge un autre

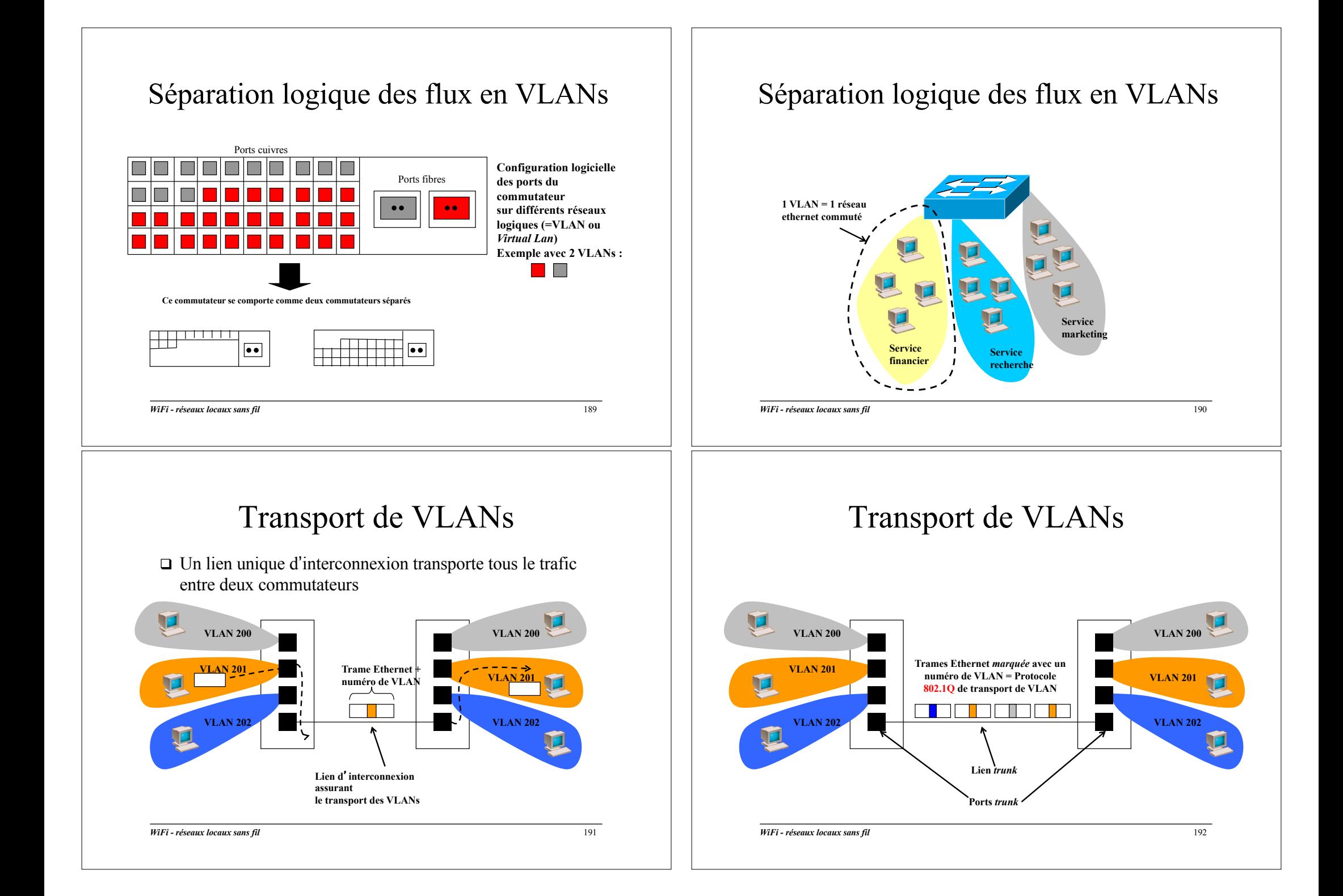

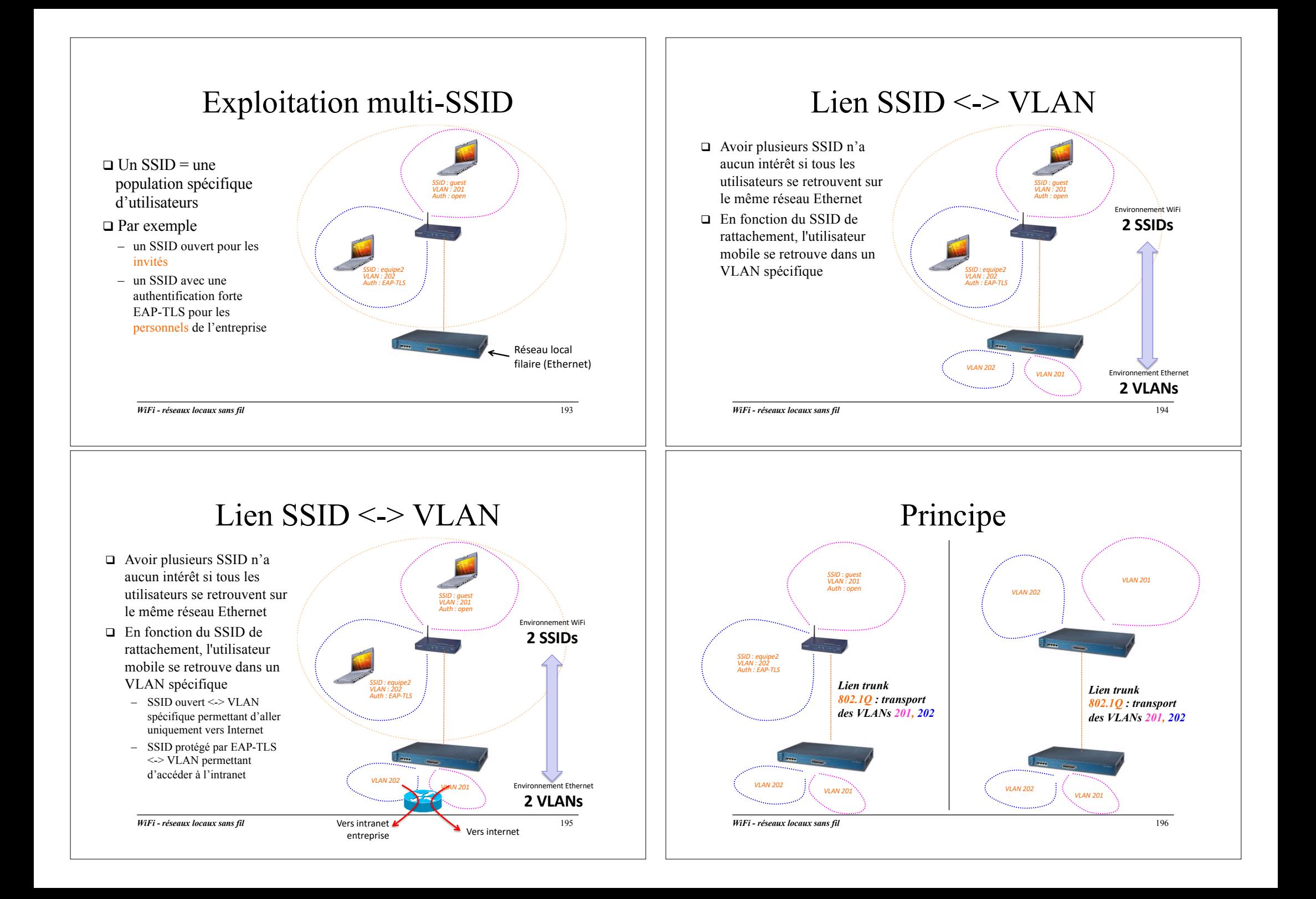

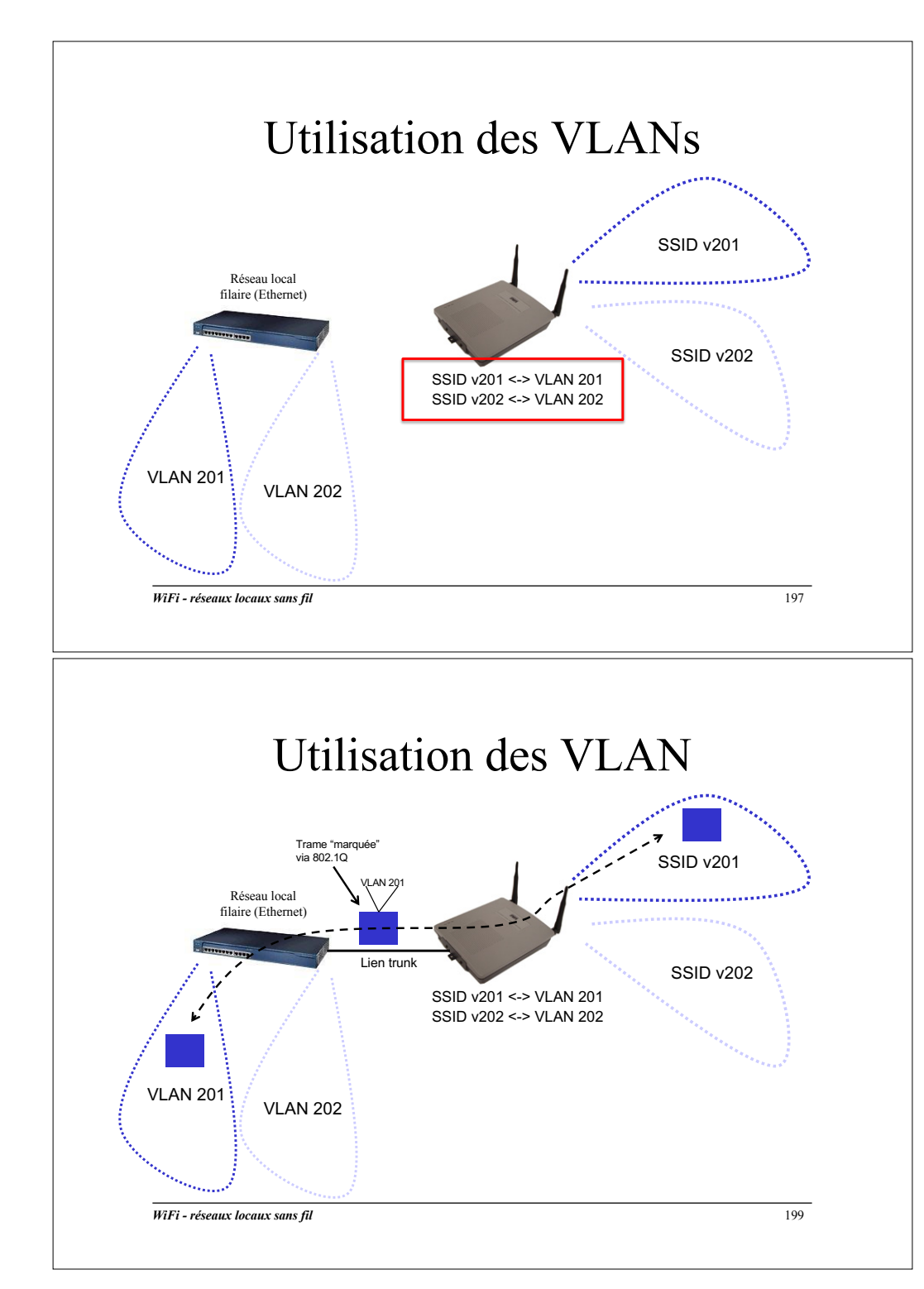

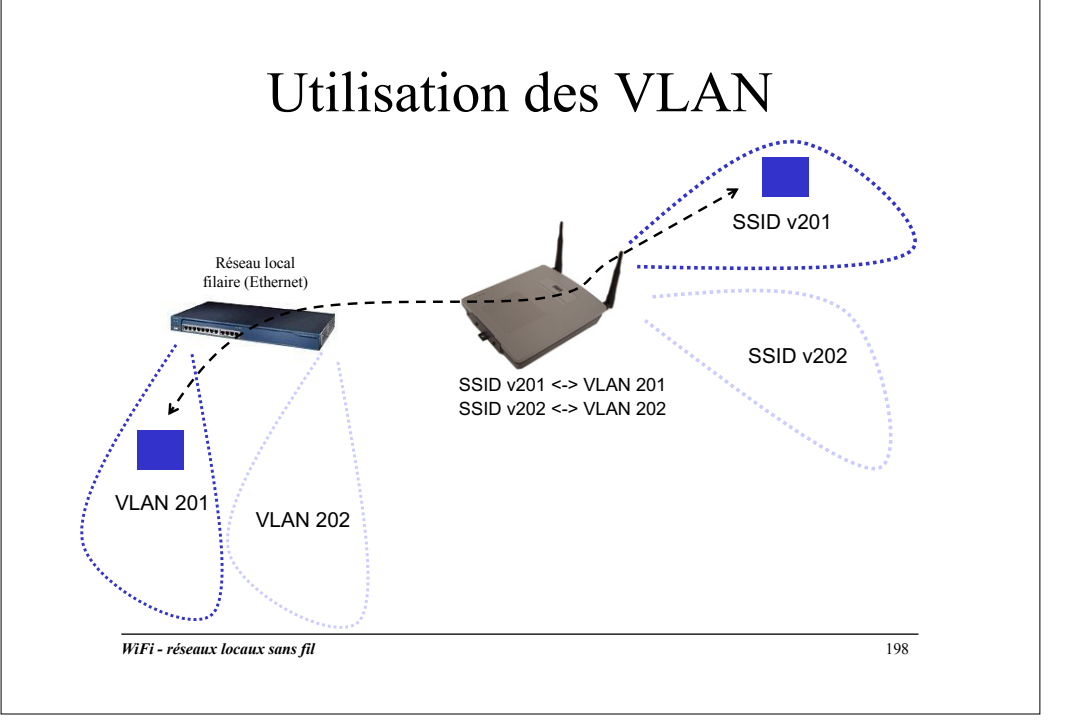

#### En résumé …

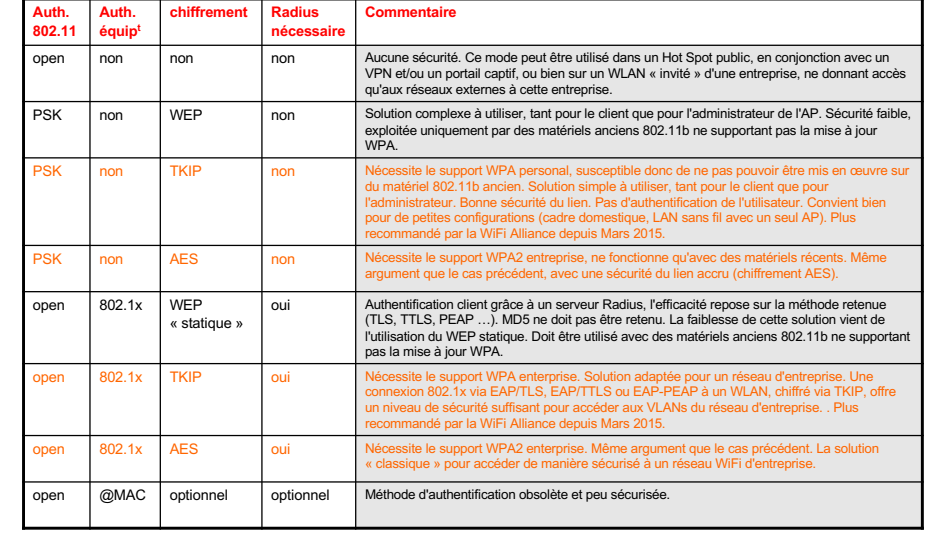

#### Les stratégies de sécurité en résumé ...

- $\Box$  Activer le WPA2 (plutôt que WPA en voie d'obsolescence)
	- Version *personal* (PSK) dans un cadre SOHO, le mot de passe est donné à un groupe restreint d'utilisateurs
	- Version *enterprise* en entreprise, en conjonction avec un serveur d'authentification Radius, utilisation d'une authentification forte (EAP-TLS, EAP-TTLS, EAP-PEAP, EAP-SIM, EAP-AKA)
- $\Box$  En accès « public » (HotSpot), ou sur un réseau invité dans une entreprise
	- Difficile dans l'immédiat d'utiliser l'authentification et le chiffrement WPA / WPA2
	- Adoption attendue de WiFi Passpoint (Hotspot 2.0) ?
- q Faille *crack* publiée en Octobre 2017
	- Travaux en cours de la WiFi Alliance sur WPA3

*WiFi - réseaux locaux sans fil* 201

#### Déploiement de réseaux WiFi ouverts

#### $\Box$  Accès public à l'Internet via des cellules WiFi

- Gare, hôtel, mairie, université …
- Destinés à une population « non identifiable » *a priori*, contrairement aux réseaux d'entreprise
	- Pas de maîtrise sur le matériel client utilisé, sur le niveau de formation des utilisateurs
- $\Box$  Complexe dans ce contexte d'utiliser la sécurité WiFi *enterprise* / EAP 802.1x
	- Comment authentifier un utilisateur ?
	- ➔Utilisation d'un portail captif et des technologies Web

#### *Passpoint* : vers des HotSpot « facilement » sécurisés ?

Ø**Sécurisation d'un réseau WiFi « public »** Exploitation d'un portail captif Utilisation de tunnels VPNs ØMise en œuvre de WiFi *Passpoint*

*WiFi - réseaux locaux sans fil* 202

### Portail captif (1)

#### q SSID

- Visible sans configuration, car diffusé dans les trames balises de l'AP
- Ouvert, sans chiffrement, sans authentification
- q Après rattachement au SSID, l'utilisateur obtient une configuration IP via DHCP
	- Tout le trafic IP est interdit sur le réseau WiFi, sauf http
- $\Box$  L'utilisateur lance son navigateur WEB (http ou https)
	- Quel que soit l'URL demandé, une page Web d'authentification lui est retournée
- $\Box$  Après l'authentification  $\dots$ 
	- Les informations liées à l'adresse IP et l'adresse physique (adresse MAC) de l'utilisateur sont envoyées vers la passerelle IP (un routeur) afin d'ouvrir l'accès vers Internet

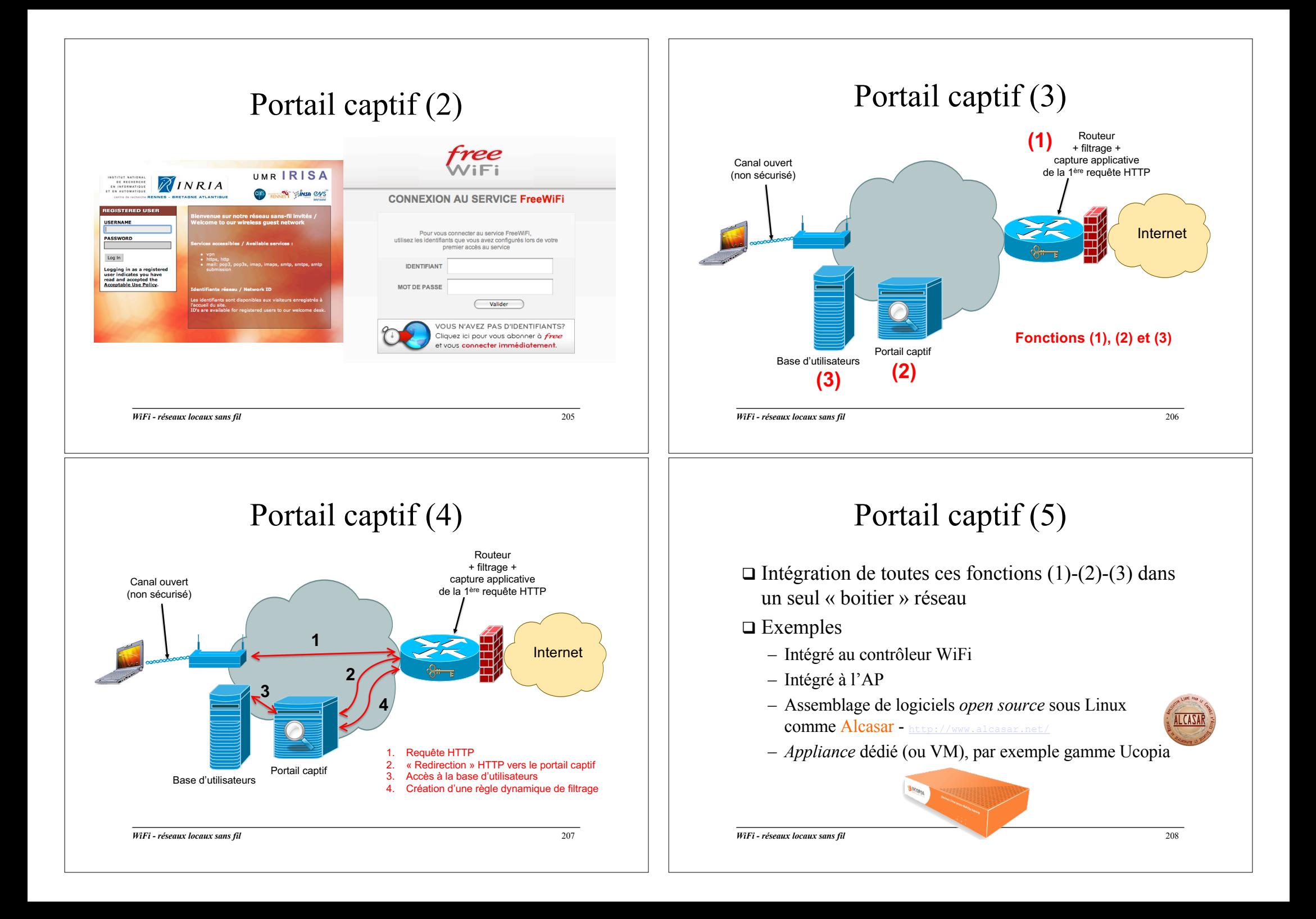

### Portail captif (6)

- $\Box$  Repose sur un assemblage de techniques « plus ou moins » standard
	- Ex. : exploitation de la redirection http
- $\Box$  Anticipation de la 1<sup>ère</sup> requête http par les terminaux mobiles
	- Réseau ouvert –> envoi automatique d'une requête http « vide »
	- Comportement parfois aléatoire en fonction du terminal, automatisation difficile
- $\Box$  Problème de dimensionnement
	- Nombre d'accès simultanés, réglage du timeout des sessions

*WiFi - réseaux locaux sans fil* 209

### Réseaux privés virtuels (1)

VPN - *Virtual Private Network*

- $\Box$  Les réseaux ouverts assurent l'authentification via le portail captif, mais pas le chiffrement
	- « Officiellement », la protection des données est à la charge de l'utilisateur, pas du réseau WiFi
	- ➔Utilisation des technologies VPN, courantes dans le cadre des accès nomades (WiFi, xDSL, cellulaires)
- $\Box$  Etablissement d'un tunnel de communication chiffré entre deux extrémités, sur un réseau « ouvert » (par ex. Internet)
	- Entre un client et un serveur VPN

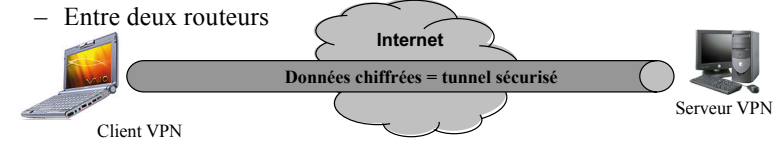

*WiFi - réseaux locaux sans fil* 211

#### *Passpoint* : vers des HotSpot « facilement » sécurisés ?

Ø**Sécurisation d'un réseau WiFi « public »** Exploitation d'un portail captif Utilisation de tunnels VPNs ØMise en œuvre de WiFi *Passpoint*

*WiFi - réseaux locaux sans fil* 210

### Réseaux privés virtuels (2)

- $\Box$  De nombreux OS intègrent de manière native des clients VPN
	- Windows XP/Vista/Seven, Mac OS X, Linux
	- Intégration aux OS *Smartphones* : iphone, android
- $\Box$  Existence de clients VPN « externes »
	- Ex. client Cisco
- $\Box$  Différentes technologies possibles
	- IPSec (chiffrement des données au niveau IP*)*
	- SSL (chiffrement des données au dessus de la couche transport)
- $\Box$  Un VPN se traduit par un accès authentifié
	- MdP, certificats, carte à puce …
- $\Box$  Principaux inconvénients
	- Perte de débit
	- Surcharge logicielle au niveau client

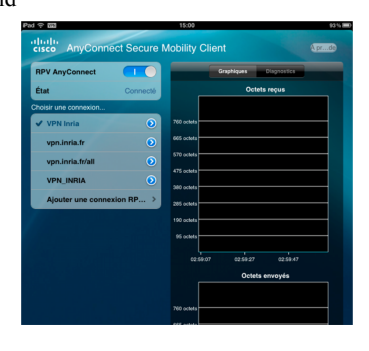

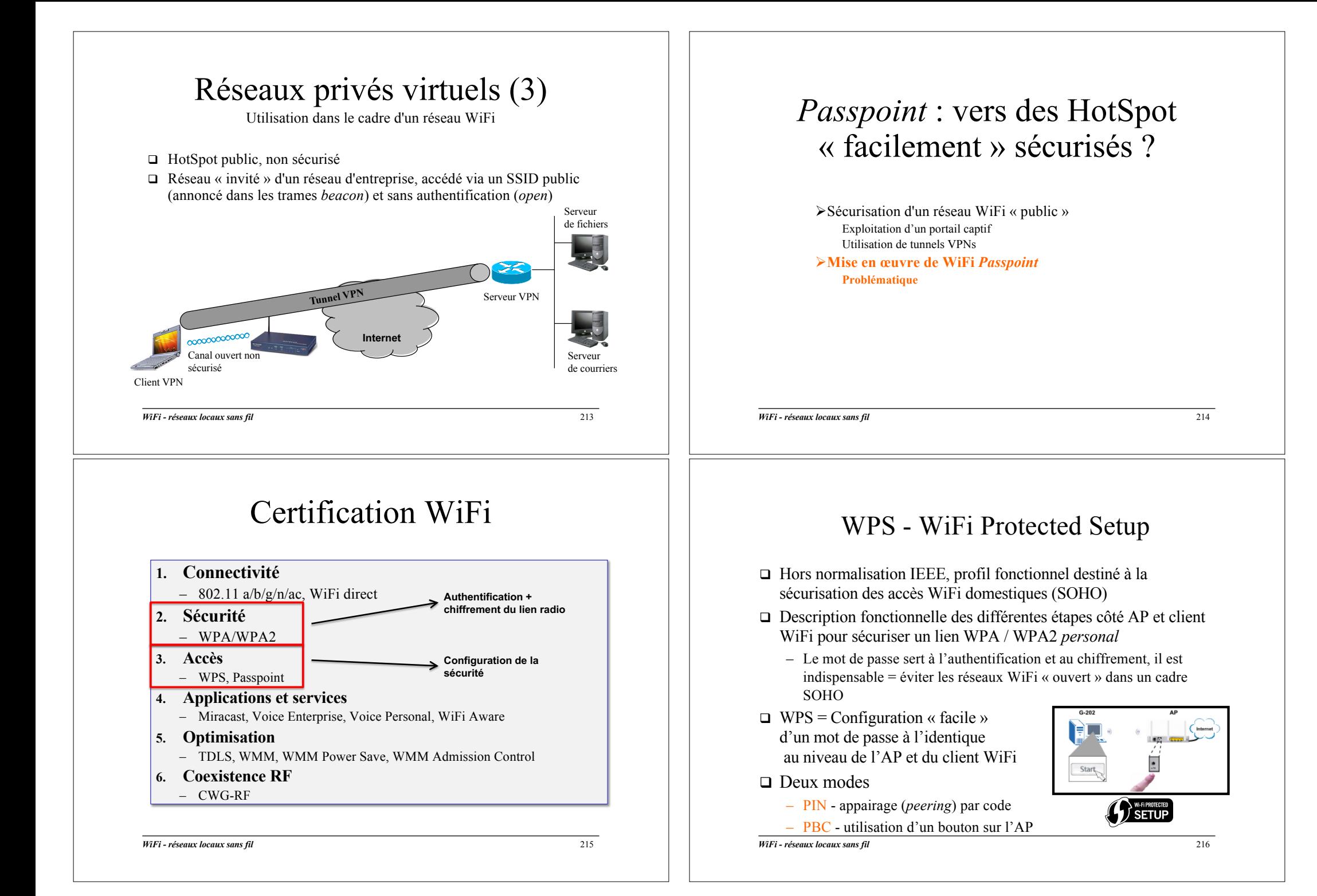

## □ Certification hors IEEE, créée en 2012 – Appelé également HotSpot 2.0  $\Box$  Vidéo « officielle » de présentation http://www.youtube.com/watch?feature=player\_embedded&v=hw2Z6OuNQE4#  $\Box$  Accès transparent et automatisé et sécurisé aux *Hotspots* (accès WiFi public) WiFi Passpoint

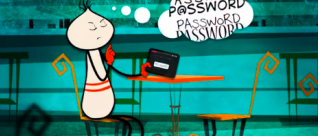

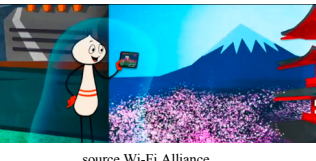

*WiFi - réseaux locaux sans fil* 217

#### WiFi Passpoint

- $\Box$  Accès à un réseau WiFi protégé via des mécanismes de sécurité WPA2 *enterprise*
	- Authentification forte (EAP/802.1x)
	- Chiffrement (AES)
- $\Box$  ... difficile à mettre en œuvre/configurer automatiquement quand
	- Le réseau ne connaît pas la population d'utilisateurs (qui ? quand ? avec quel terminal mobile ?)
	- Le terminal ne connaît pas le réseau (quel SSID ? Pour quel opérateur ?)

*WiFi - réseaux locaux sans fil* 219

# $\Box$  Accès à un réseau WiFi public (ex. une gare) – Authentification « hors sécurité WiFi » WiFi Passpoint®

– Portail captif Web – Pas de chiffrement

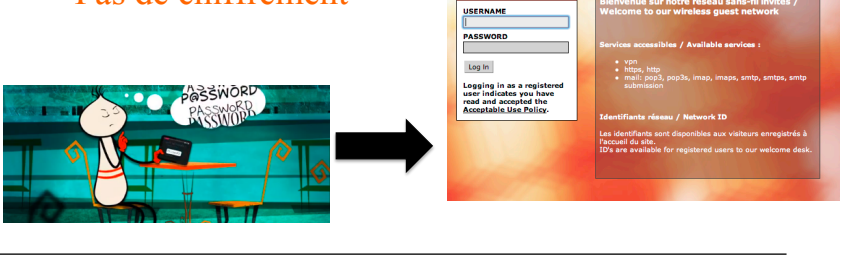

*WiFi - réseaux locaux sans fil* 218

WiFi Passpoint – première vue « simple »

- $\Box$  S'appuie sur 802.11u pour la découverte et la sélection d'un réseau WiFi public d'opérateur = transmission par l'AP de balises spécifiques
- q Prise en charge transparente de WPA2 *enterprise*
	- WPA2 *enterprise* = authentification EAP « externalisée » vers un serveur externe AAA Radius
	- Comment l'exploiter dans un réseau WiFi public (réseau WiFi opérateur par exemple) sans pré-configuration complexe ?
		- Ex. récent : EAP-SIM exploité sur le réseau *Free\_WiFi\_secure* des Freebox
- $\Box$  *WiFi Passpoint* = prise en charge transparente de différents types d'authentification EAP, à partir du moment où le réseau WiFi est visible via des balises étendus 802.11u envoyées par les APs du réseau public
	- Prise en charge d'EAP-TLS, EAP-SIM, EAP-AKA, EAP-AKA', EAP-TTLS

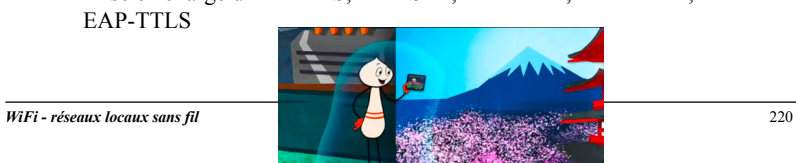

**UMP LRISA** 

**ZINRIA** 

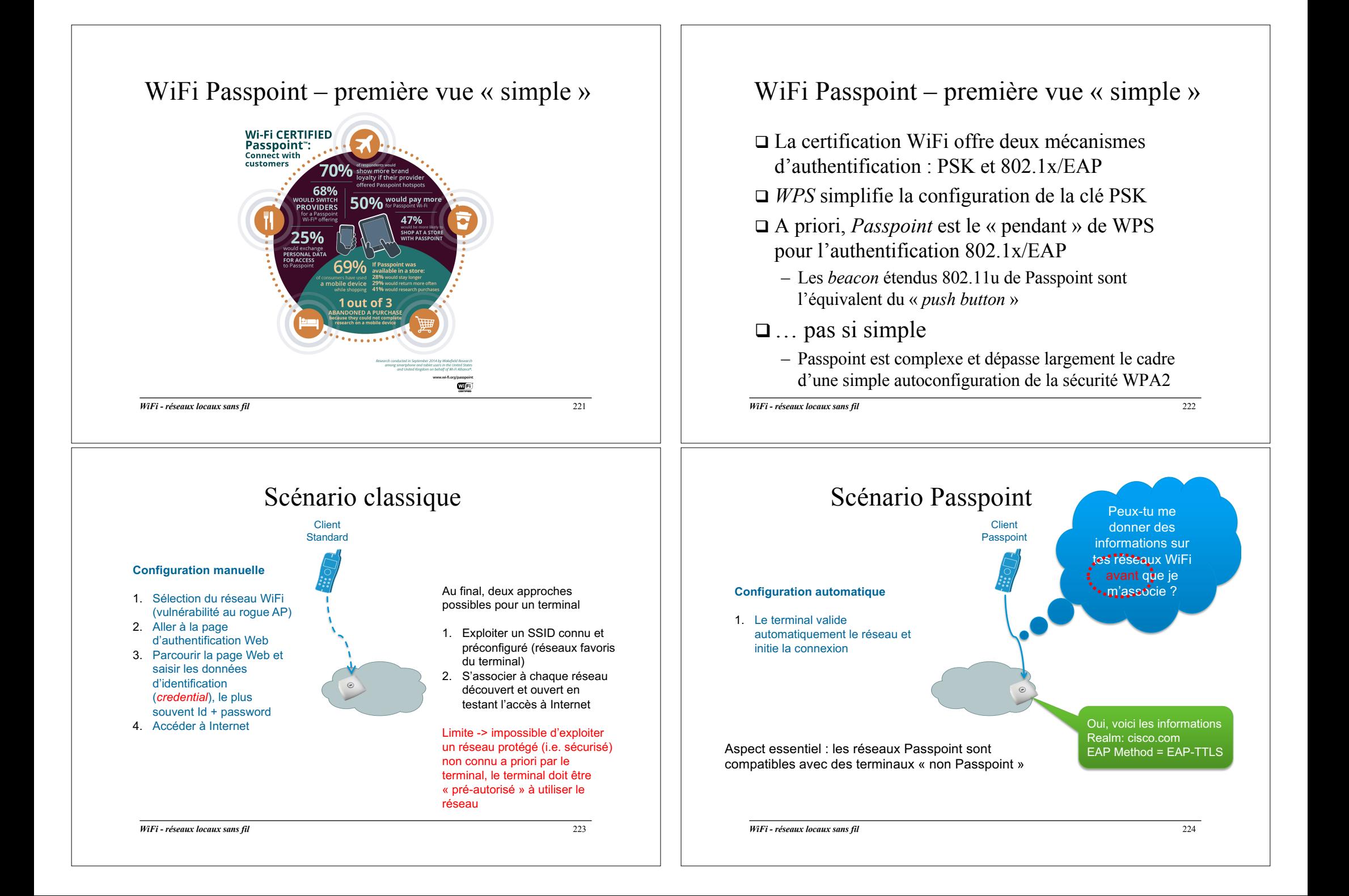

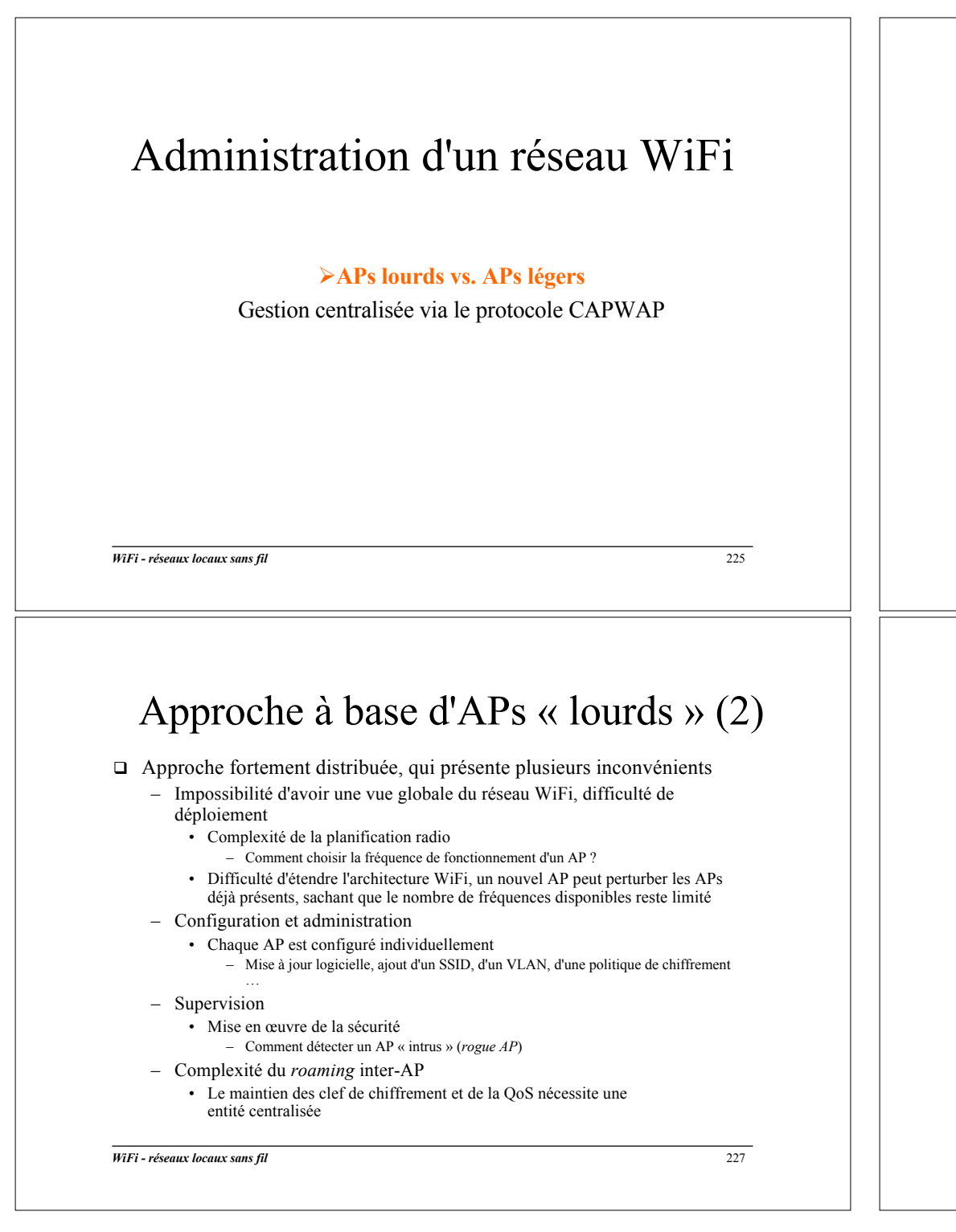

#### Approche à base d'APs « lourds » (1)

#### □ Tous les mécanismes permettant la mise en œuvre du réseau WiFi se trouvent dans l'AP

- Gestion individuelle des canaux utilisés par chaque AP
	- 802.11h n'offre qu'une « vision locale » des canaux utilisés
	- Peu efficace dans le cas d'un déploiement dense
- Gestion de la QoS au niveau MAC (voir la partie QoS du cours)
	- Pas de notion d'AP « busy » et d'AP « empty »
- Décision de déclenchement du *roaming*
	- Déclenchement sur la base de l'état du lien avec le client
	- Dialogue inter-AP via le réseau filaire

#### – Sécurité

- Relais des messages d'authentification
- Relais des clés de chiffrement
- Chiffrement / déchiffrement des trames

*WiFi - réseaux locaux sans fil* 226

#### Approche à base d'APs « légers » *Thin AP*

- □ L'« intelligence » est déportée de l'AP vers le commutateur
	- L'AP devient un simple pont radio
	- C'est un équipement spécifique sur le réseau Ethernet, le **WLC** (*Wireless Lan Controller*), qui gère la couche MAC, ainsi qu'un groupe de points d'accès
- $\Box$  Possibilité de configuration automatique (*plug and play*) des APs
- $\Box$  Ex. de produit : Aruba AP130 series + 6000 mobility controler
	- Mesure de l'intensité du signal entre la station mobile et l'AP léger
	- La décision de *hand-over* est prise par le commutateur central
	- Latence annoncée par le constructeur : moins de 2-3 ms *intra-switch*, 10-15 ms *inter-switch*
- $\Box$  Des approches propriétaires pour gérer la signalisation entre un AP et son WLC
	- Airespace, racheté par Cisco (protocole LWAPP), Aruba (protocole PAPI) et Trapeze (protocole SLAPP)

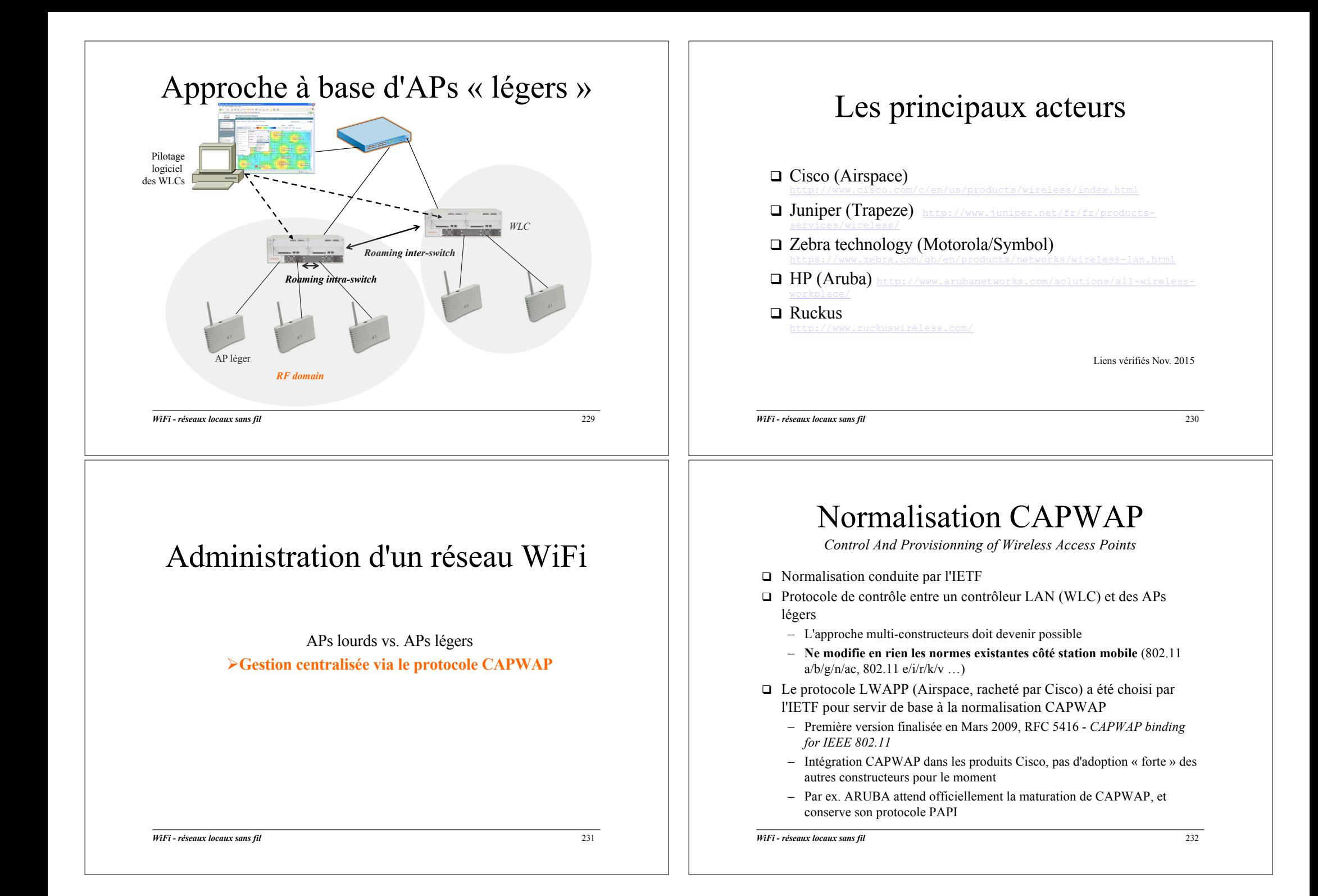

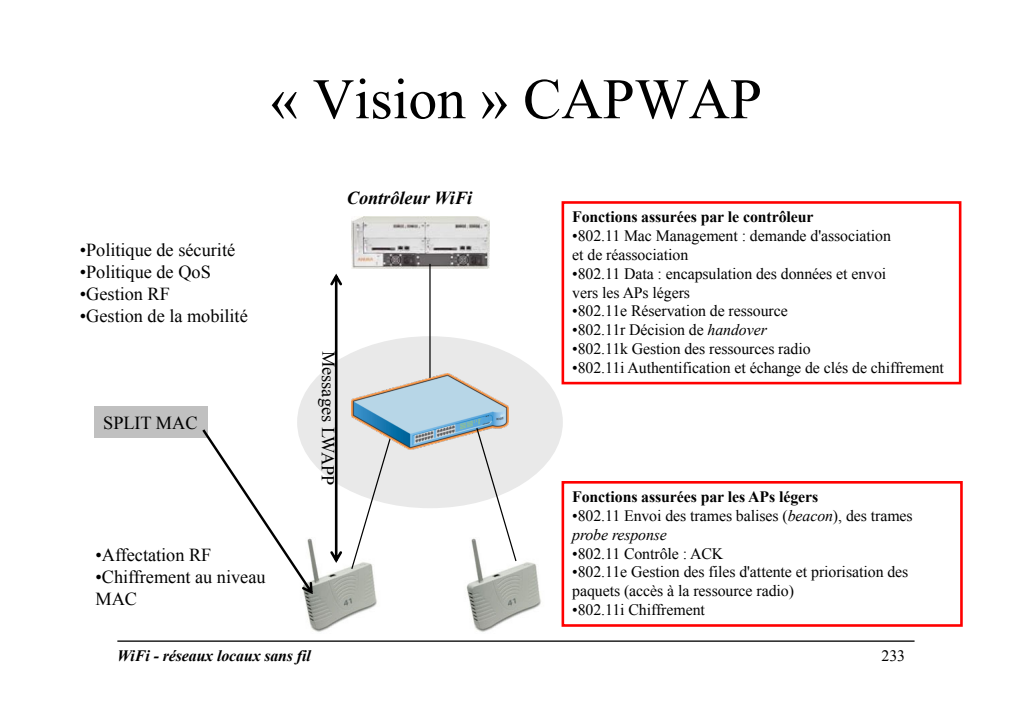

#### Ex. de solution Cisco WLC série 2500

 $\Box$  Différentes licences

– Un contrôleur permet de piloter de 5, 15, 25 ou 50 Aps

- $\Box$  4 ports 802.3, dont 2 ports PoE réservés à des branchements d'APs
- $\Box$  Peut être couplé avec le logiciel WCS permettant de piloter des groupes de WLCs

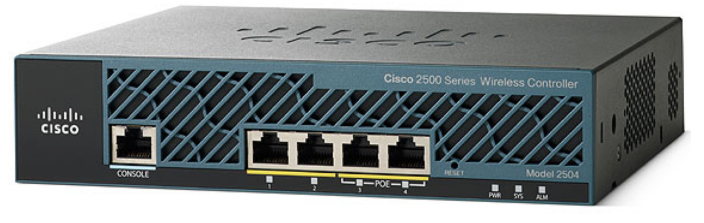

*WiFi - réseaux locaux sans fil* 234

#### Ex. de solution Cisco WLC série 8540

- q Différentes licences
	- Permet de piloter jusqu'à 6000 APs et 64000 clients mobiles
	- 4 ports 1Gb/s ou 10Gb/s
	- Fonctionnement centralisé ou *Flexconnect*
	- Support 802.11ac, Passpoint

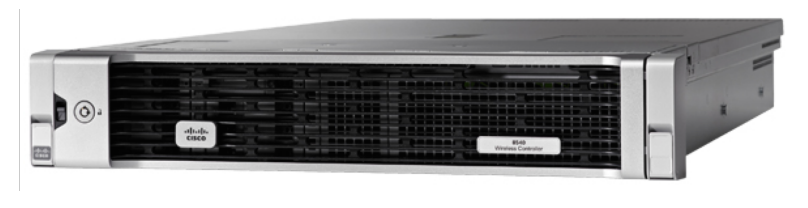

*WiFi - réseaux locaux sans fil* 235

### Transport CAPWAP au niveau 3

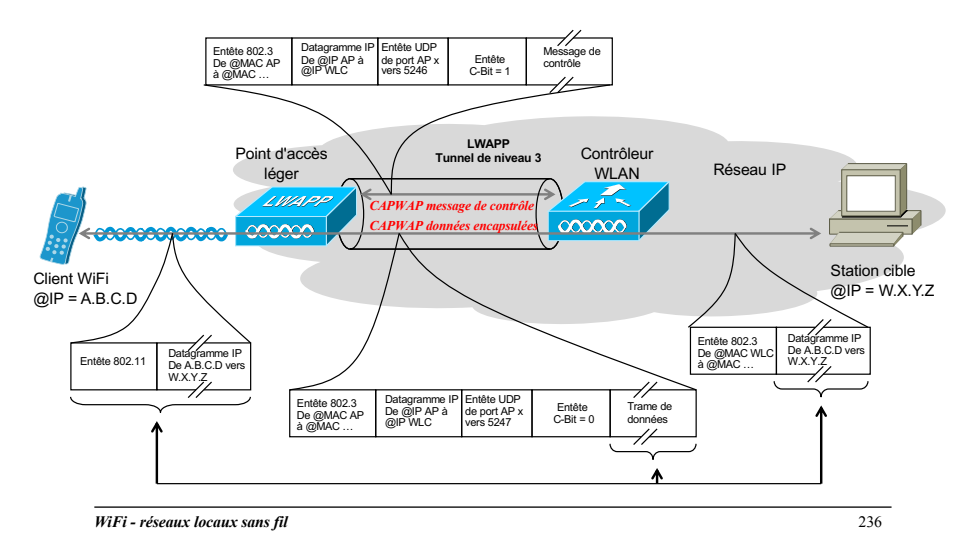

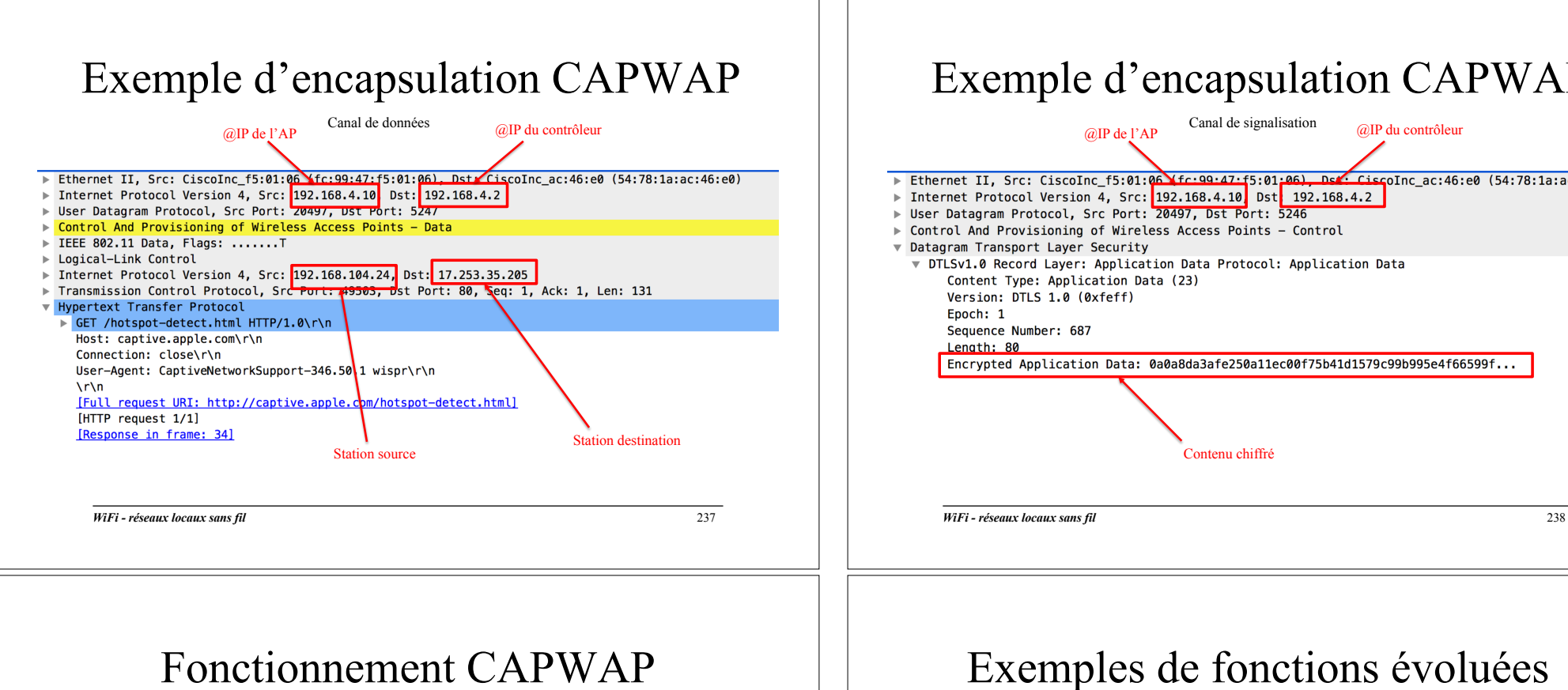

- $\Box$  Deux canaux de communication entre l'AP et le WLC
	- Un canal de signalisation chiffré en AES
	- Un canal de données non chiffré, le réseau filaire est considéré comme un réseau de confiance (séparation des flux via des VLANs par ex.)
- $\Box$  Fourniture à l'AP par le WLC de la configuration : SSID, sécurité,  $\overline{O}$
- $\Box$  Le WLC interroge périodiquement l'AP via le canal de signalisation pour récupérer des statistiques
	- Mise en œuvre du *dynamic radio resource management* (RRM), gestion des alarmes …
- $\Box$  L'AP envoie périodiquement un message de présence au WLC toutes les 30 secondes
	- En cas d'indisponibilité du WLC, l'AP relance une phase de découverte de WLC

#### Exemple d'encapsulation CAPWAP  $@IP$  de l'AP Canal de signalisation  $@IP$  du contrôleur Ethernet II, Src: CiscoInc f5:01:06 (fc:99:47:f5:01:06) Def: CiscoInc ac:46:e0 (54:78:1a:ac:46:e0) ▶ Internet Protocol Version 4, Src: 192.168.4.10 Dst 192.168.4.2 ▶ User Datagram Protocol, Src Port: 20497, Dst Port: 5246 ▶ Control And Provisioning of Wireless Access Points - Control Datagram Transport Layer Security ▼ DTLSv1.0 Record Layer: Application Data Protocol: Application Data Content Type: Application Data (23) Version: DTLS 1.0 (Øxfeff) Encrypted Application Data: 0a0a8da3afe250a11ec00f75b41d1579c99b995e4f66599f... Contenu chiffré

#### Exemples de fonctions évoluées

- q Surveillance des ressources radio
- $\Box$  Assignation dynamique des canaux
- □ Détection et gestion des interférences
- $\Box$  TPC dynamique
- $\Box$  Equilibrage de charge entre les WLCs
- q IDS, détection des *APs rogue*
- □ *Roaming* de niveau 3

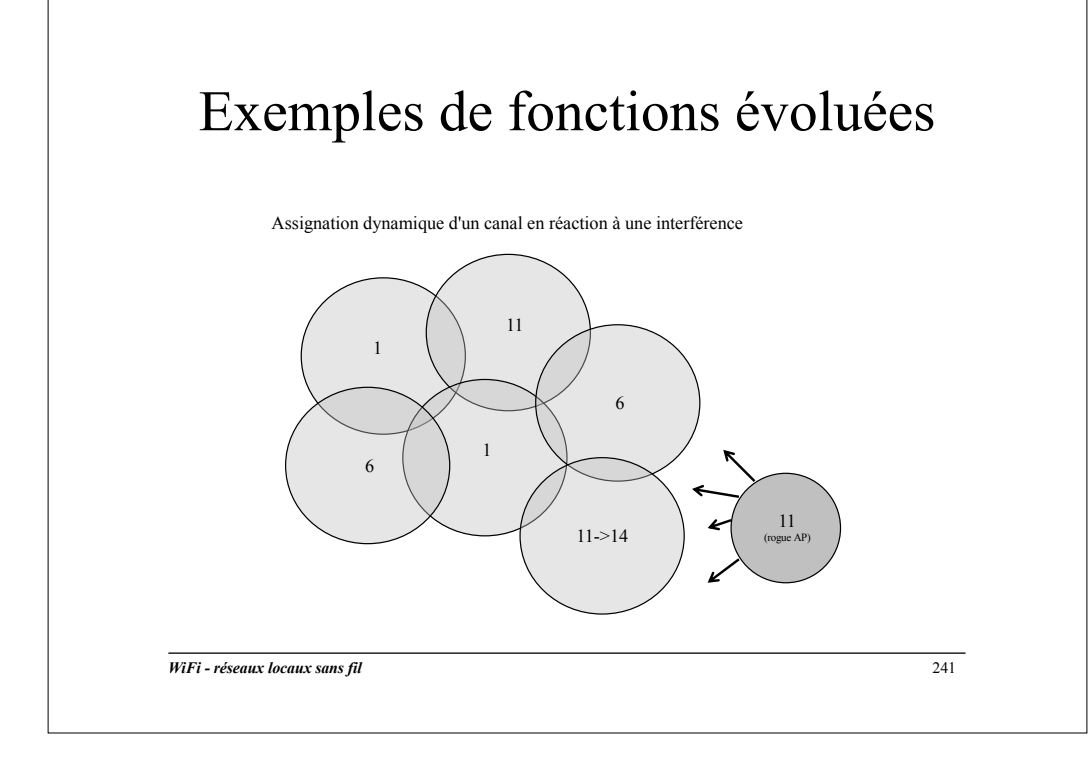